```
********************************************************** 1124 Sat Apr 12 11:18:53 2014
new/usr/src/cmd/dtrace/demo/sctpbytes.d3903 DTrace SCTP Provider
**********************************************************1 #!/usr/sbin/dtrace -s
   2 /*
  3 * CDDL HEADER START4 *
5 * The contents of this file are subject to the terms of the
6 * Common Development and Distribution License (the "License").
7 * You may not use this file except in compliance with the License.8 *
9 * You can obtain a copy of the license at usr/src/OPENSOLARIS.LICENSE10 * or http://www.opensolaris.org/os/licensing.
11 * See the License for the specific language governing permissions12 * and limitations under the License.13 *
14 * When distributing Covered Code, include this CDDL HEADER in each
15 * file and include the License file at usr/src/OPENSOLARIS.LICENSE.
16 * If applicable, add the following below this CDDL HEADER, with the
17 * fields enclosed by brackets "[]" replaced with your own identifying18 * information: Portions Copyright [yyyy] [name of copyright owner]19 *
20 * CDDL HEADER END21 */
22 /*
 23 * Copyright (c) 2010, Oracle and/or its affiliates. All rights reserved.24 */26 sctp:::receive
  27 {
 2828 @bytes[args[2]->ip_saddr, args[4]->sctp_dport] =<br>29 sum(args[4]->sctp_length);
                sum(args[4]->sctp_length);
  30 }
  32 sctp:::send
  33 {
 34 @bytes[args[2]->ip_daddr, args[4]->sctp_sport] =
                 35 sum(args[4]->sctp_length);36 }
```
**#endif /\* ! codereview \*/**

```
new/usr/src/lib/libdtrace/Makefile.com1 1
********************************************************** 7008 Sat Apr 12 11:18:54 2014
new/usr/src/lib/libdtrace/Makefile.com3903 DTrace SCTP Provider
**********************************************************1 #
   2 # CDDL HEADER START
   3 #
   4 # The contents of this file are subject to the terms of the
   5 # Common Development and Distribution License (the "License").
   6 # You may not use this file except in compliance with the License.<br>7 #
     7 #
8 # You can obtain a copy of the license at usr/src/OPENSOLARIS.LICENSE
   9 # or http://www.opensolaris.org/os/licensing.
  10 # See the License for the specific language governing permissions
  11 # and limitations under the License.<br>12 #
   12 #
13 # When distributing Covered Code, include this CDDL HEADER in each
  14 # file and include the License file at usr/src/OPENSOLARIS.LICENSE.
  15 # If applicable, add the following below this CDDL HEADER, with the
  16 # fields enclosed by brackets "[]" replaced with your own identifying
  17 # information: Portions Copyright [yyyy] [name of copyright owner]
   18 #
19 # CDDL HEADER END
  20 #
  21 #
  22 # Copyright (c) 2003, 2010, Oracle and/or its affiliates. All rights reserved.
  23 # Copyright (c) 2012 by Delphix. All rights reserved.
  24 #
  26 LIBRARY = libdtrace.a
  27 \text{ VERS} = 129 LIBSRCS = \chi<br>30 dt a
  30 dt_aggregate.c \<br>31 dt as.c \
  31 dt_as.c \<br>32 dt buf.c
  32 dt_buf.c \<br>33 dt cc.c \
  33 dt\_cc.c \ \setminus \ dt\_cg.c \ \setminus \ dt\_cg.c \ \setminus \34 dt_cg.c \<br>35 dt_consume
  35 dt_consume.c \<br>36 dt decl.c \
  36 dt_decl.c \<br>37 dt_dis.c \
  37 dt_dis.c \<br>38 dt_dof.c \
  38 dt_dof.c \ \frac{d}{dx}39 dt_error.c \<br>40 dt_errtags.c
  40 dt_errtags.c \<br>41 dt handle.c \
  41 dt\_handle.c \setminus 42 dt ident.c \
  42 dt_ident.c \<br>43 dt_inttab.c \
  43 dt_{\text{inttab.c}} \setminus 44 dt_{\text{inkt.c}} \setminus 4444 dt_link.c \<br>45 dt list.c \
  45 dt_list.c \<br>46 dt open.c \
  46 dt_open.c \<br>47 dt options.
  47 dt_options.c \<br>48 dt_program.c \
  48 dt_program.c \setminus 49 dt_map.c \setminus49 dt_map.c \<br>50 dt_module.org
  50 dt_module.c \<br>51 dt_names.c \
  51 dt_names.c \<br>52 dt_parser.c \
  52 dt_parser.c \<br>53 dt pcb.c \
  53 dt\_pcb.c \setminus dt\_pid.c \setminus dt\_pid.c \setminus dt54 dt\_pid.c \setminus dt\_pq.c \setminus55 dt_pq.c \
  56 dt\_pragma.c \setminus dt\_print.c \setminus dt\_print.c \setminus dt57 dt\_print.c \setminus dt\_print.c58 dt_printf.c \<br>59 dt proc.c \
  59 dt\_proc.c \setminus 60 dt provider
  60 dt\_provider.c \ (61dt regset.c \lambda
```

```
new/usr/src/lib/libdtrace/Makefile.com 2
  62 dt\_string.c \setminus 63 dt strtab.c \
  63 dt_strtab.c \lambda64 dt_subr.c \<br>65 dt_work c \
  65 dt_work.c \lambda66 dt_r atom c
              66 dt_xlator.c
  68 LIBISASRCS = \lambda<br>69 dt isae
             dt isadep.c
 71 OBJECTS = dt_lex.o dt_grammar.o $(MACHOBJS) $(LIBSRCS:%.c=%.o) $(LIBISASRCS:%.c=
  73 DRTISRCS = dlink_init.c dlink_common.c
  74 DRTIOBJS = $(DRTISRCS:%.c=pics/%.o)
  75 DRTIOBJ = drti.o
  77 LIBDAUDITSRCS = dlink_audit.c dlink_common.c
  78 LIBDAUDITOBJS = $(LIBDAUDITSRCS:%.c=pics/%.o)
  79 LIBDAUDIT = libdtrace_forceload.so
  81 DLINKSRCS = dlink_common.c dlink_init.c dlink_audit.c
 83 DLIBSRCS += \sqrt{84}84 errno.d \
  85 fc.d \<br>86 io.d \
 86 io.d \
  87 ip.d \<br>88 iscsit
  88 iscsit.d \
  89 net.d \<br>90 nfsd \
  90 nfs.d<br>91 nfssrw
  91 nfssrv.d<br>92 procfs.d
  92 procfs.d \<br>93 procfs.d \
 93 \text{regs.d} \setminus<br>94 \text{srhed} \cdot d94 sched.d<br>95 signald
 95 signal.d \n\searrow<br>96 scsid \n\searrow96 \frac{1}{97} scsi.d \
 97 \sup srp.d \ \sup svsevent
 98 sysevent.d \
99 \text{tcp.d} \setminus 100 \text{udp.d} \setminusudp.d \ (sctp.d \
101 sctp.d \
102 #endif /* ! codereview */
103 unistd.d
 105 include ../../Makefile.lib
 107 SRCS = $(LIBSRCS:%.c=../common/%.c) $(LIBISASRCS:%.c=../$(MACH)/%.c) 
 108 LIBS = $(DYNLIB) $(LINTLIB)
 110 SRCDIR = ../common
 112 CLEANFILES += dt_lex.c dt_grammar.c dt_grammar.h y.output
 113 CLEANFILES += ../common/procfs.sed ../common/procfs.d
 114 CLEANFILES += ../common/io.sed ../common/io.d
 115 CLEANFILES += ../common/ip.sed ../common/ip.d
 116 CLEANFILES += ../common/net.sed ../common/net.d
 117 CLEANFILES += ../common/errno.d ../common/signal.d
 118 CLEANFILES += ../common/dt_errtags.c ../common/dt_names.c
 119 CLEANFILES += ../common/sysevent.sed ../common/sysevent.d
 120 CLEANFILES += ../common/tcp.sed ../common/tcp.d
 121 CLEANFILES += ../common/udp.sed ../common/udp.d
 122 CLEANFILES += ../common/sctp.sed ../common/sctp.d
 123 #endif /* ! codereview */
 124 CLEANFILES += $(LIBDAUDITOBJS) $(DRTIOBJS)
 126 CLOBBERFILES += $(LIBDAUDIT) drti.o
```
**new/usr/src/lib/libdtrace/Makefile.com 3 CPPFLAGS += -I../common -I. CFLAGS += \$(CCVERBOSE) \$(C\_BIGPICFLAGS) CFLAGS64 += \$(CCVERBOSE) \$(C\_BIGPICFLAGS) CERRWARN += -\_gcc=-Wno-unused-label CERRWARN += -\_gcc=-Wno-unused-variable CERRWARN += -\_gcc=-Wno-parentheses CERRWARN += -\_gcc=-Wno-uninitialized CERRWARN += -\_gcc=-Wno-switch YYCFLAGS = LDLIBS += -lgen -lproc -lrtld\_db -lnsl -lsocket -lctf -lelf -lc DRTILDLIBS = \$(LDLIBS.lib) -lc yydebug := YYCFLAGS += -DYYDEBUG \$(LINTLIB) := SRCS = \$(SRCDIR)/\$(LINTSRC)** 146 LFLAGS =  $-t$   $-v$  **LFLAGS = -t -v YFLAGS = -d -v ROOTDLIBDIR = \$(ROOT)/usr/lib/dtrace ROOTDLIBDIR64 = \$(ROOT)/usr/lib/dtrace/64 ROOTDLIBS = \$(DLIBSRCS:%=\$(ROOTDLIBDIR)/%) ROOTDOBJS = \$(ROOTDLIBDIR)/\$(DRTIOBJ) \$(ROOTDLIBDIR)/\$(LIBDAUDIT) ROOTDOBJS64 = \$(ROOTDLIBDIR64)/\$(DRTIOBJ) \$(ROOTDLIBDIR64)/\$(LIBDAUDIT) \$(ROOTDLIBDIR)/%.d := FILEMODE=444 \$(ROOTDLIBDIR)/%.o := FILEMODE=444 \$(ROOTDLIBDIR64)/%.o := FILEMODE=444 \$(ROOTDLIBDIR)/%.so := FILEMODE=555 \$(ROOTDLIBDIR64)/%.so := FILEMODE=555 .KEEP\_STATE: all: \$(LIBS) \$(DRTIOBJ) \$(LIBDAUDIT) lint: lintdlink lintcheck lintdlink: \$(DLINKSRCS:%.c=../common/%.c) \$(LINT.c) \$(DLINKSRCS:%.c=../common/%.c) \$(DRTILDLIBS) dt\_lex.c: \$(SRCDIR)/dt\_lex.l dt\_grammar.h \$(LEX) \$(LFLAGS) \$(SRCDIR)/dt\_lex.l > \$@ dt\_grammar.c dt\_grammar.h: \$(SRCDIR)/dt\_grammar.y \$(YACC) \$(YFLAGS) \$(SRCDIR)/dt\_grammar.y @mv y.tab.h dt\_grammar.h @mv y.tab.c dt\_grammar.c pics/dt\_lex.o pics/dt\_grammar.o := CFLAGS += \$(YYCFLAGS) pics/dt\_lex.o pics/dt\_grammar.o := CFLAGS64 += \$(YYCFLAGS) pics/dt\_lex.o pics/dt\_grammar.o := CERRWARN += -erroff=E\_STATEMENT\_NOT\_REACHED pics/dt\_lex.o pics/dt\_grammar.o := CCVERBOSE = ../common/dt\_errtags.c: ../common/mkerrtags.sh ../common/dt\_errtags.h sh ../common/mkerrtags.sh < ../common/dt\_errtags.h > \$@ ../common/dt\_names.c: ../common/mknames.sh \$(SRC)/uts/common/sys/dtrace.h sh ../common/mknames.sh < \$(SRC)/uts/common/sys/dtrace.h > \$@ ../common/errno.d: ../common/mkerrno.sh \$(SRC)/uts/common/sys/errno.h sh ../common/mkerrno.sh < \$(SRC)/uts/common/sys/errno.h > \$@ new/usr/src/lib/libdtrace/Makefile.com <sup>4</sup> ../common/signal.d: ../common/mksignal.sh \$(SRC)/uts/common/sys/iso/signal\_iso.h sh ../common/mksignal.sh < \$(SRC)/uts/common/sys/iso/signal\_iso.h > \$@ ../common/%.sed: ../common/%.sed.in \$(COMPILE.cpp)** -**D\_KERNEL \$<** | **tr** -d ' ' | **tr** '"' '@' | \  $red$  's/\ $\&$ /\\\ $\&$ /g' | grep ''s/' > \$@ **../common/procfs.d: ../common/procfs.sed ../common/procfs.d.in sed -f ../common/procfs.sed < ../common/procfs.d.in > \$@ ../common/io.d: ../common/io.sed ../common/io.d.in sed -f ../common/io.sed < ../common/io.d.in > \$@ ../common/ip.d: ../common/ip.sed ../common/ip.d.in sed -f ../common/ip.sed < ../common/ip.d.in > \$@ ../common/net.d: ../common/net.sed ../common/net.d.in sed -f ../common/net.sed < ../common/net.d.in > \$@ ../common/sysevent.d: ../common/sysevent.sed ../common/sysevent.d.in sed -f ../common/sysevent.sed < ../common/sysevent.d.in > \$@ ../common/tcp.d: ../common/tcp.sed ../common/tcp.d.in** ../common/tcp.d: ..//common/tcp.sed ../common/tcp.d.in sed -f ../common/tcp.sed < ../common/tcp.d.in > \$@ ../common/udp.d: ../common/udp.sed ../common/udp.d.in sed -f ../common/udp.sed < ../common/udp.d.in > \$@ **../common/sctp.d: ../common/sctp.sed ../common/sctp.d.in sed -f ../common/sctp.sed < ../common/sctp.d.in > \$@ #endif /\* ! codereview \*/ pics/%.o: ../\$(MACH)/%.c \$(COMPILE.c) -o \$@ \$< \$(POST\_PROCESS\_O) pics/%.o: ../\$(MACH)/%.s \$(COMPILE.s) -o \$@ \$< \$(POST\_PROCESS\_O) \$(DRTIOBJ): \$(DRTIOBJS) \$(LD) -o \$@ -r -Blocal -Breduce \$(DRTIOBJS) \$(POST\_PROCESS\_O) \$(LIBDAUDIT): \$(LIBDAUDITOBJS) \$(LINK.c) -o \$@ \$(GSHARED) -h\$(LIBDAUDIT) \$(ZTEXT) \$(ZDEFS) \$(BDIRECT) \ \$(MAPFILE.PGA:%=-M%) \$(MAPFILE.NED:%=-M%) \$(LIBDAUDITOBJS) \ -lmapmalloc -lc -lproc \$(POST\_PROCESS\_SO) \$(ROOTDLIBDIR): \$(INS.dir) \$(ROOTDLIBDIR64): \$(ROOTDLIBDIR) \$(INS.dir) \$(ROOTDLIBDIR)/%.d: ../common/%.d \$(INS.file) \$(ROOTDLIBDIR)/%.d: ../\$(MACH)/%.d \$(INS.file) \$(ROOTDLIBDIR)/%.d: %.d \$(INS.file)**

### **new/usr/src/lib/libdtrace/Makefile.com<sup>5</sup>**

**\$(ROOTDLIBDIR)/%.o: %.o** 260 **\$(INS.file)**

**\$(ROOTDLIBDIR64)/%.o: %.o** 263 **\$(INS.file)**

 **\$(ROOTDLIBDIR)/%.so: %.so \$(INS.file)**

 **\$(ROOTDLIBDIR64)/%.so: %.so \$(INS.file)**

**\$(ROOTDLIBS): \$(ROOTDLIBDIR)**

**\$(ROOTDOBJS): \$(ROOTDLIBDIR)**

**\$(ROOTDOBJS64): \$(ROOTDLIBDIR64)**

**include ../../Makefile.targ**

**new/usr/src/lib/libdtrace/common/dt\_open.cd 1** 

**\*\*\*\*\*\*\*\*\*\*\*\*\*\*\*\*\*\*\*\*\*\*\*\*\*\*\*\*\*\*\*\*\*\*\*\*\*\*\*\*\*\*\*\*\*\*\*\*\*\*\*\*\*\*\*\*\*\***

**DT\_VERS\_1\_9\_2, /\* D API 1.9.2 \*/**

 **53723 Sat Apr 12 11:18:54 2014 new/usr/src/lib/libdtrace/common/dt\_open.c3903 DTrace SCTP Provider\*\*\*\*\*\*\*\*\*\*\*\*\*\*\*\*\*\*\*\*\*\*\*\*\*\*\*\*\*\*\*\*\*\*\*\*\*\*\*\*\*\*\*\*\*\*\*\*\*\*\*\*\*\*\*\*\*\***

# **\_\_\_\_\_\_unchanged\_portion\_omitted\_**

138

<sup>82</sup> /\* <sup>83</sup> \* The version number should be increased for every customer visible release 84  $*$  of DTrace. The major number should be incremented when a fundamental 85  $*$  change has been made that would affect all consumers, and would refle <sup>85</sup> \* change has been made that would affect all consumers, and would reflect <sup>86</sup> \* sweeping changes to DTrace or the D language. The minor number should be <sup>87</sup> \* incremented when a change is introduced that could break scripts that had <sup>88</sup> \* previously worked; for example, adding a new built-in variable could break <sup>89</sup> \* a script which was already using that identifier. The micro number should <sup>90</sup> \* be changed when introducing functionality changes or major bug fixes that 91  $*$  do not affect backward compatibility -- this is merely to make capabilities<br>92  $*$  easily determined from the version number Minor bugs do not require any <sup>92</sup> \* easily determined from the version number. Minor bugs do not require any 93  $*$  modification to the version number.<br>94  $*/$ 95 #define DT\_VERS\_1\_0 95 #define DT\_VERS\_1\_0 DT\_VERSION\_NUMBER(1, 0, 0)<br>96 #define DT\_VERS\_1\_1 DT\_VERSION\_NUMBER(1, 1, 0) 96 #define DT\_VERS\_1\_1 DT\_VERSION\_NUMBER(1, 1, 0)<br>97 #define DT VERS 1 2 DT VERSION NUMBER(1, 2, 0) 97 #define  $DT_{VERS}$  $1$  $2$   $DT_{VERS}$  DT $_{VERS}$ 100 NUMBER(1, 2, 0)<br>98 #define DT VERS 1 2 1 DT VERSION NUMBER(1, 2, 1)  $DT_VERSION_NUMBER(1, 2, 1)$ <br>DT\_VERSION\_NUMBER(1, 2, 2) 99 #define DT\_VERS\_1\_2\_2 DT\_VERSION\_NUMBER(1, 2, 2)<br>100 #define DT VERS 1 3 DT VERSION NUMBER(1, 3, 0) 100 #define  $DT_{VERS}$  $1_{3}$  DT\_VERSION\_NUMBER(1, 3, 0)<br>101 #define DT VERS 1 4 DT VERSION NUMBER(1, 4, 0) 101 #define DT\_VERS\_1\_4<br>102 #define DT\_VERS\_1\_4\_1 102 #define DT\_VERS\_1<sup>-4</sup>\_1 DT\_VERSION\_NUMBER(1, 4, 1)<br>103 #define DT\_VERS\_1 5 DT\_VERSION\_NUMBER(1, 5, 0) 103 #define DT\_VERS\_1\_5 DT\_VERSION\_NUMBER(1, 5, 0)<br>104 #define DT VERS 1 6 DT VERSION\_NUMBER(1, 6, 0) 104 #define DT\_VERS\_1\_6 DT\_VERSION\_NUMBER(1, 6, 0)<br>105 #define DT\_VERS\_1\_6\_1 DT\_VERSION\_NUMBER(1, 6, 1) DT\_VERSION\_NUMBER(1, 6, 1)<br>DT\_VERSION\_NUMBER(1, 6, 2) 106 #define DT\_VERS\_ $1_6$  = 2<br>107 #define DT VERS 1, 6, 3 107 #define DT\_VERS\_1\_6\_3 DT\_VERSION\_NUMBER(1, 6, 3)<br>108 #define DT\_VERS\_1\_7 DT\_VERSION\_NUMBER(1, 7, 0) DT\_VERSION\_NUMBER(1, 7, 0)<br>DT\_VERSION\_NUMBER(1, 7, 1) 109 #define DT\_VERS $\overline{11}$ 7\_1<br>110 #define DT VERS 1 8  $DT_VERSION_NUMBER(1, 8, 0)$ <br>DT\_VERSION\_NUMBER(1, 8, 1) 111 #define DT\_VERS\_ $1_8$ \_1<br>112 #define DT VERS 1 9 112 #define DT\_VERS\_1\_9 DT\_VERSION\_NUMBER(1, 9, 0)<br>113 #define DT\_VERS\_1\_9\_1 DT\_VERSION\_NUMBER(1, 9, 1)  $DT_VERSION_NUMBER(1, 9, 1)$ 114 #define DT\_VERS\_1\_9\_2 **#define DT\_VERS\_1\_9\_2 DT\_VERSION\_NUMBER(1, 9, 2)** 115 **#define DT\_VERS\_LATEST DT\_VERS\_1\_9\_2** 116 **#define DT\_VERS\_STRING "Sun D 1.9.2"** 114 #define DT\_VERS\_LATEST DT\_VERS\_1\_9\_1 115 #define DT\_VERS\_STRING "Sun D 1.9.1" 118 const dt\_version\_t \_dtrace\_versions[] = {<br>119 DT VERS 1 0,  $\frac{1}{2}$  D API 1.0.0 (P 119 DT\_VERS\_1\_0, /\* D API 1.0.0 (PSARC 2001/466) Solaris 10 FCS \*/<br>120 DT VERS 1 1. /\* D API 1.1.0 Solaris Express 6/05 \*/ 120  $DT_{\text{VERS}}\overline{1}\overline{1}$ ,  $/$ \* D API 1.1.0 Solaris Express 6/05 \*/<br>121 DT\_VERS\_1\_2,  $/$ \* D API 1.2.0 Solaris 10 Update 1 \*/ 121 DT\_VERS\_1\_2, /\* D API 1.2.0 Solaris 10 Update 1 \*/<br>122 DT VERS 1 2 1, /\* D API 1.2.1 Solaris Express 4/06 \* 122 DT\_VERS\_1\_2\_1, /\* D API 1.2.1 Solaris Express  $4/06$  \*/<br>123 DT VERS 1 2 2, /\* D API 1 2 2 Solaris Express  $6/06$  \*/ 123 DT\_VERS\_1\_2\_2,  $\frac{1}{2}$ ,  $\frac{1}{2}$  D API 1.2.2 Solaris Express 6/06 \*/<br>124 DT VERS 1.3  $\frac{1}{2}$  D API 1.3 Solaris Express 10/06 \*/ 124 DT\_VERS\_1\_3, /\* D API 1.3 Solaris Express 10/06 \*/<br>125 DT\_VERS\_1\_4, /\* D API 1.4 Solaris Express 2/07 \*/ <sup>125</sup> DT\_VERS\_1\_4, /\* D API 1.4 Solaris Express 2/07 \*/ <sup>126</sup> DT\_VERS\_1\_4\_1, /\* D API 1.4.1 Solaris Express 4/07 \*/ <sup>127</sup> DT\_VERS\_1\_5, /\* D API 1.5 Solaris Express 7/07 \*/ <sup>128</sup> DT\_VERS\_1\_6, /\* D API 1.6 \*/ <sup>129</sup> DT\_VERS\_1\_6\_1, /\* D API 1.6.1 \*/ 130 DT\_VERS\_1\_6\_2, /\* D API 1.6.2 \*/<br>131 DT VERS 1 6 3, /\* D API 1.6.3 \*/ 131  $DT_{\text{VERS}}^{-1}1_{6}^{-3}$ ,  $\frac{1}{1}$ ,  $\frac{1}{1}$ 132 DT\_VERS\_1\_7, /\*DAPI 1.7 \*/<br>133 DT\_VERS\_1\_7\_1, /\*DAPI 1.7.1 \*/<br>DT\_VERS\_1\_7\_1, /\*DAPI 1.7.1 \*/ 134 DT\_VERS\_1\_8, /\* D API 1.8 \*/<br>135 DT\_VERS\_1\_8, 1, /\* D API 1.8 1 135 DT\_VERS\_1\_8\_1, /\* D API 1.8.1 \*/<br>136 DT VERS 1 9. /\* D API 1.9 \*/ <sup>136</sup> DT\_VERS\_1\_9, /\* D API 1.9 \*/ <sup>137</sup> DT\_VERS\_1\_9\_1, /\* D API 1.9.1 \*/

**new/usr/src/lib/libdtrace/common/dt\_open.c <sup>2</sup>** 139 **#endif /\* ! codereview \*/** 140 **<sup>0</sup>** 141 **};** 143 **/\*** 144 **\* Table of global identifiers. This is used to populate the global identifier**145 **\* hash when a new dtrace client open occurs. For more info see dt\_ident.h.** 146 **\* The global identifiers that represent functions use the dt\_idops\_func ops** 147 **\* and specify the private data pointer as a prototype string which is parsed** 148 **\* when the identifier is first encountered. These prototypes look like ANSI** 149 **\* C function prototypes except that the special symbol "@" can be used as a** 150 **\* wildcard to represent a single parameter of any type (i.e. any dt\_node\_t).** 151 **\* The standard "..." notation can also be used to represent varargs. An empty** 152 **\* parameter list is taken to mean void (that is, no arguments are permitted).** 153 **\* A parameter enclosed in square brackets (e.g. "[int]") denotes an optional**154 **\* argument.**155 **\*/** 156 **static const dt\_ident\_t \_dtrace\_globals[] = {** 157 **{ "alloca", DT\_IDENT\_FUNC, 0, DIF\_SUBR\_ALLOCA, DT\_ATTR\_STABCMN, DT\_VERS\_1\_0,** 158 $\&dt\_idops\_func, "void * (size_t)"$  $159<sup>1</sup>$  **{ "arg0", DT\_IDENT\_SCALAR, 0, DIF\_VAR\_ARG0, DT\_ATTR\_STABCMN, DT\_VERS\_1\_0,** 160 **&dt\_idops\_type, "int64\_t" },** 161 **{ "arg1", DT\_IDENT\_SCALAR, 0, DIF\_VAR\_ARG1, DT\_ATTR\_STABCMN, DT\_VERS\_1\_0,** 162 **&dt\_idops\_type, "int64\_t" },** 163 **{ "arg2", DT\_IDENT\_SCALAR, 0, DIF\_VAR\_ARG2, DT\_ATTR\_STABCMN, DT\_VERS\_1\_0,** 164 **&dt\_idops\_type, "int64\_t" },** 165 **{ "arg3", DT\_IDENT\_SCALAR, 0, DIF\_VAR\_ARG3, DT\_ATTR\_STABCMN, DT\_VERS\_1\_0,** 166 **&dt\_idops\_type, "int64\_t" },** 167 **{ "arg4", DT\_IDENT\_SCALAR, 0, DIF\_VAR\_ARG4, DT\_ATTR\_STABCMN, DT\_VERS\_1\_0,** 168 **&dt\_idops\_type, "int64\_t" },** 169 **{ "arg5", DT\_IDENT\_SCALAR, 0, DIF\_VAR\_ARG5, DT\_ATTR\_STABCMN, DT\_VERS\_1\_0,** 170 **&dt\_idops\_type, "int64\_t" },** 171 **{ "arg6", DT\_IDENT\_SCALAR, 0, DIF\_VAR\_ARG6, DT\_ATTR\_STABCMN, DT\_VERS\_1\_0,** 172 **&dt\_idops\_type, "int64\_t" },** 173 **{ "arg7", DT\_IDENT\_SCALAR, 0, DIF\_VAR\_ARG7, DT\_ATTR\_STABCMN, DT\_VERS\_1\_0,** 174 **&dt\_idops\_type, "int64\_t" },** 175 **{ "arg8", DT\_IDENT\_SCALAR, 0, DIF\_VAR\_ARG8, DT\_ATTR\_STABCMN, DT\_VERS\_1\_0,** 176 **&dt\_idops\_type, "int64\_t" },** 177 **{ "arg9", DT\_IDENT\_SCALAR, 0, DIF\_VAR\_ARG9, DT\_ATTR\_STABCMN, DT\_VERS\_1\_0,** 178 **&dt\_idops\_type, "int64\_t" },** 179 **{ "args", DT\_IDENT\_ARRAY, 0, DIF\_VAR\_ARGS, DT\_ATTR\_STABCMN, DT\_VERS\_1\_0,** 180 **&dt\_idops\_args, NULL },** 181 **{ "avg", DT\_IDENT\_AGGFUNC, 0, DTRACEAGG\_AVG, DT\_ATTR\_STABCMN, DT\_VERS\_1\_0,** 182 **&dt\_idops\_func, "void(@)" },** 183 **{ "basename", DT\_IDENT\_FUNC, 0, DIF\_SUBR\_BASENAME, DT\_ATTR\_STABCMN, DT\_VERS\_1\_0,** 184 **&dt\_idops\_func, "string(const char \*)" },**  $185 \text{ } \ell$  **{ "bcopy", DT\_IDENT\_FUNC, 0, DIF\_SUBR\_BCOPY, DT\_ATTR\_STABCMN, DT\_VERS\_1\_0,** 186 $\&dt\_idops\_func$ , "void(void \*, void \*, size\_t)" }, 187 **{ "breakpoint", DT\_IDENT\_ACTFUNC, 0, DT\_ACT\_BREAKPOINT,** 188 **DT\_ATTR\_STABCMN, DT\_VERS\_1\_0,** 189 **&dt\_idops\_func, "void()" },** 190 **{ "caller", DT\_IDENT\_SCALAR, 0, DIF\_VAR\_CALLER, DT\_ATTR\_STABCMN, DT\_VERS\_1\_0,** 191 **&dt\_idops\_type, "uintptr\_t" },**  $192<sub>1</sub>$  **{ "chill", DT\_IDENT\_ACTFUNC, 0, DT\_ACT\_CHILL, DT\_ATTR\_STABCMN, DT\_VERS\_1\_0,** 193 **&dt\_idops\_func, "void(int)" },** 194 **{ "cleanpath", DT\_IDENT\_FUNC, 0, DIF\_SUBR\_CLEANPATH, DT\_ATTR\_STABCMN,** 195 **DT\_VERS\_1\_0, &dt\_idops\_func, "string(const char \*)" },** 196 **{ "clear", DT\_IDENT\_ACTFUNC, 0, DT\_ACT\_CLEAR, DT\_ATTR\_STABCMN, DT\_VERS\_1\_0,** 197 **&dt\_idops\_func, "void(...)" },** 198 **{ "commit", DT\_IDENT\_ACTFUNC, 0, DT\_ACT\_COMMIT, DT\_ATTR\_STABCMN, DT\_VERS\_1\_0,** 199 **&dt\_idops\_func, "void(int)" },**  $200$  { **{ "copyin", DT\_IDENT\_FUNC, 0, DIF\_SUBR\_COPYIN, DT\_ATTR\_STABCMN, DT\_VERS\_1\_0,**

- 201**&dt\_idops\_func, "void \*(uintptr\_t, size\_t)" },**
- $202$  { **{ "copyinstr", DT\_IDENT\_FUNC, 0, DIF\_SUBR\_COPYINSTR,**
- 203**DT\_ATTR\_STABCMN, DT\_VERS\_1\_0,**
- 204**&dt\_idops\_func, "string(uintptr\_t, [size\_t])" },**

**new/usr/src/lib/libdtrace/common/dt\_open.c <sup>3</sup>** 205 **{ "copyinto", DT\_IDENT\_FUNC, 0, DIF\_SUBR\_COPYINTO, DT\_ATTR\_STABCMN,** 206DT VERS 10, &dt idops func, "void(uintptr t, size t, void \*)" }, 207 **{ "copyout", DT\_IDENT\_FUNC, 0, DIF\_SUBR\_COPYOUT, DT\_ATTR\_STABCMN, DT\_VERS\_1\_0,** 208 **&dt\_idops\_func, "void(void \*, uintptr\_t, size\_t)" },**  $209$  { **{ "copyoutstr", DT\_IDENT\_FUNC, 0, DIF\_SUBR\_COPYOUTSTR,** 210 **DT\_ATTR\_STABCMN, DT\_VERS\_1\_0,** 211 **&dt\_idops\_func, "void(char \*, uintptr\_t, size\_t)" },** 212 **{ "count", DT\_IDENT\_AGGFUNC, 0, DTRACEAGG\_COUNT, DT\_ATTR\_STABCMN, DT\_VERS\_1\_0,** 213 **&dt\_idops\_func, "void()" },** 214 **{ "curthread", DT\_IDENT\_SCALAR, 0, DIF\_VAR\_CURTHREAD,** 215 **{ DTRACE\_STABILITY\_STABLE, DTRACE\_STABILITY\_PRIVATE,** 216 **DTRACE\_CLASS\_COMMON }, DT\_VERS\_1\_0,** 217 **&dt\_idops\_type, "genunix'kthread\_t \*" },** 218 **{ "ddi\_pathname", DT\_IDENT\_FUNC, 0, DIF\_SUBR\_DDI\_PATHNAME,** 219 **DT\_ATTR\_EVOLCMN, DT\_VERS\_1\_0,**  $220$  $\overline{\text{add}}$  idops func, "string(void \*, int64 t)" }, 221 **{ "denormalize", DT\_IDENT\_ACTFUNC, 0, DT\_ACT\_DENORMALIZE, DT\_ATTR\_STABCMN,** 222 $DT$  VERS  $1$  0,  $\&$ dt idops func, "void $(...)$ " },  $223 \{$  **{ "dirname", DT\_IDENT\_FUNC, 0, DIF\_SUBR\_DIRNAME, DT\_ATTR\_STABCMN, DT\_VERS\_1\_0,** 224 **&dt\_idops\_func, "string(const char \*)" },**  $225$  { **{ "discard", DT\_IDENT\_ACTFUNC, 0, DT\_ACT\_DISCARD, DT\_ATTR\_STABCMN, DT\_VERS\_1\_0,** 226 **&dt\_idops\_func, "void(int)" },** 227 **{ "epid", DT\_IDENT\_SCALAR, 0, DIF\_VAR\_EPID, DT\_ATTR\_STABCMN, DT\_VERS\_1\_0,**  $228$  **&dt\_idops\_type, "uint\_t" },** 229 **{ "errno", DT\_IDENT\_SCALAR, 0, DIF\_VAR\_ERRNO, DT\_ATTR\_STABCMN, DT\_VERS\_1\_0,** 230 **&dt\_idops\_type, "int" },**  $231 \{$  **{ "execname", DT\_IDENT\_SCALAR, 0, DIF\_VAR\_EXECNAME,** 232 **DT\_ATTR\_STABCMN, DT\_VERS\_1\_0, &dt\_idops\_type, "string" },**  $233 \{$  **{ "exit", DT\_IDENT\_ACTFUNC, 0, DT\_ACT\_EXIT, DT\_ATTR\_STABCMN, DT\_VERS\_1\_0,** 234 **&dt\_idops\_func, "void(int)" },** 235 **{ "freopen", DT\_IDENT\_ACTFUNC, 0, DT\_ACT\_FREOPEN, DT\_ATTR\_STABCMN,** 236 $DT_VERS_1_1$ ,  $\&dt\_idops\_func$ ,  $"void(@, \ldots)"$ ,  $237$  { **{ "ftruncate", DT\_IDENT\_ACTFUNC, 0, DT\_ACT\_FTRUNCATE, DT\_ATTR\_STABCMN,** 238 **DT\_VERS\_1\_0, &dt\_idops\_func, "void()" },**  $239$  { **{ "func", DT\_IDENT\_ACTFUNC, 0, DT\_ACT\_SYM, DT\_ATTR\_STABCMN,** 240DT VERS 1 2, &dt idops func, "  $symaddr(uintptr t)"$  }, 241 **{ "getmajor", DT\_IDENT\_FUNC, 0, DIF\_SUBR\_GETMAJOR,** 242 **DT\_ATTR\_EVOLCMN, DT\_VERS\_1\_0,** 243 **&dt\_idops\_func, "genunix'major\_t(genunix'dev\_t)" },** 244 **{ "getminor", DT\_IDENT\_FUNC, 0, DIF\_SUBR\_GETMINOR,** 245DT\_ATTR\_EVOLCMN, DT\_VERS\_1\_0, 246 **&dt\_idops\_func, "genunix'minor\_t(genunix'dev\_t)" },** 247 **{ "htonl", DT\_IDENT\_FUNC, 0, DIF\_SUBR\_HTONL, DT\_ATTR\_EVOLCMN, DT\_VERS\_1\_3,** 248 **&dt\_idops\_func, "uint32\_t(uint32\_t)" },** 249 **{ "htonll", DT\_IDENT\_FUNC, 0, DIF\_SUBR\_HTONLL, DT\_ATTR\_EVOLCMN, DT\_VERS\_1\_3,** 250 **&dt\_idops\_func, "uint64\_t(uint64\_t)" },**  $251 \{$  **{ "htons", DT\_IDENT\_FUNC, 0, DIF\_SUBR\_HTONS, DT\_ATTR\_EVOLCMN, DT\_VERS\_1\_3,** 252 $\&dt\_idops\_func$ , "uint16\_t(uint16\_t)" }, 253 **{ "gid", DT\_IDENT\_SCALAR, 0, DIF\_VAR\_GID, DT\_ATTR\_STABCMN, DT\_VERS\_1\_0,** 254 **&dt\_idops\_type, "gid\_t" },** 255 **{ "id", DT\_IDENT\_SCALAR, 0, DIF\_VAR\_ID, DT\_ATTR\_STABCMN, DT\_VERS\_1\_0,** 256 **&dt\_idops\_type, "uint\_t" },** 257 **{ "index", DT\_IDENT\_FUNC, 0, DIF\_SUBR\_INDEX, DT\_ATTR\_STABCMN, DT\_VERS\_1\_1,** 258 **&dt\_idops\_func, "int(const char \*, const char \*, [int])" },**  $259$  { **{ "inet\_ntoa", DT\_IDENT\_FUNC, 0, DIF\_SUBR\_INET\_NTOA, DT\_ATTR\_STABCMN,** 260 **DT\_VERS\_1\_5, &dt\_idops\_func, "string(ipaddr\_t \*)" },**  $261$  { **{ "inet\_ntoa6", DT\_IDENT\_FUNC, 0, DIF\_SUBR\_INET\_NTOA6, DT\_ATTR\_STABCMN,** 262**DT** VERS 1 5, &dt idops func, "string(in6 addr t \*)" }, 263 **{ "inet\_ntop", DT\_IDENT\_FUNC, 0, DIF\_SUBR\_INET\_NTOP, DT\_ATTR\_STABCMN,** 264 **DT\_VERS\_1\_5, &dt\_idops\_func, "string(int, void \*)" },** 265 **{ "ipl", DT\_IDENT\_SCALAR, 0, DIF\_VAR\_IPL, DT\_ATTR\_STABCMN, DT\_VERS\_1\_0,** 266 **&dt\_idops\_type, "uint\_t" },** 267 **{ "jstack", DT\_IDENT\_ACTFUNC, 0, DT\_ACT\_JSTACK, DT\_ATTR\_STABCMN, DT\_VERS\_1\_0,** 268 **&dt\_idops\_func, "stack(...)" },** 269 **{ "lltostr", DT\_IDENT\_FUNC, 0, DIF\_SUBR\_LLTOSTR, DT\_ATTR\_STABCMN, DT\_VERS\_1\_0,** 270&dt idops func, "string(int64 t, [int])" },

**new/usr/src/lib/libdtrace/common/dt\_open.c <sup>4</sup>** 271 **{ "llquantize", DT\_IDENT\_AGGFUNC, 0, DTRACEAGG\_LLQUANTIZE, DT\_ATTR\_STABCMN,** 272 **DT\_VERS\_1\_7, &dt\_idops\_func,** 273 **"void(@, int32\_t, int32\_t, int32\_t, int32\_t, ...)" },** 274 **{ "lquantize", DT\_IDENT\_AGGFUNC, 0, DTRACEAGG\_LQUANTIZE,** 275DT\_ATTR\_STABCMN, DT\_VERS\_1\_0, 276 **&dt\_idops\_func, "void(@, int32\_t, int32\_t, ...)" },** 277 **{ "max", DT\_IDENT\_AGGFUNC, 0, DTRACEAGG\_MAX, DT\_ATTR\_STABCMN, DT\_VERS\_1\_0,** 278 **&dt\_idops\_func, "void(@)" },** 279 **{ "min", DT\_IDENT\_AGGFUNC, 0, DTRACEAGG\_MIN, DT\_ATTR\_STABCMN, DT\_VERS\_1\_0,** 280 **&dt\_idops\_func, "void(@)" },** 281 **{ "mod", DT\_IDENT\_ACTFUNC, 0, DT\_ACT\_MOD, DT\_ATTR\_STABCMN,** 282 **DT\_VERS\_1\_2, &dt\_idops\_func, "\_symaddr(uintptr\_t)" },** 283 **{ "msgdsize", DT\_IDENT\_FUNC, 0, DIF\_SUBR\_MSGDSIZE,** 284 **DT\_ATTR\_STABCMN, DT\_VERS\_1\_0,** 285 **&dt\_idops\_func, "size\_t(mblk\_t \*)" },** 286 **{ "msgsize", DT\_IDENT\_FUNC, 0, DIF\_SUBR\_MSGSIZE,** 287 **DT\_ATTR\_STABCMN, DT\_VERS\_1\_0,** 288 **&dt\_idops\_func, "size\_t(mblk\_t \*)" },** 289 **{ "mutex\_owned", DT\_IDENT\_FUNC, 0, DIF\_SUBR\_MUTEX\_OWNED,** 290 **DT\_ATTR\_EVOLCMN, DT\_VERS\_1\_0,** 291 **&dt\_idops\_func, "int(genunix'kmutex\_t \*)" },** 292 **{ "mutex\_owner", DT\_IDENT\_FUNC, 0, DIF\_SUBR\_MUTEX\_OWNER,** 293 **DT\_ATTR\_EVOLCMN, DT\_VERS\_1\_0,** 294 **&dt\_idops\_func, "genunix'kthread\_t \*(genunix'kmutex\_t \*)" },** 295 **{ "mutex\_type\_adaptive", DT\_IDENT\_FUNC, 0, DIF\_SUBR\_MUTEX\_TYPE\_ADAPTIVE,** 296 **DT\_ATTR\_EVOLCMN, DT\_VERS\_1\_0,** 297 **&dt\_idops\_func, "int(genunix'kmutex\_t \*)" },** 298 **{ "mutex\_type\_spin", DT\_IDENT\_FUNC, 0, DIF\_SUBR\_MUTEX\_TYPE\_SPIN,** 299 **DT\_ATTR\_EVOLCMN, DT\_VERS\_1\_0,** 300 **&dt\_idops\_func, "int(genunix'kmutex\_t \*)" },** 301 **{ "ntohl", DT\_IDENT\_FUNC, 0, DIF\_SUBR\_NTOHL, DT\_ATTR\_EVOLCMN, DT\_VERS\_1\_3,** 302 $\&dt$  idops func, "uint32\_t(uint32\_t)" }, 303 { **{ "ntohll", DT\_IDENT\_FUNC, 0, DIF\_SUBR\_NTOHLL, DT\_ATTR\_EVOLCMN, DT\_VERS\_1\_3,** 304 **&dt\_idops\_func, "uint64\_t(uint64\_t)" },** 305 **{ "ntohs", DT\_IDENT\_FUNC, 0, DIF\_SUBR\_NTOHS, DT\_ATTR\_EVOLCMN, DT\_VERS\_1\_3,** 306 **&dt\_idops\_func, "uint16\_t(uint16\_t)" },** 307 **{ "normalize", DT\_IDENT\_ACTFUNC, 0, DT\_ACT\_NORMALIZE, DT\_ATTR\_STABCMN,** 308DT\_VERS 1\_0,  $\&dt$  idops func, "void $(...)"$  }, 309 **{ "panic", DT\_IDENT\_ACTFUNC, 0, DT\_ACT\_PANIC, DT\_ATTR\_STABCMN, DT\_VERS\_1\_0,** 310 **&dt\_idops\_func, "void()" },** 311 **{ "pid", DT\_IDENT\_SCALAR, 0, DIF\_VAR\_PID, DT\_ATTR\_STABCMN, DT\_VERS\_1\_0,** 312 **&dt\_idops\_type, "pid\_t" },** 313 **{ "ppid", DT\_IDENT\_SCALAR, 0, DIF\_VAR\_PPID, DT\_ATTR\_STABCMN, DT\_VERS\_1\_0,** 314 **&dt\_idops\_type, "pid\_t" },** 315 **{ "print", DT\_IDENT\_ACTFUNC, 0, DT\_ACT\_PRINT, DT\_ATTR\_STABCMN, DT\_VERS\_1\_9,** 316 **&dt\_idops\_func, "void(@)" },** 317 { **{ "printa", DT\_IDENT\_ACTFUNC, 0, DT\_ACT\_PRINTA, DT\_ATTR\_STABCMN, DT\_VERS\_1\_0,** 318 **&dt\_idops\_func, "void(@, ...)" },** 319 **{ "printf", DT\_IDENT\_ACTFUNC, 0, DT\_ACT\_PRINTF, DT\_ATTR\_STABCMN, DT\_VERS\_1\_0,** 320 **&dt\_idops\_func, "void(@, ...)" },**  $321 \{$  **{ "probefunc", DT\_IDENT\_SCALAR, 0, DIF\_VAR\_PROBEFUNC,** 322 **DT\_ATTR\_STABCMN, DT\_VERS\_1\_0, &dt\_idops\_type, "string" },** 323 **{ "probemod", DT\_IDENT\_SCALAR, 0, DIF\_VAR\_PROBEMOD,** 324 **DT\_ATTR\_STABCMN, DT\_VERS\_1\_0, &dt\_idops\_type, "string" },**  $325$  { **{ "probename", DT\_IDENT\_SCALAR, 0, DIF\_VAR\_PROBENAME,** 326 **DT\_ATTR\_STABCMN, DT\_VERS\_1\_0, &dt\_idops\_type, "string" },** 327 **{ "probeprov", DT\_IDENT\_SCALAR, 0, DIF\_VAR\_PROBEPROV,** 328DT\_ATTR\_STABCMN, DT\_VERS\_1\_0, &dt\_idops\_type, "string" }, 329 **{ "progenyof", DT\_IDENT\_FUNC, 0, DIF\_SUBR\_PROGENYOF,** 330 **DT\_ATTR\_STABCMN, DT\_VERS\_1\_0,** 331 **&dt\_idops\_func, "int(pid\_t)" },** 332 **{ "quantize", DT\_IDENT\_AGGFUNC, 0, DTRACEAGG\_QUANTIZE,** 333 **DT\_ATTR\_STABCMN, DT\_VERS\_1\_0,** 334 **&dt\_idops\_func, "void(@, ...)" },** 335 **{ "raise", DT\_IDENT\_ACTFUNC, 0, DT\_ACT\_RAISE, DT\_ATTR\_STABCMN, DT\_VERS\_1\_0,**

336**&dt\_idops\_func, "void(int)" },**

**new/usr/src/lib/libdtrace/common/dt\_open.c**

 **<sup>5</sup>** 337 **{ "rand", DT\_IDENT\_FUNC, 0, DIF\_SUBR\_RAND, DT\_ATTR\_STABCMN, DT\_VERS\_1\_0,** 338 **&dt\_idops\_func, "int()" },** 339 **{ "rindex", DT\_IDENT\_FUNC, 0, DIF\_SUBR\_RINDEX, DT\_ATTR\_STABCMN, DT\_VERS\_1\_1,** 340 $\&dt\_idops\_func, "int(const char *, const char", [int])"$ 341 **{ "rw\_iswriter", DT\_IDENT\_FUNC, 0, DIF\_SUBR\_RW\_ISWRITER,** 342 **DT\_ATTR\_EVOLCMN, DT\_VERS\_1\_0,** 343 **&dt\_idops\_func, "int(genunix'krwlock\_t \*)" },** 344 **{ "rw\_read\_held", DT\_IDENT\_FUNC, 0, DIF\_SUBR\_RW\_READ\_HELD,** 345 **DT\_ATTR\_EVOLCMN, DT\_VERS\_1\_0,** 346 **&dt\_idops\_func, "int(genunix'krwlock\_t \*)" },** 347 **{ "rw\_write\_held", DT\_IDENT\_FUNC, 0, DIF\_SUBR\_RW\_WRITE\_HELD,** 348 **DT\_ATTR\_EVOLCMN, DT\_VERS\_1\_0,** 349 **&dt\_idops\_func, "int(genunix'krwlock\_t \*)" },** 350 **{ "self", DT\_IDENT\_PTR, 0, 0, DT\_ATTR\_STABCMN, DT\_VERS\_1\_0,** 351 **&dt\_idops\_type, "void" },** 352 **{ "setopt", DT\_IDENT\_ACTFUNC, 0, DT\_ACT\_SETOPT, DT\_ATTR\_STABCMN,** 353 **DT\_VERS\_1\_2, &dt\_idops\_func, "void(const char \*, [const char \*])" },** 354 **{ "speculate", DT\_IDENT\_ACTFUNC, 0, DT\_ACT\_SPECULATE,** 355DT\_ATTR\_STABCMN, DT\_VERS\_1\_0, 356 **&dt\_idops\_func, "void(int)" },** 357 **{ "speculation", DT\_IDENT\_FUNC, 0, DIF\_SUBR\_SPECULATION,** 358 **DT\_ATTR\_STABCMN, DT\_VERS\_1\_0,** 359 **&dt\_idops\_func, "int()" },** 360 **{ "stack", DT\_IDENT\_ACTFUNC, 0, DT\_ACT\_STACK, DT\_ATTR\_STABCMN, DT\_VERS\_1\_0,** 361 **&dt\_idops\_func, "stack(...)" },**  $362$  { **{ "stackdepth", DT\_IDENT\_SCALAR, 0, DIF\_VAR\_STACKDEPTH,** 363 **DT\_ATTR\_STABCMN, DT\_VERS\_1\_0,** 364 **&dt\_idops\_type, "uint32\_t" },** 365 **{ "stddev", DT\_IDENT\_AGGFUNC, 0, DTRACEAGG\_STDDEV, DT\_ATTR\_STABCMN,** 366DT\_VERS\_1\_6,  $\&dt$  idops func, "void(@)" }, 367 **{ "stop", DT\_IDENT\_ACTFUNC, 0, DT\_ACT\_STOP, DT\_ATTR\_STABCMN, DT\_VERS\_1\_0,** 368 **&dt\_idops\_func, "void()" },** 369 **{ "strchr", DT\_IDENT\_FUNC, 0, DIF\_SUBR\_STRCHR, DT\_ATTR\_STABCMN, DT\_VERS\_1\_1,** 370 **&dt\_idops\_func, "string(const char \*, char)" },** 371 { **{ "strlen", DT\_IDENT\_FUNC, 0, DIF\_SUBR\_STRLEN, DT\_ATTR\_STABCMN, DT\_VERS\_1\_0,** 372 **&dt\_idops\_func, "size\_t(const char \*)" },** 373 **{ "strjoin", DT\_IDENT\_FUNC, 0, DIF\_SUBR\_STRJOIN, DT\_ATTR\_STABCMN, DT\_VERS\_1\_0,** 374 **&dt\_idops\_func, "string(const char \*, const char \*)" },** 375 **{ "strrchr", DT\_IDENT\_FUNC, 0, DIF\_SUBR\_STRRCHR, DT\_ATTR\_STABCMN, DT\_VERS\_1\_1,** 376 **&dt\_idops\_func, "string(const char \*, char)" },** 377 { **{ "strstr", DT\_IDENT\_FUNC, 0, DIF\_SUBR\_STRSTR, DT\_ATTR\_STABCMN, DT\_VERS\_1\_1,** 378 **&dt\_idops\_func, "string(const char \*, const char \*)" },** 379 **{ "strtok", DT\_IDENT\_FUNC, 0, DIF\_SUBR\_STRTOK, DT\_ATTR\_STABCMN, DT\_VERS\_1\_1,** 380 **&dt\_idops\_func, "string(const char \*, const char \*)" },** 381 **{ "substr", DT\_IDENT\_FUNC, 0, DIF\_SUBR\_SUBSTR, DT\_ATTR\_STABCMN, DT\_VERS\_1\_1,** 382 **&dt\_idops\_func, "string(const char \*, int, [int])" },** 383 **{ "sum", DT\_IDENT\_AGGFUNC, 0, DTRACEAGG\_SUM, DT\_ATTR\_STABCMN, DT\_VERS\_1\_0,** 384 **&dt\_idops\_func, "void(@)" },** 385 **{ "sym", DT\_IDENT\_ACTFUNC, 0, DT\_ACT\_SYM, DT\_ATTR\_STABCMN,** 386 **DT\_VERS\_1\_2, &dt\_idops\_func, "\_symaddr(uintptr\_t)" },** 387 **{ "system", DT\_IDENT\_ACTFUNC, 0, DT\_ACT\_SYSTEM, DT\_ATTR\_STABCMN, DT\_VERS\_1\_0,** 388&dt idops func, "void( $\mathcal{C}_1$ , ...)" }, 389 **{ "this", DT\_IDENT\_PTR, 0, 0, DT\_ATTR\_STABCMN, DT\_VERS\_1\_0,** 390 **&dt\_idops\_type, "void" }, { "tid", DT\_IDENT\_SCALAR, 0, DIF\_VAR\_TID, DT\_ATTR\_STABCMN, DT\_VERS\_1\_0,** 391392 **&dt\_idops\_type, "id\_t" },** 393 **{ "timestamp", DT\_IDENT\_SCALAR, 0, DIF\_VAR\_TIMESTAMP,** 394 **DT\_ATTR\_STABCMN, DT\_VERS\_1\_0,** 395 **&dt\_idops\_type, "uint64\_t" },** 396 **{ "tolower", DT\_IDENT\_FUNC, 0, DIF\_SUBR\_TOLOWER, DT\_ATTR\_STABCMN, DT\_VERS\_1\_8,** 397 **&dt\_idops\_func, "string(const char \*)" },** 398 **{ "toupper", DT\_IDENT\_FUNC, 0, DIF\_SUBR\_TOUPPER, DT\_ATTR\_STABCMN, DT\_VERS\_1\_8,** 399 **&dt\_idops\_func, "string(const char \*)" },** 400 **{ "trace", DT\_IDENT\_ACTFUNC, 0, DT\_ACT\_TRACE, DT\_ATTR\_STABCMN, DT\_VERS\_1\_0,** 401 **&dt\_idops\_func, "void(@)" },** 402 **{ "tracemem", DT\_IDENT\_ACTFUNC, 0, DT\_ACT\_TRACEMEM,**

 **<sup>6</sup>** 403 **DT\_ATTR\_STABCMN, DT\_VERS\_1\_0,** 404 **&dt\_idops\_func, "void(@, size\_t, ...)" },** 405 **{ "trunc", DT\_IDENT\_ACTFUNC, 0, DT\_ACT\_TRUNC, DT\_ATTR\_STABCMN,** 406 **DT\_VERS\_1\_0, &dt\_idops\_func, "void(...)" },**  $407 \frac{1}{2}$  **{ "uaddr", DT\_IDENT\_ACTFUNC, 0, DT\_ACT\_UADDR, DT\_ATTR\_STABCMN,** 408 **DT\_VERS\_1\_2, &dt\_idops\_func, "\_usymaddr(uintptr\_t)" },** 409 **{ "ucaller", DT\_IDENT\_SCALAR, 0, DIF\_VAR\_UCALLER, DT\_ATTR\_STABCMN,** 410 **DT\_VERS\_1\_2, &dt\_idops\_type, "uint64\_t" },** 411 **{ "ufunc", DT\_IDENT\_ACTFUNC, 0, DT\_ACT\_USYM, DT\_ATTR\_STABCMN,** 412DT\_VERS\_1\_2,  $\&$ dt\_idops\_func, "\_usymaddr(uintptr\_t)" }, 413 **{ "uid", DT\_IDENT\_SCALAR, 0, DIF\_VAR\_UID, DT\_ATTR\_STABCMN, DT\_VERS\_1\_0,** 414 **&dt\_idops\_type, "uid\_t" },** 415 **{ "umod", DT\_IDENT\_ACTFUNC, 0, DT\_ACT\_UMOD, DT\_ATTR\_STABCMN,** 416 **DT\_VERS\_1\_2, &dt\_idops\_func, "\_usymaddr(uintptr\_t)" },** 417 **{ "uregs", DT\_IDENT\_ARRAY, 0, DIF\_VAR\_UREGS, DT\_ATTR\_STABCMN, DT\_VERS\_1\_0,** 418 **&dt\_idops\_regs, NULL },** 419 **{ "ustack", DT\_IDENT\_ACTFUNC, 0, DT\_ACT\_USTACK, DT\_ATTR\_STABCMN, DT\_VERS\_1\_0,** 420 **&dt\_idops\_func, "stack(...)" }, { "ustackdepth", DT\_IDENT\_SCALAR, 0, DIF\_VAR\_USTACKDEPTH,** 421422 **DT\_ATTR\_STABCMN, DT\_VERS\_1\_2,** 423 **&dt\_idops\_type, "uint32\_t" },** 424 **{ "usym", DT\_IDENT\_ACTFUNC, 0, DT\_ACT\_USYM, DT\_ATTR\_STABCMN,** 425 **DT\_VERS\_1\_2, &dt\_idops\_func, "\_usymaddr(uintptr\_t)" },** 426 **{ "vmregs", DT\_IDENT\_ARRAY, 0, DIF\_VAR\_VMREGS, DT\_ATTR\_STABCMN, DT\_VERS\_1\_7,** 427 **&dt\_idops\_regs, NULL },** 428 **{ "vtimestamp", DT\_IDENT\_SCALAR, 0, DIF\_VAR\_VTIMESTAMP,** 429 **DT\_ATTR\_STABCMN, DT\_VERS\_1\_0,** 430 **&dt\_idops\_type, "uint64\_t" },** 431 **{ "walltimestamp", DT\_IDENT\_SCALAR, 0, DIF\_VAR\_WALLTIMESTAMP,** 432 **DT\_ATTR\_STABCMN, DT\_VERS\_1\_0,** 433 **&dt\_idops\_type, "int64\_t" },** 434 **{ "zonename", DT\_IDENT\_SCALAR, 0, DIF\_VAR\_ZONENAME,** 435 **DT\_ATTR\_STABCMN, DT\_VERS\_1\_0, &dt\_idops\_type, "string" },** 436 **{ NULL, 0, 0, 0, { 0, 0, 0 }, 0, NULL, NULL }** 437 **};** 439 **/\*** 440 **\* Tables of ILP32 intrinsic integer and floating-point type templates to use**441 **\* to populate the dynamic "C" CTF type container.**442 **\*/** 443 **static const dt\_intrinsic\_t \_dtrace\_intrinsics\_32[] = {** 444 **{ "void", { CTF\_INT\_SIGNED, 0, 0 }, CTF\_K\_INTEGER },** 445 **{ "signed", { CTF\_INT\_SIGNED, 0, 32 }, CTF\_K\_INTEGER }, { "unsigned", { 0, 0, 32 }, CTF\_K\_INTEGER },** 446447 **{ "char", { CTF\_INT\_SIGNED | CTF\_INT\_CHAR, 0, 8 }, CTF\_K\_INTEGER },** 448 **{ "short", { CTF\_INT\_SIGNED, 0, 16 }, CTF\_K\_INTEGER }, { "int", { CTF\_INT\_SIGNED, 0, 32 }, CTF\_K\_INTEGER },** 449450 **{ "long", { CTF\_INT\_SIGNED, 0, 32 }, CTF\_K\_INTEGER },** 451 **{ "long long", { CTF\_INT\_SIGNED, 0, 64 }, CTF\_K\_INTEGER },** 452 **{ "signed char", { CTF\_INT\_SIGNED | CTF\_INT\_CHAR, 0, 8 }, CTF\_K\_INTEGER },** 453 **{ "signed short", { CTF\_INT\_SIGNED, 0, 16 }, CTF\_K\_INTEGER }, { "signed int", { CTF\_INT\_SIGNED, 0, 32 }, CTF\_K\_INTEGER },** 454455 **{ "signed long", { CTF\_INT\_SIGNED, 0, 32 }, CTF\_K\_INTEGER },** 456 **{ "signed long long", { CTF\_INT\_SIGNED, 0, 64 }, CTF\_K\_INTEGER }, { "unsigned char", { CTF\_INT\_CHAR, 0, 8 }, CTF\_K\_INTEGER },** 457458 **{ "unsigned short", { 0, 0, 16 }, CTF\_K\_INTEGER }, { "unsigned int", { 0, 0, 32 }, CTF\_K\_INTEGER }, { "unsigned long", { 0, 0, 32 }, CTF\_K\_INTEGER },** 459460461 **{ "unsigned long long", { 0, 0, 64 }, CTF\_K\_INTEGER },** 462 **{ "\_Bool", { CTF\_INT\_BOOL, 0, 8 }, CTF\_K\_INTEGER },** 463 **{ "float", { CTF\_FP\_SINGLE, 0, 32 }, CTF\_K\_FLOAT },** 464 **{ "double", { CTF\_FP\_DOUBLE, 0, 64 }, CTF\_K\_FLOAT },** 465 **{ "long double", { CTF\_FP\_LDOUBLE, 0, 128 }, CTF\_K\_FLOAT },** 466 **{ "float imaginary", { CTF\_FP\_IMAGRY, 0, 32 }, CTF\_K\_FLOAT },** 467 **{ "double imaginary", { CTF\_FP\_DIMAGRY, 0, 64 }, CTF\_K\_FLOAT },** 468 **{ "long double imaginary", { CTF\_FP\_LDIMAGRY, 0, 128 }, CTF\_K\_FLOAT },**

**new/usr/src/lib/libdtrace/common/dt\_open.c <sup>7</sup>** 469 { **{ "float complex", { CTF\_FP\_CPLX, 0, 64 }, CTF\_K\_FLOAT }, { "double complex", { CTF\_FP\_DCPLX, 0, 128 }, CTF\_K\_FLOAT }, { "long double complex", { CTF\_FP\_LDCPLX, 0, 256 }, CTF\_K\_FLOAT },** 472 **{ NULL, { 0, 0, 0 }, 0 } }; /\* \* Tables of LP64 intrinsic integer and floating-point type templates to use \* to populate the dynamic "C" CTF type container. \*/ static const dt\_intrinsic\_t \_dtrace\_intrinsics\_64[] = { { "void", { CTF\_INT\_SIGNED, 0, 0 }, CTF\_K\_INTEGER }, { "signed", { CTF\_INT\_SIGNED, 0, 32 }, CTF\_K\_INTEGER }, { "unsigned", { 0, 0, 32 }, CTF\_K\_INTEGER },** 483 **{ "char", { CTF\_INT\_SIGNED | CTF\_INT\_CHAR, 0, 8 }, CTF\_K\_INTEGER }, { "short", { CTF\_INT\_SIGNED, 0, 16 }, CTF\_K\_INTEGER }, { "int", { CTF\_INT\_SIGNED, 0, 32 }, CTF\_K\_INTEGER },**<br>486 **{ "long", { CTF\_INT\_SIGNED, 0, 64 }, CTF\_K\_INTEGER },**<br>487 **{ "long long", { CTF\_INT\_SIGNED, 0, 64 }, CTF\_K\_INTEGER }**, **{ "signed char", { CTF\_INT\_SIGNED | CTF\_INT\_CHAR, 0, 8 }, CTF\_K\_INTEGER }, { "signed short", { CTF\_INT\_SIGNED, 0, 16 }, CTF\_K\_INTEGER }, { "signed int", { CTF\_INT\_SIGNED, 0, 32 }, CTF\_K\_INTEGER }, { "signed long", { CTF\_INT\_SIGNED, 0, 64 }, CTF\_K\_INTEGER },**  $\sqrt{2}$  **{ "signed long long", { CTF\_INT\_SIGNED, 0, 64 }, CTF\_K\_INTEGER }, { "unsigned char", { CTF\_INT\_CHAR, 0, 8 }, CTF\_K\_INTEGER },** 494 **{ "unsigned short", { 0, 0, 16 }, CTF\_K\_INTEGER },** 495 **{ "unsigned int", { 0, 0, 32 }, CTF\_K\_INTEGER }, { "unsigned long", { 0, 0, 64 }, CTF\_K\_INTEGER },** 497 **{ "unsigned long long", { 0, 0, 64 }, CTF\_K\_INTEGER },** 498 **{ "\_Bool", { CTF\_INT\_BOOL, 0, 8 }, CTF\_K\_INTEGER }, { "float", { CTF\_FP\_SINGLE, 0, 32 }, CTF\_K\_FLOAT }, { "double", { CTF\_FP\_DOUBLE, 0, 64 }, CTF\_K\_FLOAT }, { "long double", { CTF\_FP\_LDOUBLE, 0, 128 }, CTF\_K\_FLOAT }, { "float imaginary", { CTF\_FP\_IMAGRY, 0, 32 }, CTF\_K\_FLOAT }, { "double imaginary", { CTF\_FP\_DIMAGRY, 0, 64 }, CTF\_K\_FLOAT }, { "long double imaginary", { CTF\_FP\_LDIMAGRY, 0, 128 }, CTF\_K\_FLOAT }, { "float complex", { CTF\_FP\_CPLX, 0, 64 }, CTF\_K\_FLOAT },**  $\sqrt{}$  **{ "double complex", { CTF\_FP\_DCPLX, 0, 128 }, CTF\_K\_FLOAT }, { "long double complex", { CTF\_FP\_LDCPLX, 0, 256 }, CTF\_K\_FLOAT }, { NULL, { 0, 0, 0 }, 0 } }; /\* \* Tables of ILP32 typedefs to use to populate the dynamic "D" CTF container. \* These aliases ensure that D definitions can use typical <sys/types.h> names. \*/ static const dt\_typedef\_t \_dtrace\_typedefs\_32[] = { { "char", "int8\_t" }, { "short", "int16\_t" }, { "int", "int32\_t" }, { "long long", "int64\_t" }, { "int", "intptr\_t" }, { "int", "ssize\_t" }, { "unsigned char", "uint8\_t" },** 523 **{ "unsigned short", "uint16\_t" }, { "unsigned", "uint32\_t" }, { "unsigned long long", "uint64\_t" }, { "unsigned char", "uchar\_t" }, { "unsigned short", "ushort\_t" }, { "unsigned", "uint\_t" }, { "unsigned long", "ulong\_t" },**  $\sqrt{}$  **{ "unsigned long long", "u\_longlong\_t" }, { "int", "ptrdiff\_t" }, { "unsigned", "uintptr\_t" },** 533 **{ "unsigned", "size\_t" }, { "long", "id\_t" },**

**new/usr/src/lib/libdtrace/common/dt\_open.c <sup>8</sup> { "long", "pid\_t" }, { NULL, NULL } }; /\* \* Tables of LP64 typedefs to use to populate the dynamic "D" CTF container. \* These aliases ensure that D definitions can use typical <sys/types.h> names. \*/ static const dt\_typedef\_t \_dtrace\_typedefs\_64[] = { { "char", "int8\_t" }, { "short", "int16\_t" }, { "int", "int32\_t" }, { "long", "int64\_t" }, { "long", "intptr\_t" }, { "long", "ssize\_t" }, { "unsigned char", "uint8\_t" },**  $551 \sqrt{ }$  **{ "unsigned short", "uint16\_t" }, { "unsigned", "uint32\_t" },** 553 1 **{ "unsigned long", "uint64\_t" },**  $554 \sqrt{2}$  **{ "unsigned char", "uchar\_t" }, { "unsigned short", "ushort\_t" }, { "unsigned", "uint\_t" }, { "unsigned long", "ulong\_t" }, { "unsigned long long", "u\_longlong\_t" }, { "long", "ptrdiff\_t" }, { "unsigned long", "uintptr\_t" }, { "unsigned long", "size\_t" },**  $561 \sqrt{5}$  **{ "int", "id\_t" },** 563 **{ "int", "pid\_t" }, { NULL, NULL } }; /\* \* Tables of ILP32 integer type templates used to populate the dtp->dt\_ints[] \* cache when a new dtrace client open occurs. Values are set by dtrace\_open(). \*/ static const dt\_intdesc\_t \_dtrace\_ints\_32[] = { { "int", NULL, CTF\_ERR, 0x7fffffffULL }, { "unsigned int", NULL, CTF\_ERR, 0xffffffffULL }, { "long", NULL, CTF\_ERR, 0x7fffffffULL }, { "unsigned long", NULL, CTF\_ERR, 0xffffffffULL }, { "long long", NULL, CTF\_ERR, 0x7fffffffffffffffULL }, { "unsigned long long", NULL, CTF\_ERR, 0xffffffffffffffffULL } };** 580 / **/\* \* Tables of LP64 integer type templates used to populate the dtp->dt\_ints[] \* cache when a new dtrace client open occurs. Values are set by dtrace\_open(). \*/ static const dt\_intdesc\_t \_dtrace\_ints\_64[] = { { "int", NULL, CTF\_ERR, 0x7fffffffULL }, { "unsigned int", NULL, CTF\_ERR, 0xffffffffULL }, { "long", NULL, CTF\_ERR, 0x7fffffffffffffffULL }, { "unsigned long", NULL, CTF\_ERR, 0xffffffffffffffffULL }, { "long long", NULL, CTF\_ERR, 0x7fffffffffffffffULL }, { "unsigned long long", NULL, CTF\_ERR, 0xffffffffffffffffULL } }; /\* \* Table of macro variable templates used to populate the macro identifier hash \* when a new dtrace client open occurs. Values are set by dtrace\_update(). \*/ static const dt\_ident\_t \_dtrace\_macros[] = { { "egid", DT\_IDENT\_SCALAR, 0, 0, DT\_ATTR\_STABCMN, DT\_VERS\_1\_0 }, { "euid", DT\_IDENT\_SCALAR, 0, 0, DT\_ATTR\_STABCMN, DT\_VERS\_1\_0 },**

**{ "gid", DT\_IDENT\_SCALAR, 0, 0, DT\_ATTR\_STABCMN, DT\_VERS\_1\_0 },**

```
new/usr/src/lib/libdtrace/common/dt_open.ce 9
601 \ell { "pid", DT_IDENT_SCALAR, 0, 0, DT_ATTR_STABCMN, DT_VERS_1_0 },
602<sup>2</sup> { "pgid", DT_IDENT_SCALAR, 0, 0, DT_ATTR_STABCMN, DT_VERS_1_0 },
603 { "ppid", DT_IDENT_SCALAR, 0, 0, DT_ATTR_STABCMN, DT_VERS_1_0 },
604 { "projid", DT_IDENT_SCALAR, 0, 0, DT_ATTR_STABCMN, DT_VERS_1_0 },
605\{ "sid", DT_IDENT_SCALAR, 0, 0, DT_ATTR_STABCMN, DT_VERS_1_0 \},606 { "taskid", DT_IDENT_SCALAR, 0, 0, DT_ATTR_STABCMN, DT_VERS_1_0 },
607 { "target", DT_IDENT_SCALAR, 0, 0, DT_ATTR_STABCMN, DT_VERS_1_0 },
608 { "uid", DT_IDENT_SCALAR, 0, 0, DT_ATTR_STABCMN, DT_VERS_1_0 },
609 { NULL, 0, 0, 0, { 0, 0, 0 }, 0 }
 610 };
 612 /*
613 * Hard-wired definition string to be compiled and cached every time a new
614 * DTrace library handle is initialized. This string should only be used to
615 * contain definitions that should be present regardless of DTRACE_O_NOLIBS.616 */
617 static const char _dtrace_hardwire[] = "\
 618 inline long NULL = 0; \n\
 619 #pragma D binding \"1.0\" NULL\n\
 620 ";
 622 /*
623 * Default DTrace configuration to use when opening libdtrace DTRACE_O_NODEV.624 * If DTRACE_O_NODEV is not set, we load the configuration from the kernel.
625 * The use of CTF_MODEL_NATIVE is more subtle than it might appear: we are
626 * relying on the fact that when running dtrace(1M), isaexec will invoke the
627 * binary with the same bitness as the kernel, which is what we want by default628 * when generating our DIF. The user can override the choice using oflags.629 */
630 static const dtrace_conf_t _dtrace_conf = {
631DIF_VERSION,<br>DIF_DIR_NREGS,<br>\frac{1}{2} /* dtc_difintregs */
632 DIF_DIR_NREGS, /* dtc_difintregs */
633 DIF_DTR_NREGS, /* dtc_diftupregs */
634 CTF_MODEL_NATIVE /* dtc_ctfmodel */
 635 };
 637 const dtrace_attribute_t _dtrace_maxattr = {
638 DTRACE_STABILITY_MAX,
639 DTRACE_STABILITY_MAX,
640 DTRACE_CLASS_MAX
 641 };
 643 const dtrace_attribute_t _dtrace_defattr = {
644 DTRACE_STABILITY_STABLE,
645 DTRACE_STABILITY_STABLE,
646 DTRACE_CLASS_COMMON
 647 };
 649 const dtrace_attribute_t _dtrace_symattr = {
650 DTRACE_STABILITY_PRIVATE,
651 DTRACE_STABILITY_PRIVATE,
652 DTRACE_CLASS_UNKNOWN
 653 };
 655 const dtrace_attribute_t _dtrace_typattr = {
656 DTRACE_STABILITY_PRIVATE,
657 DTRACE_STABILITY_PRIVATE,
658 DTRACE_CLASS_UNKNOWN
 659 };
 661 const dtrace_attribute_t _dtrace_prvattr = {
662 DTRACE_STABILITY_PRIVATE,
663 DTRACE_STABILITY_PRIVATE,
664 DTRACE_CLASS_UNKNOWN
 665 };
```

```
new/usr/src/lib/libdtrace/common/dt_open.c 10
 667 const dtrace_pattr_t _dtrace_prvdesc = {
668 {
       DTRACE STABILITY UNSTABLE, DTRACE STABILITY UNSTABLE, DTRACE CLASS COMMON },
669 { DTRACE_STABILITY_UNSTABLE, DTRACE_STABILITY_UNSTABLE, DTRACE_CLASS_COMMON },
670 { DTRACE_STABILITY_UNSTABLE, DTRACE_STABILITY_UNSTABLE, DTRACE_CLASS_COMMON },
671 { DTRACE_STABILITY_UNSTABLE, DTRACE_STABILITY_UNSTABLE, DTRACE_CLASS_COMMON },
 672 { DTRACE_STABILITY_UNSTABLE, DTRACE_STABILITY_UNSTABLE, DTRACE_CLASS_COMMON },
 673 };
 675 const char *_dtrace_defcpp = "/usr/ccs/lib/cpp"; /* default cpp(1) to invoke */
 676 const char *_dtrace_defld = "/usr/ccs/bin/ld"; /* default ld(1) to invoke */
 678 const char *_dtrace_libdir = "/usr/lib/dtrace"; /* default library directory */
 679 const char *_dtrace_provdir = "/dev/dtrace/provider"; /* provider directory */
 681 int _dtrace_strbuckets = 211; /* default number of hash buckets (prime) */
 682 int _dtrace_intbuckets = 256; /* default number of integer buckets (Pof2) */
 683 uint_t _dtrace_strsize = 256; /* default size of string intrinsic type */
 684 uint_t _dtrace_stkindent = 14; /* default whitespace indent for stack/ustack */
 685 uint_t _dtrace_pidbuckets = 64; /* default number of pid hash buckets */
 686 uint_t _dtrace_pidlrulim = 8; /* default number of pid handles to cache */
 687 size_t _dtrace_bufsize = 512; /* default dt_buf_create() size */
688 int _{\text{dtrace}_{\text{array}}} = 32;
                                        int _dtrace_argmax = 32; /* default maximum number of probe arguments */
690 int dtrace debug = 0;
  int _dtrace_debug = 0; /* debug messages enabled (off) */
691 const char *const _dtrace_version = DT_VERS_STRING; /* API version string */
 692 int _dtrace_rdvers = RD_VERSION; /* rtld_db feature version */
 694 typedef struct dt_fdlist {
695 int *df_fds; /* array of provider driver file descriptors */
696wint_t df_ents; <br>
\frac{1}{2} /* number of valid elements in df_fds[] */<br>
\frac{1}{2} vint_t df_size; <br>
\frac{1}{2} /* size of df_fds[] */
697 uint_t df_size; /* size of df_fds[] */
 698 } dt_fdlist_t;
 700 #pragma init(_dtrace_init)
 701 void
 702 _dtrace_init(void)
 703 {
704 _dtrace_debug = getenv("DTRACE_DEBUG") != NULL;
706 for (; _dtrace_rdvers > 0; _dtrace_rdvers--) {
707if (rd\n init(dtrace rdvers) == RD OK)
708 break;
709 }
710 }
 712 static dtrace_hdl_t *
 713 set_open_errno(dtrace_hdl_t *dtp, int *errp, int err)
 714 {
715 if (dtp != NULL)
716 dtrace_close(dtp);
717 if (errp != NULL)
718 *errp = err;
719 return (NULL);
 720 }
 722 static void
 723 dt_provmod_open(dt_provmod_t **provmod, dt_fdlist_t *dfp)
 724 {
725 dt_provmod_t *prov;
726 char path[PATH_MAX];
727 struct dirent *dp, *ep;
728 DIR *dirp;
729 int fd;
731 if ((dirp = opendir(_dtrace_provdir)) == NULL)
732
```
**return; /\* failed to open directory; just skip it \*/**

**new/usr/src/lib/libdtrace/common/dt\_open.c <sup>11</sup>** 734 **ep = alloca(sizeof (struct dirent) + PATH\_MAX + 1);** 735 **bzero(ep, sizeof (struct dirent) + PATH\_MAX + 1);** 737while (readdir  $r$ (dirp, ep, &dp) == 0 && dp != NULL) { 738 **if (dp->d\_name[0] == '.')** 739 **continue; /\* skip "." and ".." \*/** 741 **if (dfp->df\_ents == dfp->df\_size) {** 742uint t size = dfp->df size ? dfp->df size \* 2 : 16; 743int  $*\text{fds}$  = realloc(dfp->df fds, size<sup>\*</sup> sizeof (int)); 745 **if (fds == NULL)** 746 **break; /\* skip the rest of this directory \*/** 748 **dfp->df\_fds = fds;** 749 **dfp->df\_size = size;** 750 **}** 752 **(void) snprintf(path, sizeof (path), "%s/%s",** 753 **\_dtrace\_provdir, dp->d\_name);**755 $if ((fd = open(path, O_RDOMLY)) == -1)$ 756 **continue; /\* failed to open driver; just skip it \*/** 758 **if (((prov = malloc(sizeof (dt\_provmod\_t))) == NULL) ||**  $(prov-\text{dp name} = \text{malloc}(strlen(dp - \text{dd name}) + 1)) = NULL)$ 760 **free(prov);** 761 **(void) close(fd);** 762 **break;** 763 **}** 765 **(void) strcpy(prov->dp\_name, dp->d\_name);** 766 **prov->dp\_next = \*provmod;** 767 **\*provmod = prov;** 769 **dt\_dprintf("opened provider %s\n", dp->d\_name);** 770 **dfp->df\_fds[dfp->df\_ents++] = fd;** 771**}**

773**(void) closedir(dirp);**

776 **static void**

774 **}**

```
777 dt_provmod_destroy(dt_provmod_t **provmod)
778 {
779 dt_provmod_t *next, *current;
781 for (current = *provmod; current != NULL; current = next) {
782 next = current->dp_next;
783 free(current->dp_name);
784 free(current);
785 }
787 *provmod = NULL;
788 }
790 static const char *
791 dt_get_sysinfo(int cmd, char *buf, size_t len)
792 {
793 ssize_t rv = sysinfo(cmd, buf, len);
794 char *p = buf;
```
796 **if (rv < 0 || rv > len)** 797**(void) snprintf(buf, len, "%s", "Unknown");** **new/usr/src/lib/libdtrace/common/dt\_open.c <sup>12</sup>** 799while  $((p = strchr(p, '.'))$  != NULL) 800 $*_{D++} = ' '$ 802 **return (buf);** 803 **}** 805 **static dtrace\_hdl\_t \*** 806 **dt\_vopen(int version, int flags, int \*errp,** 807 **const dtrace\_vector\_t \*vector, void \*arg)**808 **{** 809 **dtrace\_hdl\_t \*dtp = NULL;** 810 **int dtfd = -1, ftfd = -1, fterr = 0;** 811 **dtrace\_prog\_t \*pgp;** 812 **dt\_module\_t \*dmp;** 813 **dt\_provmod\_t \*provmod = NULL;** 814 **int i, err;** 815 **struct rlimit rl;** 817 **const dt\_intrinsic\_t \*dinp;** 818 **const dt\_typedef\_t \*dtyp;** 819const dt\_ident t\_\*idp; 821 **dtrace\_typeinfo\_t dtt;**  $922$  **ctf\_funcinfo\_t ctc;** 823 **ctf\_arinfo\_t ctr;** 825dt fdlist t df =  $\{$  NULL, 0, 0  $\};$ 827 **char isadef[32], utsdef[32];** 828 **char s1[64], s2[64];** 830 **if (version <= 0)** 831 **return (set\_open\_errno(dtp, errp, EINVAL));** 833 **if (version > DTRACE\_VERSION)** 834 **return (set\_open\_errno(dtp, errp, EDT\_VERSION));** 836 **if (version < DTRACE\_VERSION) {** 837 **/\*** 838 **\* Currently, increasing the library version number is used to**839 **\* denote a binary incompatible change. That is, a consumer** 840 **\* of the library cannot run on a version of the library with** 841 **\* a higher DTRACE\_VERSION number than the consumer compiled**842 **\* against. Once the library API has been committed to,** 843 **\* backwards binary compatibility will be required; at that** 844 **\* time, this check should change to return EDT\_OVERSION only**845 **\* if the specified version number is less than the version**846 **\* number at the time of interface commitment.**847 **\*/ return (set\_open\_errno(dtp, errp, EDT\_OVERSION));** 848849 **}** 851 **if (flags & ~DTRACE\_O\_MASK)** 852 **return (set\_open\_errno(dtp, errp, EINVAL));** 854 **if ((flags & DTRACE\_O\_LP64) && (flags & DTRACE\_O\_ILP32))** 855 **return (set\_open\_errno(dtp, errp, EINVAL));** 857 **if (vector == NULL && arg != NULL)** 858**return (set\_open\_errno(dtp, errp, EINVAL));**

860 **if (elf\_version(EV\_CURRENT) == EV\_NONE)** 861**return (set\_open\_errno(dtp, errp, EDT\_ELFVERSION));**

863

 **if (vector != NULL || (flags & DTRACE\_O\_NODEV))** 864**goto alloc; /\* do not attempt to open dtrace device \*/**

**new/usr/src/lib/libdtrace/common/dt\_open.c**

**<sup>13</sup>**

866 **/\*** 867 **\* Before we get going, crank our limit on file descriptors up to the** 868 **\* hard limit. This is to allow for the fact that libproc keeps file**869 **\* descriptors to objects open for the lifetime of the proc handle;** 870 **\* without raising our hard limit, we would have an acceptably small**871 **\* bound on the number of processes that we could concurrently**872 **\* instrument with the pid provider.**873 **\*/ if (getrlimit(RLIMIT\_NOFILE, &rl) == 0) {** 874875 $r1.$ rlim cur = rl.rlim max; 876 **(void) setrlimit(RLIMIT\_NOFILE, &rl);** 877 **}** 879 **/\*** 880 **\* Get the device path of each of the providers. We hold them open**881 **\*** in the df.df\_fds list until we open the DTrace driver itself,<br>882 **\*** allowing us to see all of the probes provided on this system. 882 **\* allowing us to see all of the probes provided on this system. Once** 883 **\* we have the DTrace driver open, we can safely close all the providers**884 **\* now that they have registered with the framework.**885 **\*/ dt\_provmod\_open(&provmod, &df);** 886 $888$  **dtfd = open("/dev/dtrace/dtrace", O\_RDWR);** 889 **err = errno; /\* save errno from opening dtfd \*/** 891 **ftfd = open("/dev/dtrace/provider/fasttrap", O\_RDWR);** 892 **fterr = ftfd == -1 ? errno : 0; /\* save errno from open ftfd \*/** 894 **while (df.df\_ents-- != 0)** 895 **(void) close(df.df\_fds[df.df\_ents]);** 897 **free(df.df\_fds);** 899 **/\*** 900 **\* If we failed to open the dtrace device, fail dtrace\_open().** 901 **\* We convert some kernel errnos to custom libdtrace errnos to**902 **\* improve the resulting message from the usual strerror().**903 **\*/** $4 \quad \text{if } (\text{dtfd} == -1)$ 904905 **dt\_provmod\_destroy(&provmod);** 906 **switch (err) {** 907 **case ENOENT:** 908 **err = EDT\_NOENT;** 909 **break; case EBUSY:** 910911 **err = EDT\_BUSY;** 912 **break; case EACCES:** 913914 **err = EDT\_ACCESS;** 915 **break;** 916 **}** 917**return** (set\_open\_errno(dtp, errp, err)); 918 **}** 920 **(void) fcntl(dtfd, F\_SETFD, FD\_CLOEXEC);** 921 **(void) fcntl(ftfd, F\_SETFD, FD\_CLOEXEC);** 923 **alloc:** 924 **if ((dtp = malloc(sizeof (dtrace\_hdl\_t))) == NULL)** 925 **return (set\_open\_errno(dtp, errp, EDT\_NOMEM));** 927 **bzero(dtp, sizeof (dtrace\_hdl\_t));** 928 **dtp->dt\_oflags = flags;** 929 **dtp->dt\_prcmode = DT\_PROC\_STOP\_PREINIT;** 930dtp->dt\_linkmode = DT\_LINK\_KERNEL;

**new/usr/src/lib/libdtrace/common/dt\_open.c <sup>14</sup>** 931 **dtp->dt\_linktype = DT\_LTYP\_ELF;** 932 **dtp->dt\_xlatemode = DT\_XL\_STATIC;** 933 **dtp->dt\_stdcmode = DT\_STDC\_XA;** 934 **dtp->dt\_version = version;** 935 **dtp->dt\_fd = dtfd;** 936 **dtp->dt\_ftfd = ftfd;** 937 **dtp->dt\_fterr = fterr;** 938 $dtp$ -> $dt$  cdefs  $fd = -1$ ; 939 **dtp->dt\_ddefs\_fd = -1;** 940 **dtp->dt\_stdout\_fd = -1;** 941 **dtp->dt\_modbuckets = \_dtrace\_strbuckets;** 942 **dtp->dt\_mods = calloc(dtp->dt\_modbuckets, sizeof (dt\_module\_t \*));** 943 **dtp->dt\_provbuckets = \_dtrace\_strbuckets;** 944 **dtp->dt\_provs = calloc(dtp->dt\_provbuckets, sizeof (dt\_provider\_t \*));** 945 **dt\_proc\_init(dtp);** 946dtp->dt\_vmax = DT\_VERS\_LATEST; 947 **dtp->dt\_cpp\_path = strdup(\_dtrace\_defcpp);** 948 **dtp->dt\_cpp\_argv = malloc(sizeof (char \*));** 949 **dtp->dt\_cpp\_argc = 1;** 950 **dtp->dt\_cpp\_args = 1;** 951 **dtp->dt\_ld\_path = strdup(\_dtrace\_defld);** 952 **dtp->dt\_provmod = provmod;** 953 **dtp->dt\_vector = vector;**  $QE$  **dtp->dt\_varg = arg;** 955 **dt\_dof\_init(dtp);** 956 **(void) uname(&dtp->dt\_uts);** 958 **if (dtp->dt\_mods == NULL || dtp->dt\_provs == NULL ||** 959 **dtp->dt\_procs == NULL || dtp->dt\_proc\_env == NULL ||** 960 **dtp->dt\_ld\_path == NULL || dtp->dt\_cpp\_path == NULL ||**961 **dtp->dt\_cpp\_argv == NULL) return (set\_open\_errno(dtp, errp, EDT\_NOMEM));** 962964for  $(i = 0; i <$  DTRACEOPT MAX;  $i++$ ) 965 **dtp->dt\_options[i] = DTRACEOPT\_UNSET;** 967 **dtp->dt\_cpp\_argv[0] = (char \*)strbasename(dtp->dt\_cpp\_path);** 969 **(void) snprintf(isadef, sizeof (isadef), "-D\_\_SUNW\_D\_%u",** 970 **(uint\_t)(sizeof (void \*) \* NBBY));**972 **(void) snprintf(utsdef, sizeof (utsdef), "-D\_\_%s\_%s",** 973 dt\_get\_sysinfo(SI\_SYSNAME, s1, sizeof (s1)),<br>974 dt get sysinfo(SI\_RELEASE, s2, sizeof (s2))) 974 **dt\_get\_sysinfo(SI\_RELEASE, s2, sizeof (s2)));** $976$  **if (dt\_cpp\_add\_arg(dtp, "-D\_\_sun") == NULL ||** 977 **dt\_cpp\_add\_arg(dtp, "-D\_\_unix") == NULL ||**978 **dt\_cpp\_add\_arg(dtp, "-D\_\_SVR4") == NULL**<br>979 **dt\_cpp\_add\_arg(dtp, "-D\_\_SUNW\_D-1") -- N**  979 **dt\_cpp\_add\_arg(dtp, "-D\_\_SUNW\_D=1") == NULL ||**980 **dt\_cpp\_add\_arg(dtp, isadef)** == NULL ||<br>981 **dt\_cpp\_add\_arg(dtp, utsdef)** == NULL || 981 **dt\_cpp\_add\_arg(dtp, utsdef) == NULL) return (set\_open\_errno(dtp, errp, EDT\_NOMEM));** 982984 **if (flags & DTRACE\_O\_NODEV)** 985 **bcopy(&\_dtrace\_conf, &dtp->dt\_conf, sizeof (\_dtrace\_conf));** 986 **else if (dt\_ioctl(dtp, DTRACEIOC\_CONF, &dtp->dt\_conf) != 0)** 987 **return (set\_open\_errno(dtp, errp, errno));** 989 **if (flags & DTRACE\_O\_LP64)** 990 **dtp->dt\_conf.dtc\_ctfmodel = CTF\_MODEL\_LP64;** 991 **else if (flags & DTRACE\_O\_ILP32)** 992**dtp->dt\_conf.dtc\_ctfmodel = CTF\_MODEL\_ILP32;**

994 **#ifdef \_\_sparc** 995

 **/\*** 996 **\*** On SPARC systems, sparc is always defined for  $\langle$ sys/isa defs.h>

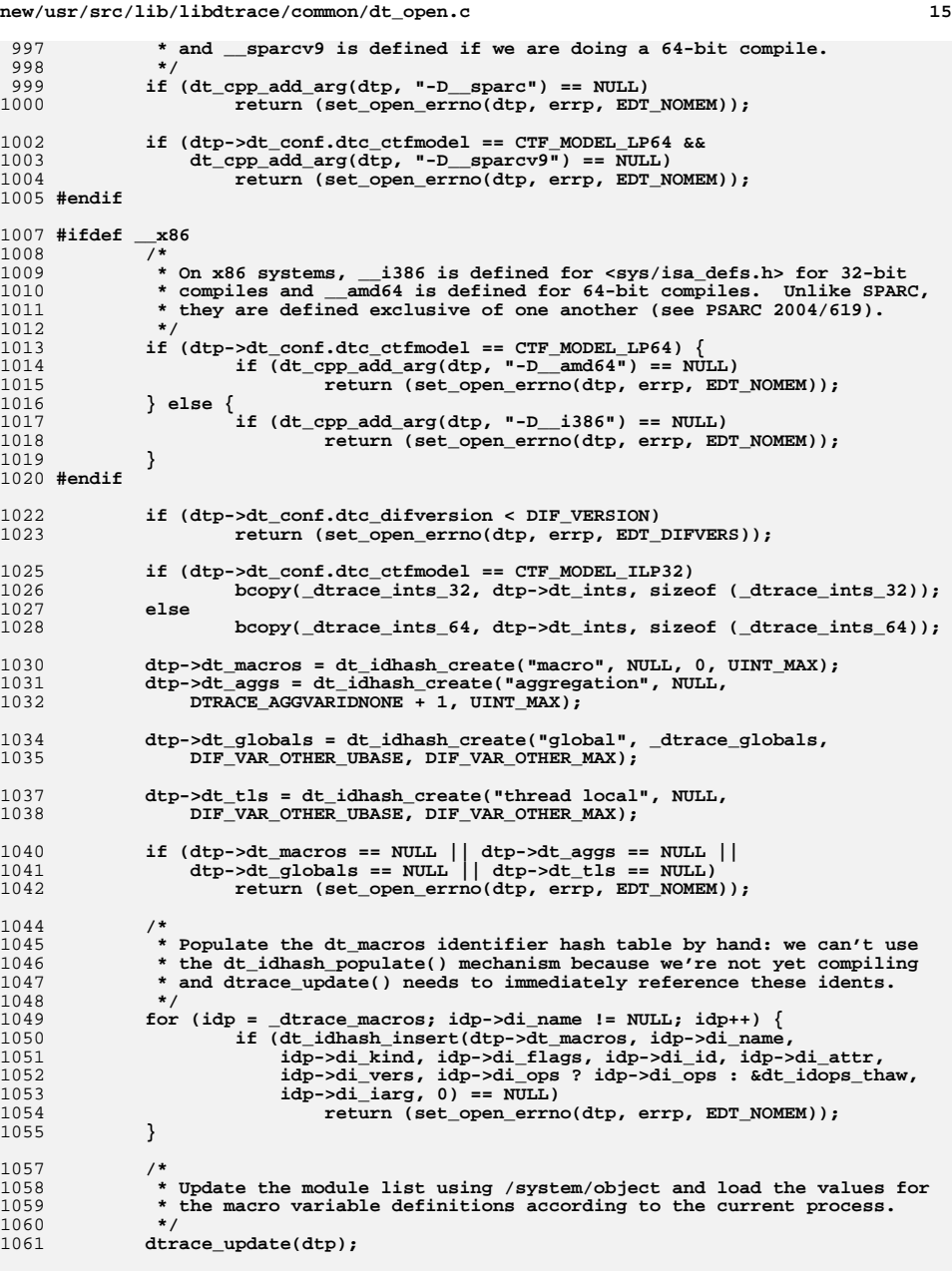

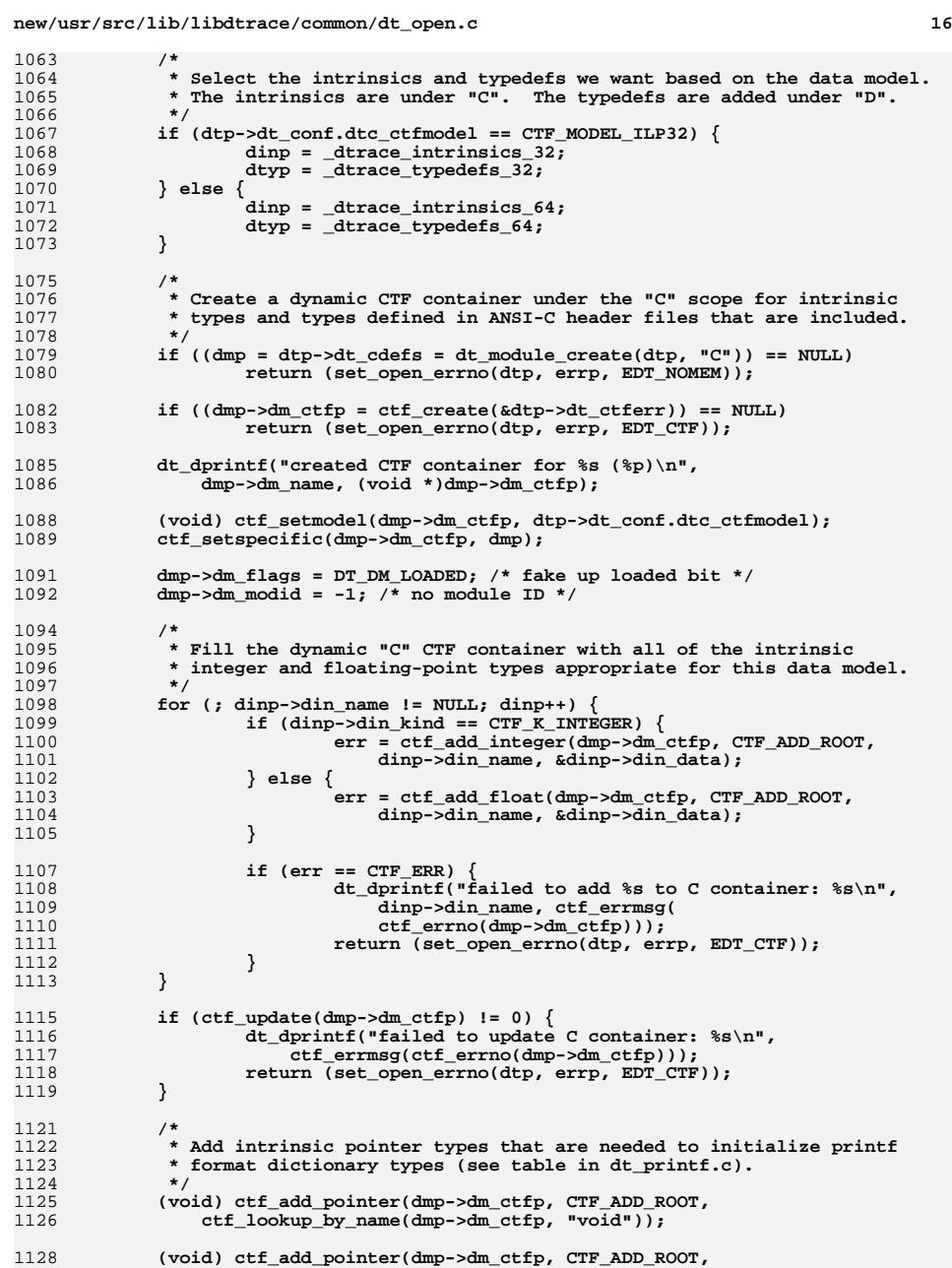

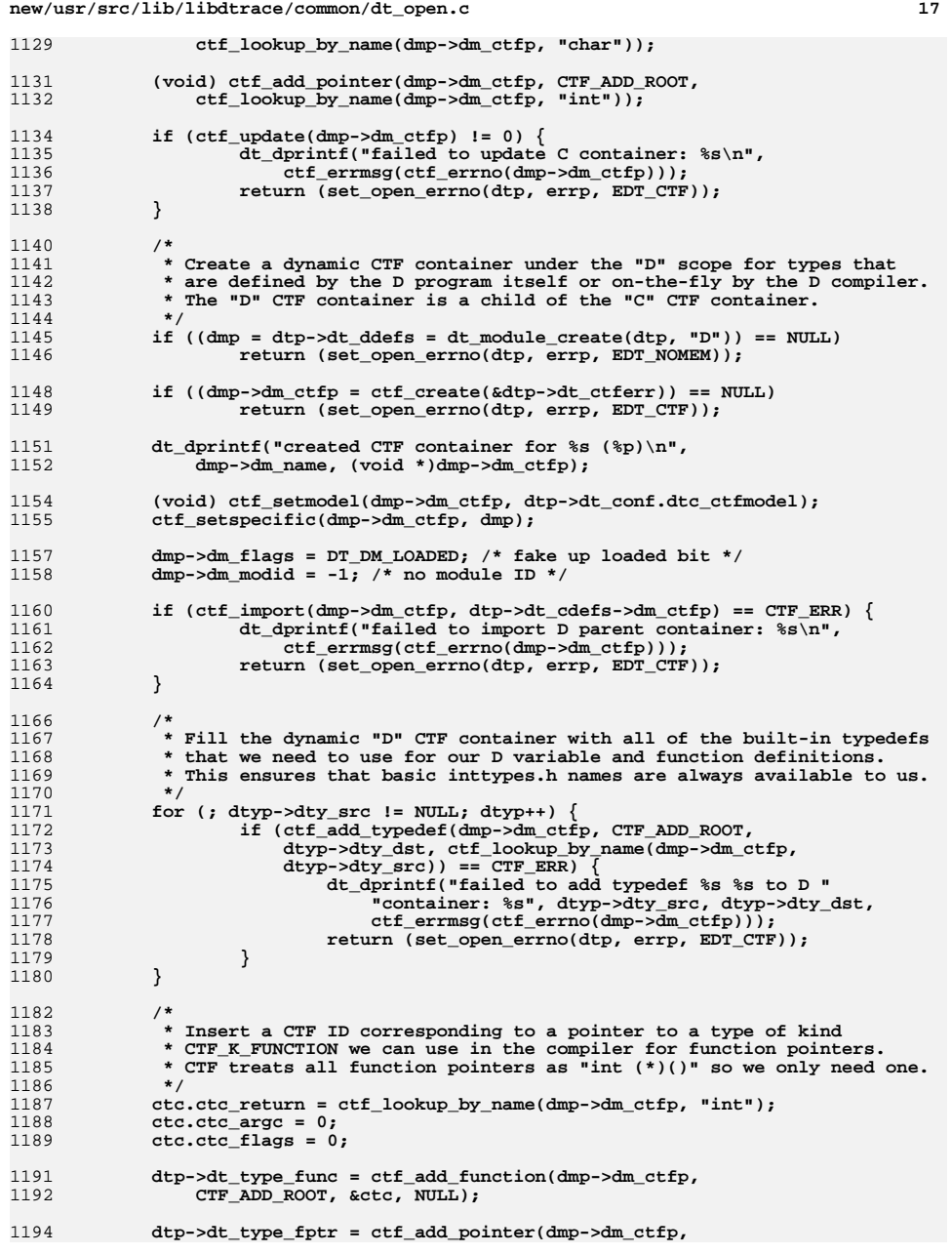

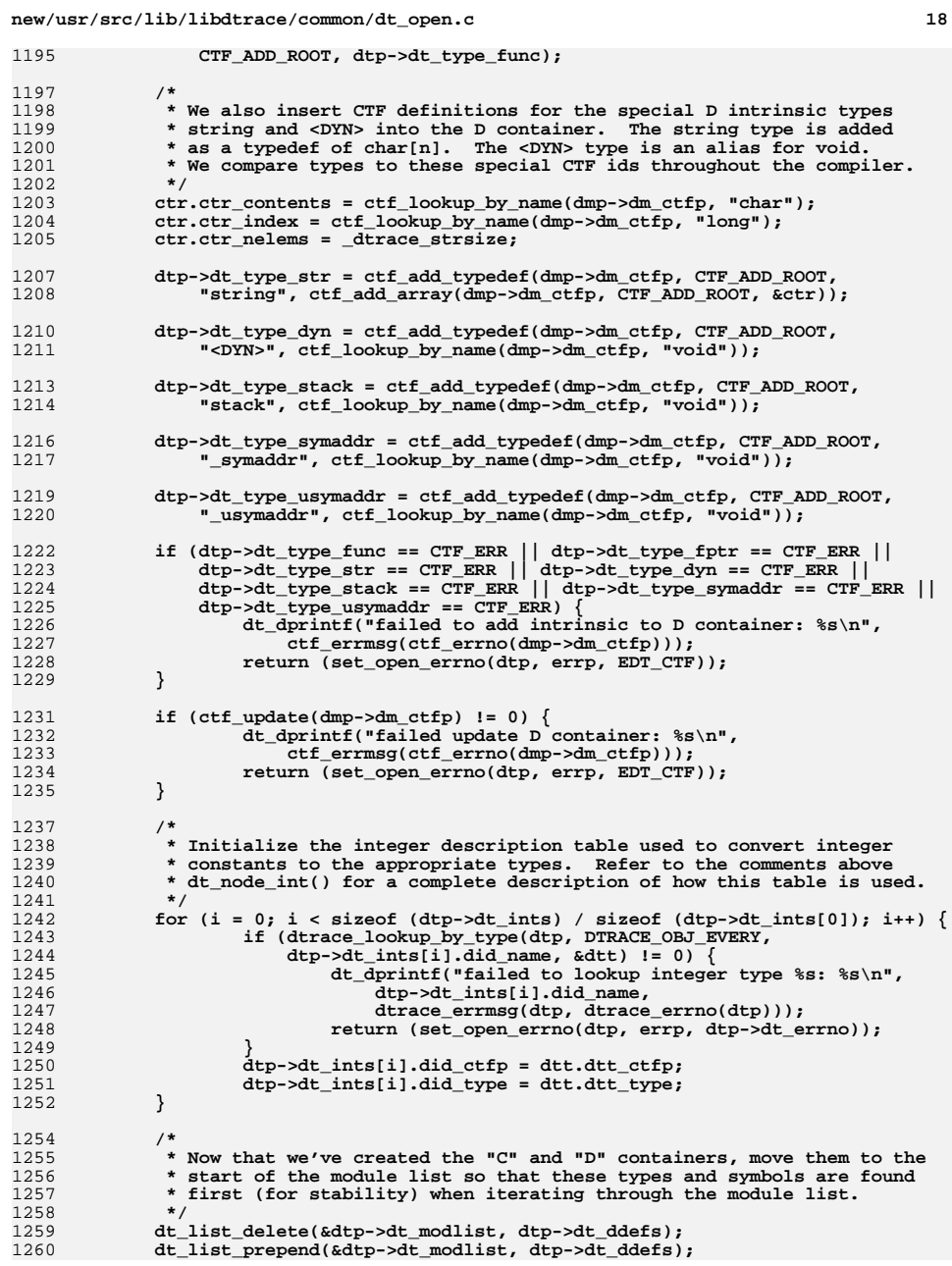

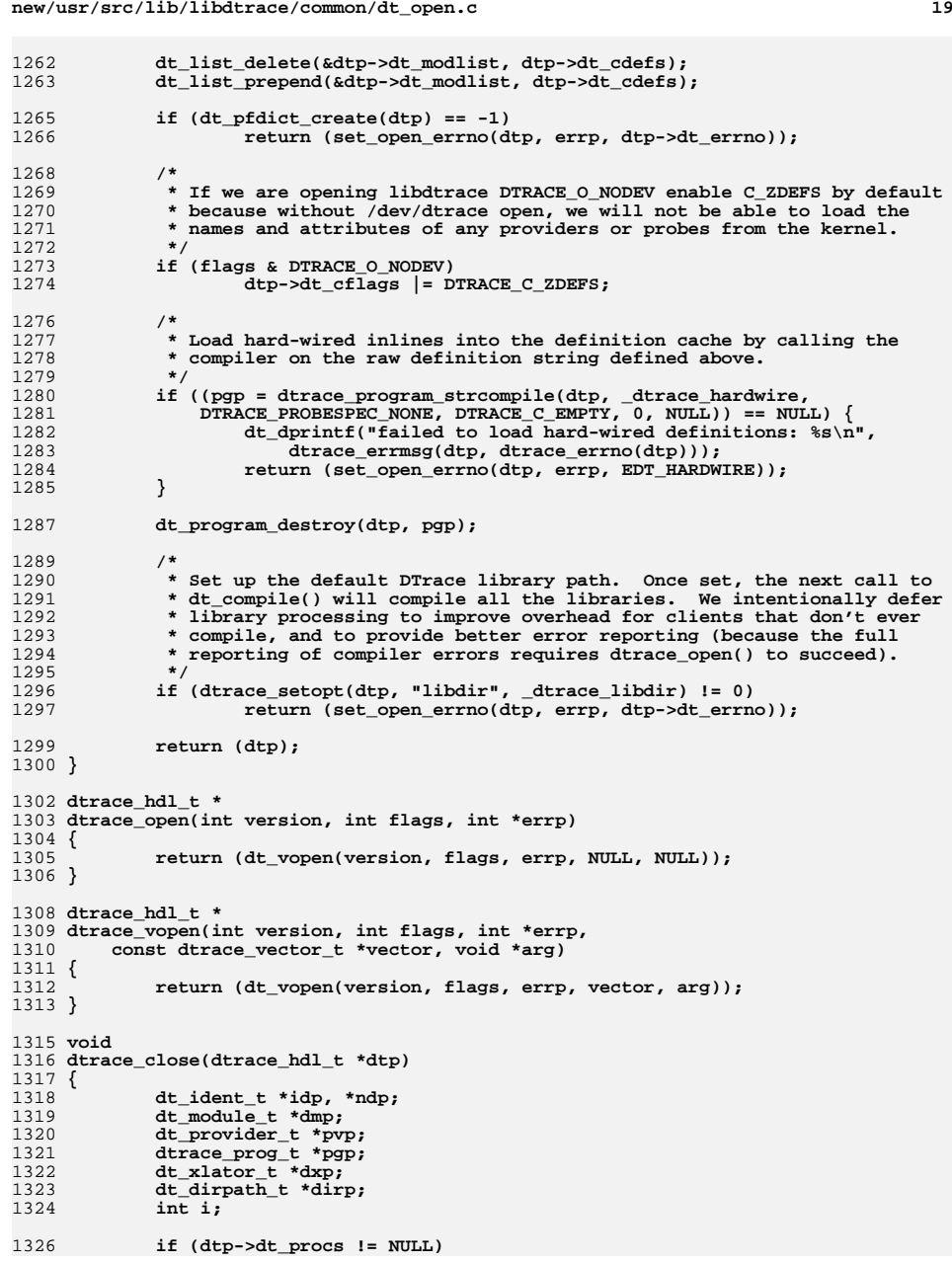

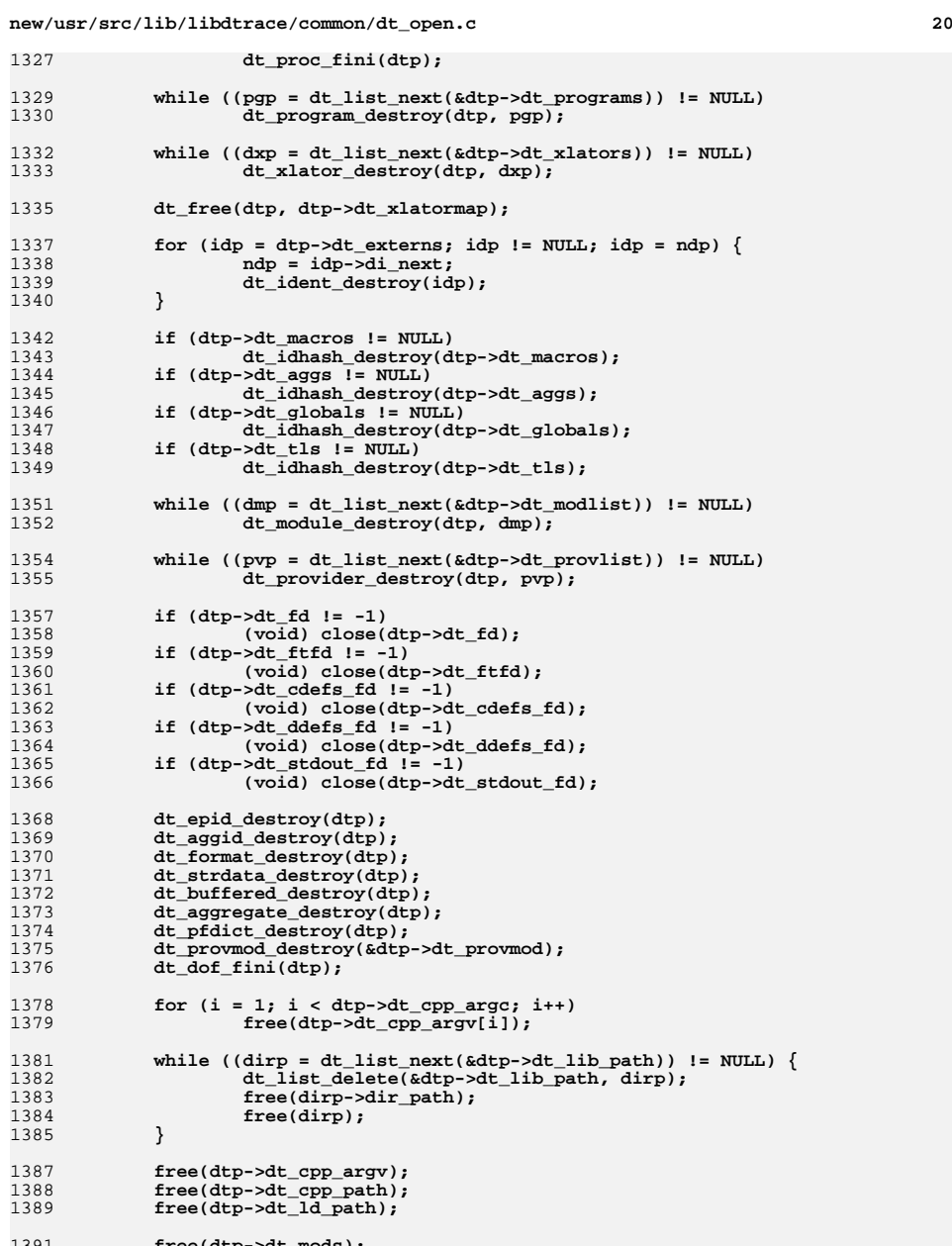

1391 **free(dtp->dt\_mods); free(dtp->dt\_provs);**1392

**new/usr/src/lib/libdtrace/common/dt\_open.c**

```
 21
```

```
13931394 }
             free(dtp);
1396 int
1397 dtrace_provider_modules(dtrace_hdl_t *dtp, const char **mods, int nmods)
1398 {
1399 dt_provmod_t *prov;
 int i = 0;
14001402 for (prov = dtp->dt_provmod; prov != NULL; prov = prov->dp_next, i++) {
1403 if (i < nmods)
14041405 }
            }<br>}<br>}
1407 return (i);
1408 }
1410 int
1411 dtrace_ctlfd(dtrace_hdl_t *dtp)
1412 {
1413 return (dtp->dt_fd);
1414 }
```
**new/usr/src/lib/libdtrace/common/ip.d.in<sup>1</sup>**

**\*\*\*\*\*\*\*\*\*\*\*\*\*\*\*\*\*\*\*\*\*\*\*\*\*\*\*\*\*\*\*\*\*\*\*\*\*\*\*\*\*\*\*\*\*\*\*\*\*\*\*\*\*\*\*\*\*\***

 **14492 Sat Apr 12 11:18:54 2014 new/usr/src/lib/libdtrace/common/ip.d.in3903 DTrace SCTP Provider\*\*\*\*\*\*\*\*\*\*\*\*\*\*\*\*\*\*\*\*\*\*\*\*\*\*\*\*\*\*\*\*\*\*\*\*\*\*\*\*\*\*\*\*\*\*\*\*\*\*\*\*\*\*\*\*\*\***

**\_\_\_\_\_\_unchanged\_portion\_omitted\_**

191 \* details of TCP fusion.

 typedef void \* \_\_dtrace\_tcp\_void\_ip\_t; #pragma D binding "1.5" translator 196 translator pktinfo\_t < mblk\_t \*M > {<br>197 pkt addr = NULL;  $pkt\_addr = NULL;$ 

**\_\_\_\_\_\_unchanged\_portion\_omitted\_**

\*/

};

 /\* \* void\_ip\_t is a void pointer to either an IPv4 or IPv6 header. It has \* its own type name so that a translator can be determined. \*/ typedef uintptr\_t void\_ip\_t; /\* \* \_\_dtrace\_ipsr\_ill\_t is used by the translator to take an ill\_t plus an  **\* additional arg6 from the ip:::send and ip:::receive probes, and translate** \* additional arg6 from the ip:::send and ip:::recieve probes, and translate \* them to an ifinfo\_t. \*/ typedef ill\_t \_\_dtrace\_ipsr\_ill\_t; /\* \* \_\_dtrace\_tcp\_void\_ip\_t is used by the translator to take either the 186 \* non-NULL void\_ip\_t \* passed in or, if it is NULL, uses arg3 (tcp\_t \*)  **\* from the tcp:::send and tcp:::receive probes to translate to an ipinfo\_t.** \* from the tcp:::send and tcp:::recieve probes to translate to an ipinfo\_t.188 \* When no headers are available in the TCP fusion case for tcp:::send

 \* and tcp:::receive case, this allows us to present the consumer with header \* data based on the tcp\_t \* content in order to hide the implementation

```
new/usr/src/lib/libdtrace/common/sctp.d.in1 1
********************************************************** 3225 Sat Apr 12 11:18:54 2014
new/usr/src/lib/libdtrace/common/sctp.d.in3903 DTrace SCTP Provider
**********************************************************1 /*
  2 * This file and its contents are supplied under the terms of the
3 * Common Development and Distribution License ("CDDL"), version 1.0.
4 * You may only use this file in accordance with the terms of version5 * 1.0 of the CDDL.6 *
7 * A full copy of the text of the CDDL should have accompanied this
8 * source. A copy of the CDDL is also available via the Internet at9 * http://www.illumos.org/license/CDDL.10 */12/ /*
13 * Copyright 2013 David Hoeppner. All rights reserved.14 */16 #pragma D depends_on module unix
  17 #pragma D depends_on provider sctp
  19 /*
 20 * SCTP connection states.21 */
22 inline int32_t SCTP_STATE_IDLE = @SCTPS_IDLE@;
  23 #pragma D binding "1.9.2" SCTP_STATE_IDLE
  24 inline int32_t SCTP_STATE_BOUND = @SCTPS_BOUND@;
  25 #pragma D binding "1.9.2" SCTP_STATE_BOUND
  26 inline int32_t SCTP_STATE_LISTEN = @SCTPS_LISTEN@;
  27 #pragma D binding "1.9.2" SCTP_STATE_LISTEN
  28 inline int32_t SCTP_STATE_COOKIE_WAIT = @SCTPS_COOKIE_WAIT@;
  29 #pragma D binding "1.9.2" SCTP_STATE_COOKIE_WAIT
  30 inline int32_t SCTP_STATE_COOKIE_ECHOED = @SCTPS_COOKIE_ECHOED@;
  31 #pragma D binding "1.9.2" SCTP_STATE_COOKIE_ECHOED
  32 inline int32_t SCTP_STATE_ESTABLISHED = @SCTPS_ESTABLISHED@;
  33 #pragma D binding "1.9.2" SCTP_STATE_ESTABLISHED
  34 inline int32_t SCTP_STATE_SHUTDOWN_PENDING = @SCTPS_SHUTDOWN_PENDING@;
  35 #pragma D binding "1.9.2" SCTP_STATE_SHUTDOWN_PENDING
  36 inline int32_t SCTP_STATE_SHUTDOWN_SENT = @SCTPS_SHUTDOWN_SENT@;
  37 #pragma D binding "1.9.2" SCTP_STATE_SHUTDOWN_SENT
  38 inline int32_t SCTP_STATE_SHUTDOWN_RECEIVED = @SCTPS_SHUTDOWN_RECEIVED@;
  39 #pragma D binding "1.9.2" SCTP_STATE_SHUTDOWN_RECEIVED
  40 inline int32_t SCTP_STATE_SHUTDOWN_ACK_SENT = @SCTPS_SHUTDOWN_ACK_SENT@;
  41 #pragma D binding "1.9.2" SCTP_STATE_SHUTDOWN_ACK_SENT
 43/ /*
44 * Convert a SCTP state value to a string.45 */
46 inline string sctp_state_string[int32_t state] =
 47 state == SCTP_STATE_IDLE ? "state-idle" :
 48 state == SCTP_STATE_BOUND ? "state-bound" :
 49 state == SCTP_STATE_LISTEN ? "state-listen" :
 50 state == SCTP_STATE_COOKIE_WAIT ? "state-cookie-wait" :
 51 state == SCTP_STATE_COOKIE_ECHOED ? "state-cookie-echoed" :
 52 state == SCTP_STATE_ESTABLISHED ? "state-established" :
 53 state == SCTP_STATE_SHUTDOWN_PENDING ? "state-shutdown-pending" :
 54 state == SCTP_STATE_SHUTDOWN_SENT ? "state-shutdown-sent" :
 55 state == SCTP_STATE_SHUTDOWN_RECEIVED ? "state-shutdown-received" :
 56 state == SCTP_STATE_SHUTDOWN_ACK_SENT ? "state-shutdown-ack-sent" :
 57 "<unknown>";
58 #pragma D binding "1.9.2" sctp_state_string
 60 /*
   /*
61 * sctpinfo is the SCTP header fields.
```

```
62 */
63 typedef struct sctpinfo {
64 uint16_t sctp_sport; /* source port */
65 uint16_t sctp_dport; /* destination port */
66 uint32_t sctp_verify; /* verification tag */
 uint32_t sctp_checksum; /* headers + data checksum */
6768 sctp_chunk_hdr_t sctp_chunk_hdr;
69 sctp_hdr_t *sctp_hdr; /* raw SCTP header */
70 } sctpinfo_t;
72 /*
73 * sctpsinfo sctp state info.\frac{1}{74} */

75 typedef struct sctpsinfo {
76 string sctps_laddr; /* local address */
77string sctps_raddr;<br>int32_t sctps_state;
78 int32_t sctps_state; /* connection state */
79 } sctpsinfo_t;
81 #pragma D binding "1.9.2" translator
82 translator sctpinfo_t < sctp_hdr_t *S > {
83 sctp_sport = ntohs(S->sh_sport);
84sctp_dport = ntohs(S->sh_dport);<br>sctp verify = ntohl(S->sh verf);
85
  sctp_verify = ntohl(S->sh_verf);
 sctp_checksum = ntohl(S->sh_chksum);
8687 sctp_hdr = S;
```
**};**

**#endif /\* ! codereview \*/**

**new/usr/src/lib/libdtrace/common/sctp.sed.in<sup>1</sup>**

**\*\*\*\*\*\*\*\*\*\*\*\*\*\*\*\*\*\*\*\*\*\*\*\*\*\*\*\*\*\*\*\*\*\*\*\*\*\*\*\*\*\*\*\*\*\*\*\*\*\*\*\*\*\*\*\*\*\* 562 Sat Apr 12 11:18:55 2014 new/usr/src/lib/libdtrace/common/sctp.sed.in \*\*\*\*\*\*\*\*\*\*\*\*\*\*\*\*\*\*\*\*\*\*\*\*\*\*\*\*\*\*\*\*\*\*\*\*\*\*\*\*\*\*\*\*\*\*\*\*\*\*\*\*\*\*\*\*\*\*3903 DTrace SCTP Provider**1 **/\* \* This file and its contents are supplied under the terms of the \* Common Development and Distribution License ("CDDL"), version 1.0. \* You may only use this file in accordance with the terms of version \* 1.0 of the CDDL. \* \* A full copy of the text of the CDDL should have accompanied this** 8 **\* source. A copy of the CDDL is also available via the Internet at**

- **\* http://www.illumos.org/license/CDDL. \*/**
- 

 **/\* \* Copyright 2013 David Hoeppner. All rights reserved.** 14 **\*/**

- 
- **#include <netinet/sctp.h>**
- **#define SED\_REPLACE(x) s/#x/x/g**
- **SED\_REPLACE(SCTPS\_IDLE)**
- **#endif /\* ! codereview \*/**

**\*\*\*\*\*\*\*\*\*\*\*\*\*\*\*\*\*\*\*\*\*\*\*\*\*\*\*\*\*\*\*\*\*\*\*\*\*\*\*\*\*\*\*\*\*\*\*\*\*\*\*\*\*\*\*\*\*\* 10644 Sat Apr 12 11:18:55 2014new/usr/src/lib/libdtrace/common/tcp.d.in**

# **3903 DTrace SCTP Provider \*\*\*\*\*\*\*\*\*\*\*\*\*\*\*\*\*\*\*\*\*\*\*\*\*\*\*\*\*\*\*\*\*\*\*\*\*\*\*\*\*\*\*\*\*\*\*\*\*\*\*\*\*\*\*\*\*\*\_\_\_\_\_\_unchanged\_portion\_omitted\_**

<sup>145</sup> /\* <sup>146</sup> \* \_\_dtrace\_tcp\_tcph\_t is used by the tcpinfo\_t \* translator to take either <sup>147</sup> \* the non-NULL tcph\_t \* passed in or, if it is NULL, uses arg3 (tcp\_t \*) 148 **\* from the tcp:::send and tcp:::receive probes and translates the tcp\_t \*** 148 \* from the tcp:::send and tcp:::recieve probes and translates the tcp\_t \* <sup>149</sup> \* into the tcpinfo\_t. When no headers are available - as is the case for <sup>150</sup> \* TCP fusion tcp:::send and tcp:::receive - this allows us to present the <sup>151</sup> \* consumer with header data based on tcp\_t \* content and hide TCP fusion <sup>152</sup> \* implementation details.  $153$  \*/ <sup>154</sup> typedef tcph\_t \* \_\_dtrace\_tcp\_tcph\_t; <sup>156</sup> #pragma D binding "1.6.3" translator 157 translator tcpinfo\_t < tcph\_t \*T ><br>158 tcp sport = ntohs(\*(uint16 + 158 tcp\_sport = ntohs(\*(uint16\_t \*)T->th\_lport);<br>159 tcp dport = ntohs(\*(uint16 t \*)T->th fport); 159 tcp\_dport = ntohs(\*(uint16\_t \*)T->th\_fport);<br>160 tcp\_seq = ntohl(\*(uint32 + \*)T->th\_seq); 160  $\text{tcp\_seq} = \text{ntohl}(\star(\text{uint32}_t +)^T - \text{bh\_seq});$ <br>161  $\text{tcp\_ack} = \text{ntohl}(\star(\text{uint32}_t +)^T - \text{th\_ack});$ <sup>161</sup> tcp\_ack = ntohl(\*(uint32\_t \*)T->th\_ack); <sup>162</sup> tcp\_offset = (\*(uint8\_t \*)T->th\_offset\_and\_rsrvd & 0xf0) >> 2; <sup>163</sup> tcp\_flags = \*(uint8\_t \*)T->th\_flags; 164  $\text{tcp\_window} = \text{ntobs}(\bar{x}(\text{uint16}_t^*))\text{-}5$ <br>165  $\text{tcp\_checksum} = \text{ntobs}(\bar{x}(\text{uint16}_t^*))\text{-}5$   $\text{tsp\_sum}$ 165 tcp\_checksum = ntohs(\*(uint16\_t \*)T->th\_sum);<br>166 tcp\_urgent = ntohs(\*(uint16\_t \*)T->th\_urp); 166  $t_{r}$ \_urgent = ntohs(\*(uint16\_t \*)T->th\_urp);<br>167 top hdr = Ti  $tcp\_hdr = T;$ <sup>168</sup> };

**\_\_\_\_\_\_unchanged\_portion\_omitted\_**

**\*\*\*\*\*\*\*\*\*\*\*\*\*\*\*\*\*\*\*\*\*\*\*\*\*\*\*\*\*\*\*\*\*\*\*\*\*\*\*\*\*\*\*\*\*\*\*\*\*\*\*\*\*\*\*\*\*\* 27077 Sat Apr 12 11:18:55 2014new/usr/src/pkg/manifests/developer-dtrace.mf**

**3903 DTrace SCTP Provider \*\*\*\*\*\*\*\*\*\*\*\*\*\*\*\*\*\*\*\*\*\*\*\*\*\*\*\*\*\*\*\*\*\*\*\*\*\*\*\*\*\*\*\*\*\*\*\*\*\*\*\*\*\*\*\*\*\*** # # CDDL HEADER START # # The contents of this file are subject to the terms of the # Common Development and Distribution License (the "License").

# You may not use this file except in compliance with the License.<br>7 #

- # <sup>8</sup> # You can obtain a copy of the license at usr/src/OPENSOLARIS.LICENSE
- # or http://www.opensolaris.org/os/licensing. # See the License for the specific language governing permissions
- 11 # and limitations under the License.<br>12 #
- 

# <sup>13</sup> # When distributing Covered Code, include this CDDL HEADER in each

 # file and include the License file at usr/src/OPENSOLARIS.LICENSE. # If applicable, add the following below this CDDL HEADER, with the

- # fields enclosed by brackets "[]" replaced with your own identifying
- # information: Portions Copyright [yyyy] [name of copyright owner]
- 

# <sup>19</sup> # CDDL HEADER END

#

 $22 \pm 1$ 

- # Copyright (c) 2010, Oracle and/or its affiliates. All rights reserved. #
- #
- # Copyright (c) 2012 by Delphix. All rights reserved. #
- set name=pkg.fmri value=pkg:/developer/dtrace@\$(PKGVERS)
- set name=pkg.description value="Dynamic Tracing (DTrace) Clients"
- set name=pkg.summary value="DTrace Clients"
- set name=info.classification \
- value=org.opensolaris.category.2008:Development/System
- set name=variant.arch value=\$(ARCH)
- dir path=usr group=sys
- dir path=usr/demo
- dir path=usr/demo/dtrace
- dir path=usr/include
- dir path=usr/include/sys
- dir path=usr/lib
- dir path=usr/lib/\$(ARCH64)
- dir path=usr/lib/devfsadm group=sys
- dir path=usr/lib/devfsadm/linkmod group=sys
- dir path=usr/lib/dtrace
- dir path=usr/lib/dtrace/64
- dir path=usr/lib/mdb group=sys
- dir path=usr/lib/mdb/kvm group=sys
- dir path=usr/lib/mdb/kvm/\$(ARCH64) group=sys
- dir path=usr/lib/mdb/raw group=sys
- dir path=usr/lib/mdb/raw/\$(ARCH64) group=sys
- dir path=usr/sbin
- dir path=usr/sbin/\$(ARCH32)
- dir path=usr/sbin/\$(ARCH64)
- 55 dir path=usr/share<br>56 dir path=usr/share/lib
- 
- dir path=usr/share/lib <sup>57</sup> dir path=usr/share/lib/java group=sys
- dir path=usr/share/lib/java/javadoc group=other
- dir path=usr/share/lib/java/javadoc/dtrace group=other
- dir path=usr/share/lib/java/javadoc/dtrace/api group=other
- dir path=usr/share/lib/java/javadoc/dtrace/api/org group=other

### **new/usr/src/pkg/manifests/developer-dtrace.mf<sup>2</sup>**

- dir path=usr/share/lib/java/javadoc/dtrace/api/org/opensolaris group=other
- dir path=usr/share/lib/java/javadoc/dtrace/api/org/opensolaris/os group=other
- 64 dir path=usr/share/lib/java/javadoc/dtrace/api/org/opensolaris/os/dtrace \niversity or qroup=other
- group=other
- $66 \text{ dir}$ <br> $67$
- path=usr/share/lib/java/javadoc/dtrace/api/org/opensolaris/os/dtrace/class-u
- group=other <sup>69</sup> dir path=usr/share/lib/java/javadoc/dtrace/api/resources group=other
- dir path=usr/share/lib/java/javadoc/dtrace/examples group=other
- dir path=usr/share/lib/java/javadoc/dtrace/html group=other
- dir path=usr/share/lib/java/javadoc/dtrace/images group=other
- dir path=usr/share/man/man1m
- dir path=usr/share/man/man3lib
- file path=usr/demo/dtrace/applicat.d
- file path=usr/demo/dtrace/badopen.d
- file path=usr/demo/dtrace/begin.d
- file path=usr/demo/dtrace/callout.d
- file path=usr/demo/dtrace/clause.d
- file path=usr/demo/dtrace/clear.d
- file path=usr/demo/dtrace/countdown.d
- file path=usr/demo/dtrace/counter.d
- 
- file path=usr/demo/dtrace/dateprof.d file path=usr/demo/dtrace/delay.d
- 
- file path=usr/demo/dtrace/denorm.d file path=usr/demo/dtrace/end.d
- 
- file path=usr/demo/dtrace/error.d
- file path=usr/demo/dtrace/errorpath.d
- file path=usr/demo/dtrace/find.d
- file path=usr/demo/dtrace/firebird.d
- file path=usr/demo/dtrace/hello.d
- file path=usr/demo/dtrace/howlong.d 93 file path=usr/demo/dtrace/index.html
- file path=usr/demo/dtrace/interp.d
- file path=usr/demo/dtrace/interval.d
- file path=usr/demo/dtrace/intr.d
- file path=usr/demo/dtrace/iocpu.d
- file path=usr/demo/dtrace/iosnoop.d
- file path=usr/demo/dtrace/iothrough.d
- file path=usr/demo/dtrace/iotime.d
- file path=usr/demo/dtrace/ipio.d
- file path=usr/demo/dtrace/ipproto.d
- \$(i386\_ONLY)file path=usr/demo/dtrace/iprb.d
- file path=usr/demo/dtrace/kstat.d
- file path=usr/demo/dtrace/ksyms.d
- file path=usr/demo/dtrace/libc.d
- file path=usr/demo/dtrace/lquantize.d file path=usr/demo/dtrace/lwptime.d
- file path=usr/demo/dtrace/normalize.d

 file path=usr/demo/dtrace/pritime.d file path=usr/demo/dtrace/prof.d file path=usr/demo/dtrace/profpri.d file path=usr/demo/dtrace/progtime.d file path=usr/demo/dtrace/putnext.d file path=usr/demo/dtrace/qlen.d file path=usr/demo/dtrace/qtime.d file path=usr/demo/dtrace/renormalize.d file path=usr/demo/dtrace/restest.d file path=usr/demo/dtrace/ring.d file path=usr/demo/dtrace/rtime.d file path=usr/demo/dtrace/rwinfo.d file path=usr/demo/dtrace/rwtime.d file path=usr/demo/dtrace/sig.d file path=usr/demo/dtrace/soffice.d

- file path=usr/demo/dtrace/nscd.d
- file path=usr/demo/dtrace/pri.d file path=usr/demo/dtrace/printa.d

## **new/usr/src/pkg/manifests/developer-dtrace.mf**

 **<sup>3</sup>** file path=usr/demo/dtrace/spec.d file path=usr/demo/dtrace/specopen.d file path=usr/demo/dtrace/ssd.d file path=usr/demo/dtrace/syscall.d file path=usr/demo/dtrace/tcp1stbyte.d file path=usr/demo/dtrace/tcpbytes.d file path=usr/demo/dtrace/tcpbytesstat.d file path=usr/demo/dtrace/tcpconnlat.d file path=usr/demo/dtrace/tcpio.d file path=usr/demo/dtrace/tcpioflags.d file path=usr/demo/dtrace/tcprst.d file path=usr/demo/dtrace/tcpsnoop.d file path=usr/demo/dtrace/tcpstate.d file path=usr/demo/dtrace/tcptop.d file path=usr/demo/dtrace/tick.d file path=usr/demo/dtrace/ticktime.d file path=usr/demo/dtrace/time.d file path=usr/demo/dtrace/tracewrite.d file path=usr/demo/dtrace/trunc.d file path=usr/demo/dtrace/trussrw.d file path=usr/demo/dtrace/udpbytes.d file path=usr/demo/dtrace/udpbytesstat.d file path=usr/demo/dtrace/udpio.d file path=usr/demo/dtrace/udpsnoop.d file path=usr/demo/dtrace/udptop.d file path=usr/demo/dtrace/userfunc.d file path=usr/demo/dtrace/whatfor.d file path=usr/demo/dtrace/whatlock.d file path=usr/demo/dtrace/where.d file path=usr/demo/dtrace/whererun.d file path=usr/demo/dtrace/whoexec.d file path=usr/demo/dtrace/whofor.d file path=usr/demo/dtrace/whoio.d file path=usr/demo/dtrace/whopreempt.d file path=usr/demo/dtrace/whoqueue.d file path=usr/demo/dtrace/whosteal.d file path=usr/demo/dtrace/whowrite.d file path=usr/demo/dtrace/writes.d file path=usr/demo/dtrace/writesbycmd.d file path=usr/demo/dtrace/writesbycmdfd.d file path=usr/demo/dtrace/writetime.d file path=usr/demo/dtrace/writetimeq.d file path=usr/demo/dtrace/xioctl.d file path=usr/demo/dtrace/xterm.d file path=usr/demo/dtrace/xwork.d file path=usr/include/dtrace.h file path=usr/include/sys/dtrace.h 175 file path=usr/include/sys/dtrace\_impl.h file path=usr/include/sys/fasttrap.h file path=usr/include/sys/fasttrap\_impl.h file path=usr/include/sys/fasttrap\_isa.h file path=usr/include/sys/lockstat.h file path=usr/include/sys/sdt.h file path=usr/lib/\$(ARCH64)/libdtrace.so.1 file path=usr/lib/\$(ARCH64)/libdtrace\_jni.so.1 file path=usr/lib/\$(ARCH64)/llib-ldtrace.ln file path=usr/lib/devfsadm/linkmod/SUNW\_dtrace\_link.so group=sys file path=usr/lib/dtrace/64/drti.o mode=0444 file path=usr/lib/dtrace/64/libdtrace\_forceload.so mode=0555 file path=usr/lib/dtrace/drti.o mode=0444 file path=usr/lib/dtrace/errno.d mode=0444 file path=usr/lib/dtrace/fc.d mode=0444 file path=usr/lib/dtrace/io.d mode=0444 file path=usr/lib/dtrace/ip.d mode=0444

file path=usr/lib/dtrace/iscsit.d mode=0444

193 file path=usr/lib/dtrace/libdtrace forceload.so mode=0555

 file path=usr/lib/dtrace/net.d mode=0444 file path=usr/lib/dtrace/nfs.d mode=0444 file path=usr/lib/dtrace/nfssrv.d mode=0444 file path=usr/lib/dtrace/procfs.d mode=0444 file path=usr/lib/dtrace/regs.d mode=0444 file path=usr/lib/dtrace/sched.d mode=0444 file path=usr/lib/dtrace/scsi.d mode=0444 **file path=usr/lib/dtrace/sctp.d mode=0444 #endif /\* ! codereview \*/ file path=usr/lib/dtrace/signal.d mode=0444 file path=usr/lib/dtrace/srp.d mode=0444 file path=usr/lib/dtrace/sysevent.d mode=0444 file path=usr/lib/dtrace/tcp.d mode=0444 file path=usr/lib/dtrace/udp.d mode=0444 file path=usr/lib/dtrace/unistd.d mode=0444 file path=usr/lib/libdtrace.so.1 file path=usr/lib/libdtrace\_jni.so.1 file path=usr/lib/llib-ldtrace file path=usr/lib/llib-ldtrace.ln file path=usr/lib/mdb/kvm/\$(ARCH64)/dtrace.so group=sys mode=0555 \$(i386\_ONLY)file path=usr/lib/mdb/kvm/dtrace.so group=sys mode=0555 file path=usr/lib/mdb/raw/\$(ARCH64)/dof.so group=sys mode=0555 file path=usr/lib/mdb/raw/dof.so group=sys mode=0555 file path=usr/sbin/\$(ARCH32)/dtrace mode=0555 \$(i386\_ONLY)file path=usr/sbin/\$(ARCH32)/intrstat mode=0555 \$(i386\_ONLY)file path=usr/sbin/\$(ARCH32)/lockstat mode=0555 \$(i386\_ONLY)file path=usr/sbin/\$(ARCH32)/plockstat mode=0555 file path=usr/sbin/\$(ARCH64)/dtrace mode=0555 file path=usr/sbin/\$(ARCH64)/intrstat mode=0555 file path=usr/sbin/\$(ARCH64)/lockstat mode=0555 file path=usr/sbin/\$(ARCH64)/plockstat mode=0555 file path=usr/share/lib/java/dtrace.jar group=sys file path=usr/share/lib/java/javadoc/dtrace/api/allclasses-frame.html \ group=other file path=usr/share/lib/java/javadoc/dtrace/api/allclasses-noframe.html \ group=other file path=usr/share/lib/java/javadoc/dtrace/api/constant-values.html \ group=other file path=usr/share/lib/java/javadoc/dtrace/api/deprecated-list.html \ group=other file path=usr/share/lib/java/javadoc/dtrace/api/help-doc.html group=other file path=usr/share/lib/java/javadoc/dtrace/api/index-all.html group=other file path=usr/share/lib/java/javadoc/dtrace/api/index.html group=other file \ path=usr/share/lib/java/javadoc/dtrace/api/org/opensolaris/os/dtrace/Aggrega group=other file \ path=usr/share/lib/java/javadoc/dtrace/api/org/opensolaris/os/dtrace/Aggrega group=other file \ path=usr/share/lib/java/javadoc/dtrace/api/org/opensolaris/os/dtrace/Aggrega group=other file \ path=usr/share/lib/java/javadoc/dtrace/api/org/opensolaris/os/dtrace/Aggrega group=other file \ path=usr/share/lib/java/javadoc/dtrace/api/org/opensolaris/os/dtrace/AvgValu group=other file \ path=usr/share/lib/java/javadoc/dtrace/api/org/opensolaris/os/dtrace/Consume group=other file \ path=usr/share/lib/java/javadoc/dtrace/api/org/opensolaris/os/dtrace/Consume group=other file \ path=usr/share/lib/java/javadoc/dtrace/api/org/opensolaris/os/dtrace/Consume**

**<sup>4</sup>**

**new/usr/src/pkg/manifests/developer-dtrace.mf**

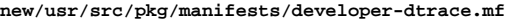

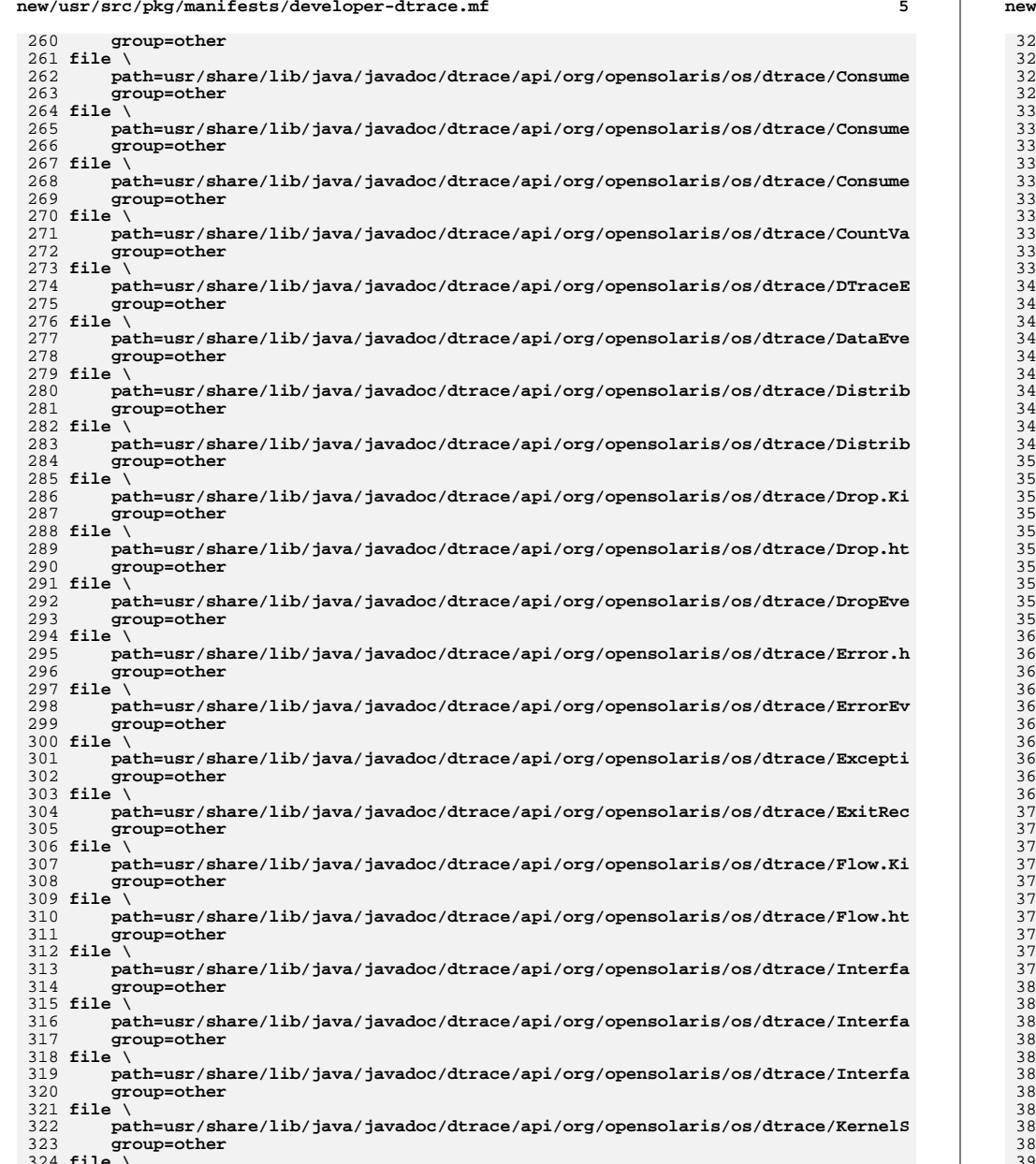

**file \ path=usr/share/lib/java/javadoc/dtrace/api/org/opensolaris/os/dtrace/KernelS**

# **new/usr/src/pkg/manifests/developer-dtrace.mf**

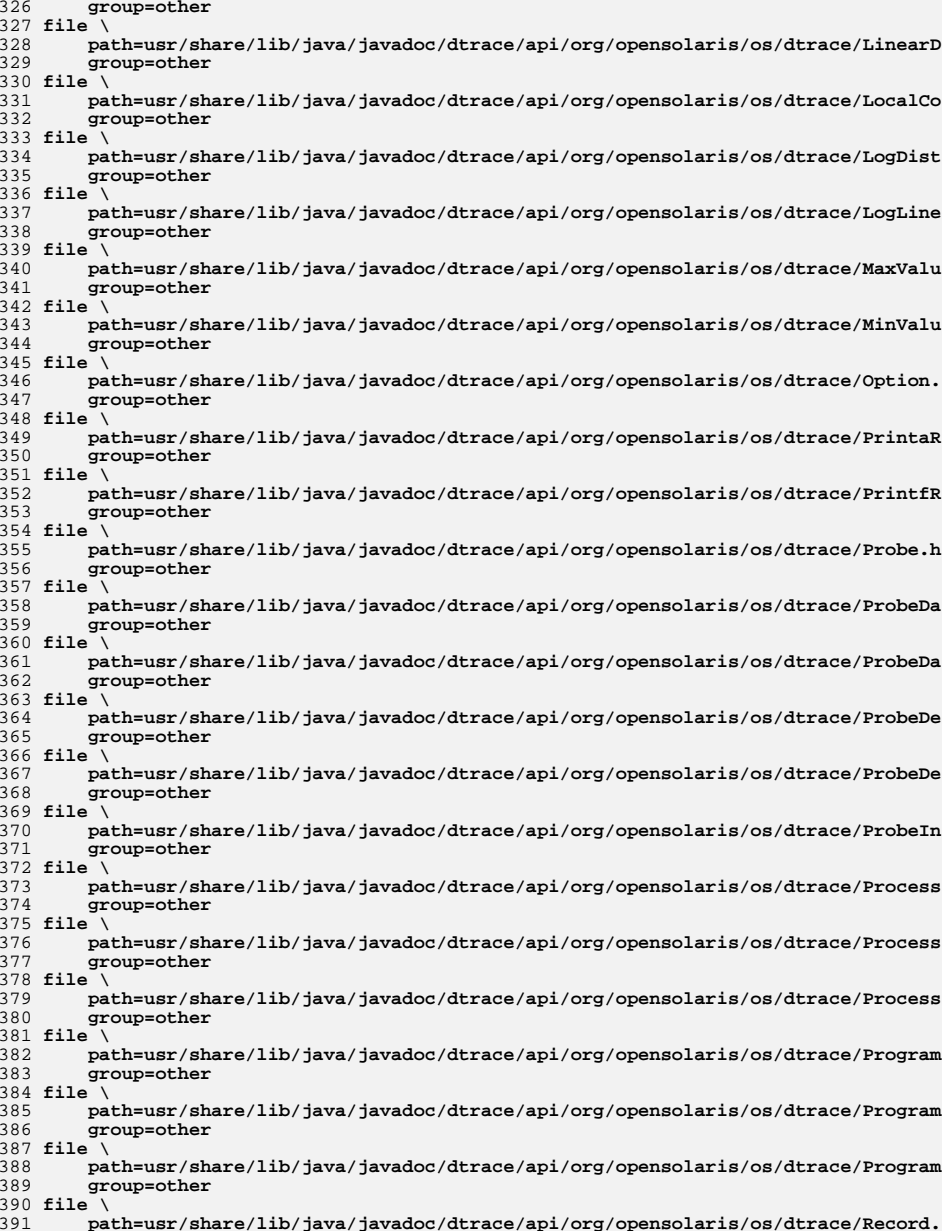

**new/usr/src/pkg/manifests/developer-dtrace.mf**

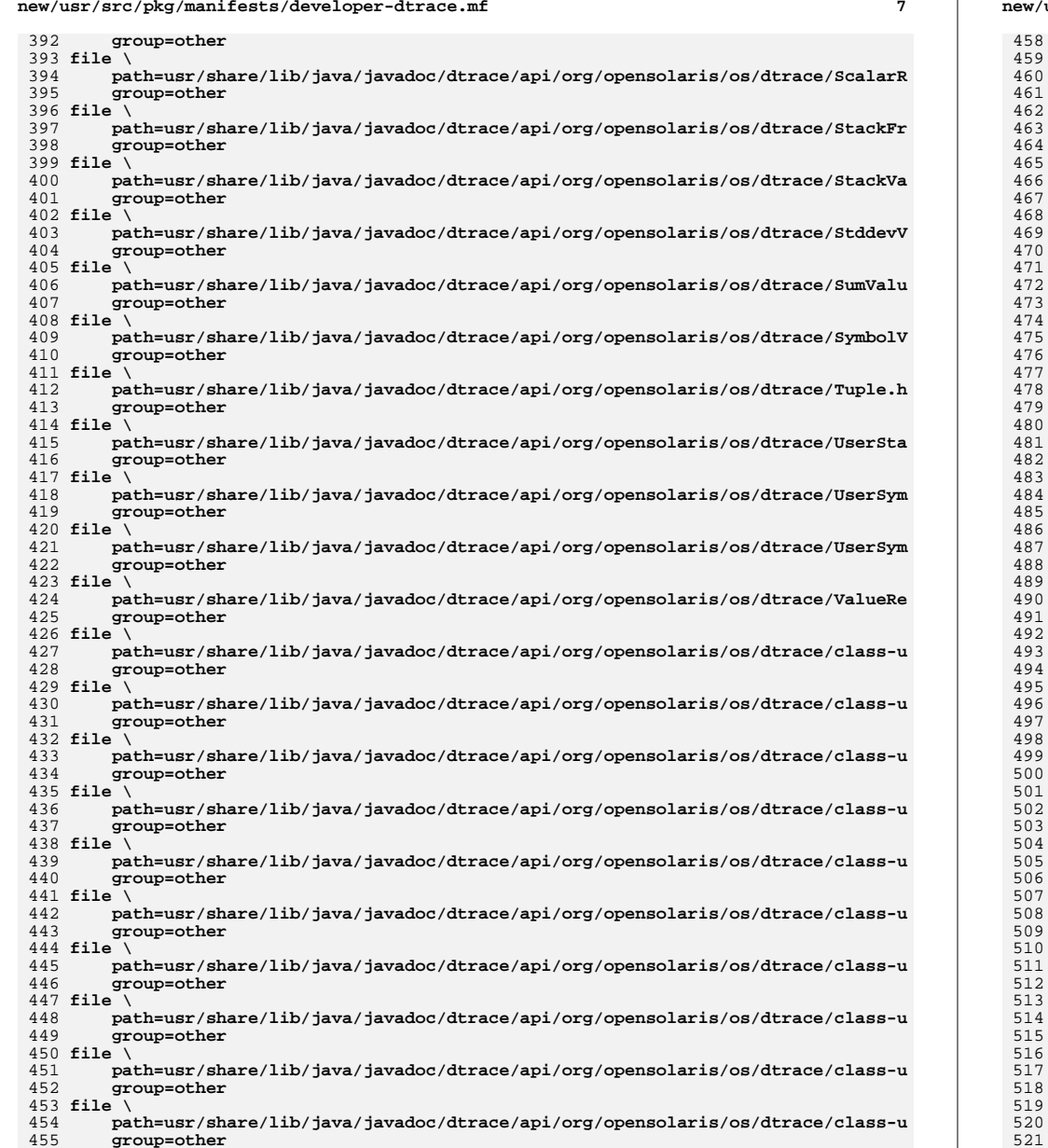

**file \**

 **path=usr/share/lib/java/javadoc/dtrace/api/org/opensolaris/os/dtrace/class-u**

**new/usr/src/pkg/manifests/developer-dtrace.mf**

 **group=other file \ path=usr/share/lib/java/javadoc/dtrace/api/org/opensolaris/os/dtrace/class-u group=other file \ path=usr/share/lib/java/javadoc/dtrace/api/org/opensolaris/os/dtrace/class-u group=other**

 **file \ path=usr/share/lib/java/javadoc/dtrace/api/org/opensolaris/os/dtrace/class-u**

 **file \ path=usr/share/lib/java/javadoc/dtrace/api/org/opensolaris/os/dtrace/class-u group=other file \ path=usr/share/lib/java/javadoc/dtrace/api/org/opensolaris/os/dtrace/class-u group=other file \ path=usr/share/lib/java/javadoc/dtrace/api/org/opensolaris/os/dtrace/class-u group=other file \ path=usr/share/lib/java/javadoc/dtrace/api/org/opensolaris/os/dtrace/class-u group=other file \ path=usr/share/lib/java/javadoc/dtrace/api/org/opensolaris/os/dtrace/class-u group=other file \ path=usr/share/lib/java/javadoc/dtrace/api/org/opensolaris/os/dtrace/class-u group=other file \ path=usr/share/lib/java/javadoc/dtrace/api/org/opensolaris/os/dtrace/class-u group=other file \ path=usr/share/lib/java/javadoc/dtrace/api/org/opensolaris/os/dtrace/class-u group=other file \ path=usr/share/lib/java/javadoc/dtrace/api/org/opensolaris/os/dtrace/class-u group=other file \ path=usr/share/lib/java/javadoc/dtrace/api/org/opensolaris/os/dtrace/class-u group=other file \ path=usr/share/lib/java/javadoc/dtrace/api/org/opensolaris/os/dtrace/class-u group=other file \ path=usr/share/lib/java/javadoc/dtrace/api/org/opensolaris/os/dtrace/class-u group=other file \ path=usr/share/lib/java/javadoc/dtrace/api/org/opensolaris/os/dtrace/class-u group=other file \ path=usr/share/lib/java/javadoc/dtrace/api/org/opensolaris/os/dtrace/class-u group=other file \ path=usr/share/lib/java/javadoc/dtrace/api/org/opensolaris/os/dtrace/class-u group=otherfile \**

 **path=usr/share/lib/java/javadoc/dtrace/api/org/opensolaris/os/dtrace/class-u**

 **path=usr/share/lib/java/javadoc/dtrace/api/org/opensolaris/os/dtrace/class-u**

**<sup>9</sup>**

**new/usr/src/pkg/manifests/developer-dtrace.mf**

 **group=other**

 **group=other**

 **group=other**

**file \**

**file \**

- **path=usr/share/lib/java/javadoc/dtrace/api/org/opensolaris/os/dtrace/class-u group=other**
- **file \ path=usr/share/lib/java/javadoc/dtrace/api/org/opensolaris/os/dtrace/class-u group=other**
- **file \**
- **path=usr/share/lib/java/javadoc/dtrace/api/org/opensolaris/os/dtrace/class-u group=other**
- **file \**
- **path=usr/share/lib/java/javadoc/dtrace/api/org/opensolaris/os/dtrace/class-u group=other**
- **file \**
- **path=usr/share/lib/java/javadoc/dtrace/api/org/opensolaris/os/dtrace/class-u**

## **new/usr/src/pkg/manifests/developer-dtrace.mf**

 **group=other**

 **file \ path=usr/share/lib/java/javadoc/dtrace/api/org/opensolaris/os/dtrace/class-u**

- **group=other**
- **file \**
- **path=usr/share/lib/java/javadoc/dtrace/api/org/opensolaris/os/dtrace/class-u group=other**
- **file \**
- **path=usr/share/lib/java/javadoc/dtrace/api/org/opensolaris/os/dtrace/class-u group=other**
- **file \**
- **path=usr/share/lib/java/javadoc/dtrace/api/org/opensolaris/os/dtrace/class-u group=other**
- **file \**
- **path=usr/share/lib/java/javadoc/dtrace/api/org/opensolaris/os/dtrace/class-u group=other**
- **file \**
- **path=usr/share/lib/java/javadoc/dtrace/api/org/opensolaris/os/dtrace/class-u group=other**
- **file \**
- **path=usr/share/lib/java/javadoc/dtrace/api/org/opensolaris/os/dtrace/class-u group=other**
- **file \**
- **path=usr/share/lib/java/javadoc/dtrace/api/org/opensolaris/os/dtrace/class-u group=other**
- **file \**
- **path=usr/share/lib/java/javadoc/dtrace/api/org/opensolaris/os/dtrace/package group=other**
- **file \**
- **path=usr/share/lib/java/javadoc/dtrace/api/org/opensolaris/os/dtrace/package group=other**
- **file \**
- **path=usr/share/lib/java/javadoc/dtrace/api/org/opensolaris/os/dtrace/package group=other**
- **file \**

 **path=usr/share/lib/java/javadoc/dtrace/api/org/opensolaris/os/dtrace/package group=other**

- **file path=usr/share/lib/java/javadoc/dtrace/api/overview-tree.html group=other**
- **file path=usr/share/lib/java/javadoc/dtrace/api/package-list group=other**
- **file path=usr/share/lib/java/javadoc/dtrace/api/resources/inherit.gif \**
- **group=other**
- **file path=usr/share/lib/java/javadoc/dtrace/api/serialized-form.html \**
- **group=other**
- **file path=usr/share/lib/java/javadoc/dtrace/api/stylesheet.css group=other**
- **file path=usr/share/lib/java/javadoc/dtrace/examples/TestAPI.java group=other**
- **file path=usr/share/lib/java/javadoc/dtrace/examples/TestAPI2.java group=other**
- **file path=usr/share/lib/java/javadoc/dtrace/examples/TestTarget.java \**
- **group=other**
- **file path=usr/share/lib/java/javadoc/dtrace/examples/hello.d group=other**
- **file path=usr/share/lib/java/javadoc/dtrace/examples/intrstat.d group=other**
- **file path=usr/share/lib/java/javadoc/dtrace/examples/syscall.d group=other**
- **file path=usr/share/lib/java/javadoc/dtrace/examples/target.d group=other**
- **file path=usr/share/lib/java/javadoc/dtrace/html/JavaDTraceAPI.html \**
- **group=other**
- **file path=usr/share/lib/java/javadoc/dtrace/html/fast.html group=other**
- **file path=usr/share/lib/java/javadoc/dtrace/images/JavaDTraceAPI.gif \ group=other**
- **file path=usr/share/man/man1m/dtrace.1m**
- **file path=usr/share/man/man1m/intrstat.1m**
- **file path=usr/share/man/man1m/lockstat.1m**
- **file path=usr/share/man/man1m/plockstat.1m**
- **file path=usr/share/man/man3lib/libdtrace.3lib**
- **hardlink path=usr/sbin/dtrace target=../../usr/lib/isaexec**
- **hardlink path=usr/sbin/intrstat target=../../usr/lib/isaexec**
- **hardlink path=usr/sbin/lockstat target=../../usr/lib/isaexec**
- **hardlink path=usr/sbin/plockstat target=../../usr/lib/isaexec**

# **new/usr/src/pkg/manifests/developer-dtrace.mf**

- 656 **legacy pkg=SUNWdtrc desc="Dynamic Tracing (DTrace) Clients" \** 657 **name="DTrace Clients"**
- 
- 
- 
- 658 **license cr\_Sun license=cr\_Sun** 659 **license lic\_CDDL license=lic\_CDDL** 660 **link path=usr/lib/\$(ARCH64)/libdtrace.so target=libdtrace.so.1**
- 661 **link path=usr/lib/\$(ARCH64)/libdtrace\_jni.so target=libdtrace\_jni.so.1** 662 **link path=usr/lib/libdtrace.so target=libdtrace.so.1** 663 **link path=usr/lib/libdtrace\_jni.so target=libdtrace\_jni.so.1**
- 
- 

**\*\*\*\*\*\*\*\*\*\*\*\*\*\*\*\*\*\*\*\*\*\*\*\*\*\*\*\*\*\*\*\*\*\*\*\*\*\*\*\*\*\*\*\*\*\*\*\*\*\*\*\*\*\*\*\*\*\* 55165 Sat Apr 12 11:18:55 2014**

 **new/usr/src/uts/common/dtrace/sdt\_subr.c3903 DTrace SCTP Provider**

### **\*\*\*\*\*\*\*\*\*\*\*\*\*\*\*\*\*\*\*\*\*\*\*\*\*\*\*\*\*\*\*\*\*\*\*\*\*\*\*\*\*\*\*\*\*\*\*\*\*\*\*\*\*\*\*\*\*\*\_\_\_\_\_\_unchanged\_portion\_omitted\_**

99 sdt\_provider\_t sdt\_providers[] =  $\{$ <br>100  $\{$  "vtrace", " vtrace ", & 100 { "vtrace", "\_\_vtrace\_", &vtrace\_attr, 0 },<br>101 { "sysinfo", "\_\_cpu\_sysinfo\_", &info\_attr, 0 }, 102 { "vminfo", "\_\_cpu\_vminfo\_", &info\_attr, 0 },<br>
103 { "fpuinfo", "\_\_fpuinfo\_", &fpu\_attr, 0 }, 104<br>
105  $\left\{\begin{array}{ll} \text{"sched",\text{``\_sched", \& Stab\_attr, 0 }\}, \\ \text{"proc",\text{``\_ipoc", \& Stab\_attr, 0 }\}, \\ \text{106} \text{``io",\text{``\_io", \& Stab\_attr, 0 }\}, \\ \text{107} \text{``ip",\text{``\_ip",\& Stab\_attr, 0 }\}, \\ \text{108} \text{``top",\text{``\_top", \& Stab\_attr, 0 }\}, \\ \text{119} \text{``top",\text{``\_step", \& Stab\_attr, 0 }\}, \\ \text{111} \text$ 110111 **#endif /\* ! codereview \*/** 112 **{ "mib", "\_\_mib\_", &stab\_attr, 0 },** 113 **{ "fsinfo", "\_\_fsinfo\_", &fsinfo\_attr, 0 },** 114 **{ "iscsi", "\_\_iscsi\_", &iscsi\_attr, 0 },** 115 **{ "nfsv3", "\_\_nfsv3\_", &stab\_attr, 0 },** 116" $nfsv4$ ", " $nfsv4$ <sup>"</sup>,  $sstab\_attr$ , 0 }, 117 **{ "xpv", "\_\_xpv\_", &xpv\_attr, 0 }, { "fc", "\_\_fc\_", &fc\_attr, 0 },** 118119 **{ "srp", "\_\_srp\_", &fc\_attr, 0 },** 120 **{ "sysevent", "\_\_sysevent\_", &stab\_attr, 0 }, { "sdt", NULL, &sdt\_attr, 0 },** 121122 **{ NULL }** 123 **};**

125 **sdt\_argdesc\_t sdt\_args[] = {** 126 **{ "sched", "wakeup", 0, 0, "kthread\_t \*", "lwpsinfo\_t \*" },** 127 **{ "sched", "wakeup", 1, 0, "kthread\_t \*", "psinfo\_t \*" }, { "sched", "dequeue", 0, 0, "kthread\_t \*", "lwpsinfo\_t \*" }, { "sched", "dequeue", 1, 0, "kthread\_t \*", "psinfo\_t \*" },** 128129130 **{ "sched", "dequeue", 2, 1, "disp\_t \*", "cpuinfo\_t \*" }, { "sched", "enqueue", 0, 0, "kthread\_t \*", "lwpsinfo\_t \*" }, { "sched", "enqueue", 1, 0, "kthread\_t \*", "psinfo\_t \*" },** 131132133 **{ "sched", "enqueue", 2, 1, "disp\_t \*", "cpuinfo\_t \*" },** 134 **{ "sched", "enqueue", 3, 2, "int" }, { "sched", "off-cpu", 0, 0, "kthread\_t \*", "lwpsinfo\_t \*" },** 135136 **{ "sched", "off-cpu", 1, 0, "kthread\_t \*", "psinfo\_t \*" },** 137 **{ "sched", "tick", 0, 0, "kthread\_t \*", "lwpsinfo\_t \*" }, { "sched", "tick", 1, 0, "kthread\_t \*", "psinfo\_t \*" },** 138139 **{ "sched", "change-pri", 0, 0, "kthread\_t \*", "lwpsinfo\_t \*" }, { "sched", "change-pri", 1, 0, "kthread\_t \*", "psinfo\_t \*" },** 140141 **{ "sched", "change-pri", 2, 1, "pri\_t" }, { "sched", "schedctl-nopreempt", 0, 0, "kthread\_t \*", "lwpsinfo\_t \*" }, { "sched", "schedctl-nopreempt", 1, 0, "kthread\_t \*", "psinfo\_t \*" },** 142143144 **{ "sched", "schedctl-nopreempt", 2, 1, "int" }, { "sched", "schedctl-preempt", 0, 0, "kthread\_t \*", "lwpsinfo\_t \*" },** 145146"sched", "schedctl-preempt", 1, 0, "kthread t \*", "psinfo t \*" }, 147 **{ "sched", "schedctl-yield", 0, 0, "int" },** 148 **{ "sched", "surrender", 0, 0, "kthread\_t \*", "lwpsinfo\_t \*" }, { "sched", "surrender", 1, 0, "kthread\_t \*", "psinfo\_t \*" },** 149150 **{ "sched", "cpucaps-sleep", 0, 0, "kthread\_t \*", "lwpsinfo\_t \*" },** 151 **{ "sched", "cpucaps-sleep", 1, 0, "kthread\_t \*", "psinfo\_t \*" }, { "sched", "cpucaps-wakeup", 0, 0, "kthread\_t \*", "lwpsinfo\_t \*" },** 152153 **{ "sched", "cpucaps-wakeup", 1, 0, "kthread\_t \*", "psinfo\_t \*" },** 155 **{ "proc", "create", 0, 0, "proc\_t \*", "psinfo\_t \*" },** 156 **{ "proc", "exec", 0, 0, "string" },** 157**{ "proc", "exec-failure", 0, 0, "int" },**

**new/usr/src/uts/common/dtrace/sdt\_subr.c <sup>2</sup>** 158 **{ "proc", "exit", 0, 0, "int" },** 159 **{ "proc", "fault", 0, 0, "int" },** 160 **{ "proc", "fault", 1, 1, "siginfo\_t \*" }, { "proc", "lwp-create", 0, 0, "kthread\_t \*", "lwpsinfo\_t \*" },** 161162 **{ "proc", "lwp-create", 1, 0, "kthread\_t \*", "psinfo\_t \*" },** 163 **{ "proc", "signal-clear", 0, 0, "int" },** 164 **{ "proc", "signal-clear", 1, 1, "siginfo\_t \*" }, { "proc", "signal-discard", 0, 0, "kthread\_t \*", "lwpsinfo\_t \*" },** 165166 **{ "proc", "signal-discard", 1, 1, "proc\_t \*", "psinfo\_t \*" },** 167 **{ "proc", "signal-discard", 2, 2, "int" },** 168 **{ "proc", "signal-handle", 0, 0, "int" },** 169 **{ "proc", "signal-handle", 1, 1, "siginfo\_t \*" },** 170 **{ "proc", "signal-handle", 2, 2, "void (\*)(void)" },** 171 **{ "proc", "signal-send", 0, 0, "kthread\_t \*", "lwpsinfo\_t \*" }, { "proc", "signal-send", 1, 0, "kthread\_t \*", "psinfo\_t \*" }, { "proc", "signal-send", 2, 1, "int" },** 172173175 **{ "io", "start", 0, 0, "buf\_t \*", "bufinfo\_t \*" },** 176 **{ "io", "start", 1, 0, "buf\_t \*", "devinfo\_t \*" }, { "io", "start", 2, 0, "buf\_t \*", "fileinfo\_t \*" }, { "io", "done", 0, 0, "buf\_t \*", "bufinfo\_t \*" },** 177178179 **{ "io", "done", 1, 0, "buf\_t \*", "devinfo\_t \*" }, { "io", "done", 2, 0, "buf\_t \*", "fileinfo\_t \*" },** 180181 **{ "io", "wait-start", 0, 0, "buf\_t \*", "bufinfo\_t \*" },** 182 **{ "io", "wait-start", 1, 0, "buf\_t \*", "devinfo\_t \*" },** 183 **{ "io", "wait-start", 2, 0, "buf\_t \*", "fileinfo\_t \*" },** 184 **{ "io", "wait-done", 0, 0, "buf\_t \*", "bufinfo\_t \*" },** 185 **{ "io", "wait-done", 1, 0, "buf\_t \*", "devinfo\_t \*" }, { "io", "wait-done", 2, 0, "buf\_t \*", "fileinfo\_t \*" },** 186188 **{ "mib", NULL, 0, 0, "int" },** 190 **{ "fsinfo", NULL, 0, 0, "vnode\_t \*", "fileinfo\_t \*" },** 191 **{ "fsinfo", NULL, 1, 1, "int", "int" },** 193 **{ "iscsi", "async-send", 0, 0, "idm\_conn\_t \*", "conninfo\_t \*" },** 194194  $\{$  "iscsi", "async-send", 1, 1, "iscsi\_async\_evt\_hdr\_t \*", <sup>195</sup> **"iscsiinfo\_t \*" },**196197197  $\left\{\begin{array}{c}\n\text{''iscsi''}, \text{''login-command''}, 1, 1, \text{''iscsi_login_hdr_t **}\n\end{array}\right\}$ <sup>198</sup> **"iscsiinfo\_t \*" },**199 $\frac{200}{201}$  **{ "iscsi", "login-response", 1, 1, "iscsi\_login\_rsp\_hdr\_t \*",** <sup>201</sup> **"iscsiinfo\_t \*" },**202

 **{ "iscsi", "login-command", 0, 0, "idm\_conn\_t \*", "conninfo\_t \*" }, { "iscsi", "login-response", 0, 0, "idm\_conn\_t \*", "conninfo\_t \*" }, { "iscsi", "logout-command", 0, 0, "idm\_conn\_t \*", "conninfo\_t \*" }, { "iscsi", "logout-command", 1, 1, "iscsi\_logout\_hdr\_t \*",** <sup>204</sup> **"iscsiinfo\_t \*" }, { "iscsi", "logout-response", 0, 0, "idm\_conn\_t \*", "conninfo\_t \*" }, { "iscsi", "logout-response", 1, 1, "iscsi\_logout\_rsp\_hdr\_t \*",** <sup>207</sup> **"iscsiinfo\_t \*" }, { "iscsi", "data-request", 0, 0, "idm\_conn\_t \*", "conninfo\_t \*" },** 209  $\left\{\begin{array}{c}\n\text{risesi}, \text{rdata-request}, 1, 1, \text{risesi\_rtt\_hdr_t *},\n\end{array}\right.$ <sup>210</sup> **"iscsiinfo\_t \*" }, { "iscsi", "data-send", 0, 0, "idm\_conn\_t \*", "conninfo\_t \*" },** 212 <br> **{ "iscsi", "data-send", 1, 1, "iscsi\_data\_rsp\_hdr\_t \*",**<br>
213 <br> **iscsinfo t \*"** } <sup>213</sup> **"iscsiinfo\_t \*" }, { "iscsi", "data-receive", 0, 0, "idm\_conn\_t \*", "conninfo\_t \*" },** 215 **f**  $\left\{\n \begin{array}{c}\n \text{``iscsi''}, \text{''data-recive''}, \text{1, 1, "iscsi_data_hat_t * "},\n \text{''iscsi振}.\n \end{array}\n\right\}$ <sup>216</sup> **"iscsiinfo\_t \*" }, { "iscsi", "nop-send", 0, 0, "idm\_conn\_t \*", "conninfo\_t \*" },**  ${\rm Tr}$   ${\rm Tr}$   ${\rm Tr$ "iscsi", "nop-receive",  $0$ ,  $0$ , "idm\_conn\_t \*", "conninfo\_t \*"  $\frac{1}{2}$ , 220 **{ "iscsi", "nop-receive", 1, 1, "iscsi\_nop\_out\_hdr\_t \*",** 221 <sup>221</sup> **"iscsiinfo\_t \*" },**

203

205206

 $208$ 209

211212

214215

217218

219

 $220$ 

222 $223$ 

 **{ "iscsi", "scsi-command", 0, 0, "idm\_conn\_t \*", "conninfo\_t \*" },**  $\{$  "iscsi", "scsi-command", 1, 1, "iscsi scsi cmd hdr t \*",

248<br>249

254<br>255

269<br>270

290<br>291

294

295

297

299

300

 $301$ 302

304

305

307

309

310

 $312$ <br> $313$ 

314<br>315

317

319

320

 $322$ 

324

325

<sup>326</sup> **"conninfo\_t \*" },**327

 $328$ <br> $329$ 

330<br>331

332<br>333

334

337

339

340

342

344

345

347

349

350

 $351$ 352<br>353

354

355

**new/usr/src/uts/common/dtrace/sdt\_subr.c**

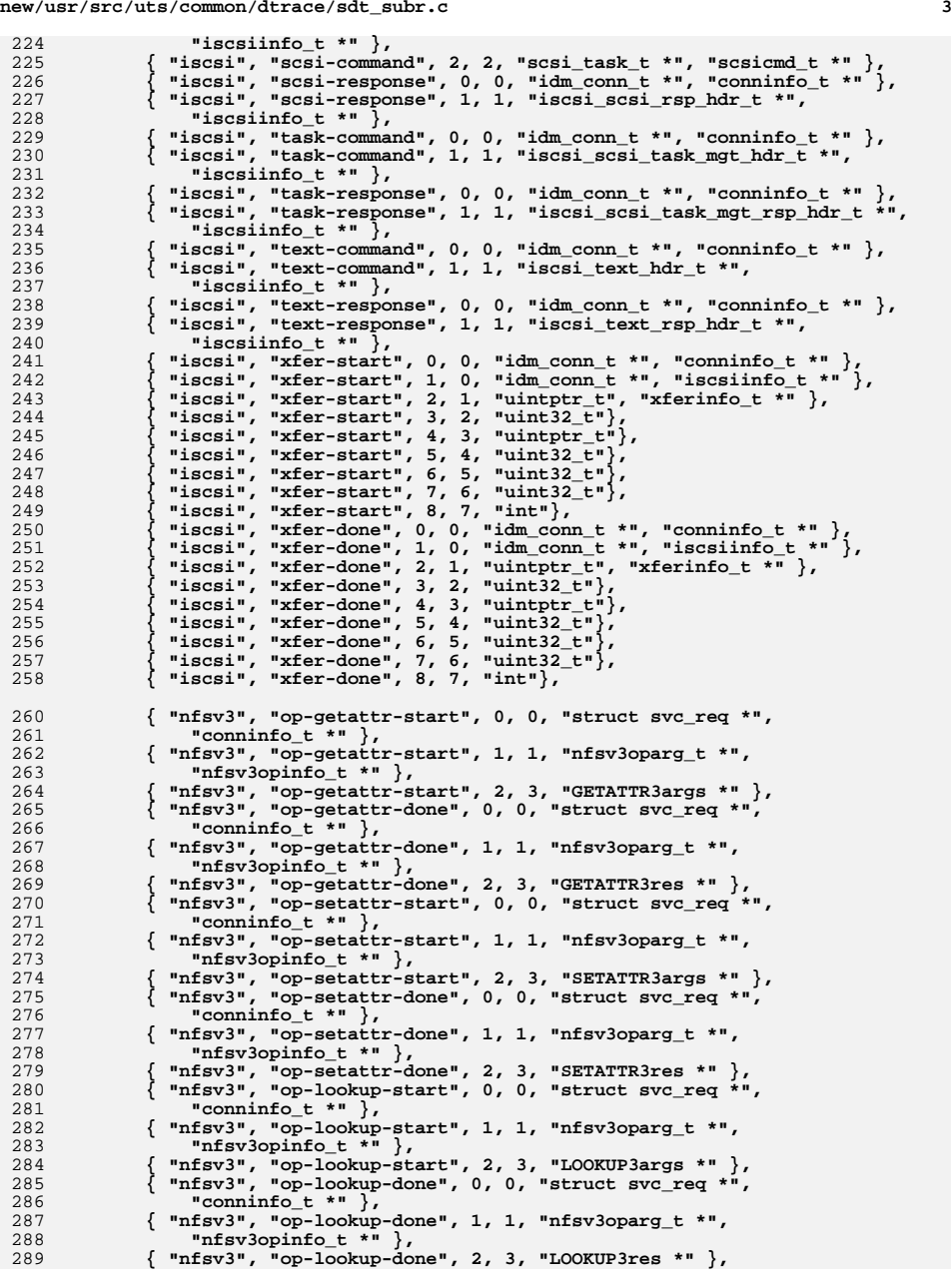

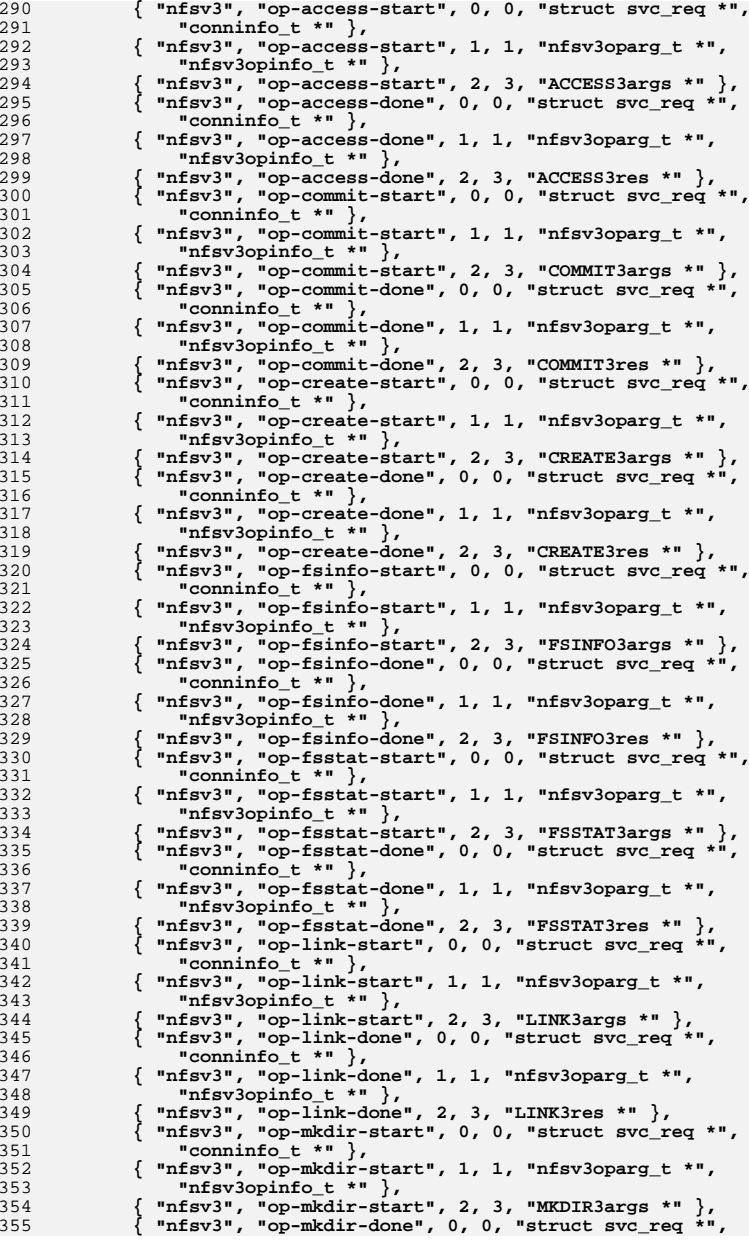

 **<sup>5</sup> "conninfo\_t \*" }, { "nfsv3", "op-mkdir-done", 1, 1, "nfsv3oparg\_t \*", "nfsv3opinfo\_t \*" }, { "nfsv3", "op-mkdir-done", 2, 3, "MKDIR3res \*" }, { "nfsv3", "op-mknod-start", 0, 0, "struct svc\_req \*", "conninfo\_t \*" }, { "nfsv3", "op-mknod-start", 1, 1, "nfsv3oparg\_t \*", "nfsv3opinfo\_t \*" }, { "nfsv3", "op-mknod-start", 2, 3, "MKNOD3args \*" }, { "nfsv3", "op-mknod-done", 0, 0, "struct svc\_req \*", "conninfo\_t \*" }, { "nfsv3", "op-mknod-done", 1, 1, "nfsv3oparg\_t \*", "nfsv3opinfo\_t \*" }, { "nfsv3", "op-mknod-done", 2, 3, "MKNOD3res \*" }, { "nfsv3", "op-null-start", 0, 0, "struct svc\_req \*", "conninfo\_t \*" }, { "nfsv3", "op-null-start", 1, 1, "nfsv3oparg\_t \*", "nfsv3opinfo\_t \*" }, { "nfsv3", "op-null-done", 0, 0, "struct svc\_req \*", "conninfo\_t \*" }, { "nfsv3", "op-null-done", 1, 1, "nfsv3oparg\_t \*", "nfsv3opinfo\_t \*" }, { "nfsv3", "op-pathconf-start", 0, 0, "struct svc\_req \*", "conninfo\_t \*" }, { "nfsv3", "op-pathconf-start", 1, 1, "nfsv3oparg\_t \*", "nfsv3opinfo\_t \*" }, { "nfsv3", "op-pathconf-start", 2, 3, "PATHCONF3args \*" }, { "nfsv3", "op-pathconf-done", 0, 0, "struct svc\_req \*", "conninfo\_t \*" }, { "nfsv3", "op-pathconf-done", 1, 1, "nfsv3oparg\_t \*", "nfsv3opinfo\_t \*" }, { "nfsv3", "op-pathconf-done", 2, 3, "PATHCONF3res \*" }, { "nfsv3", "op-read-start", 0, 0, "struct svc\_req \*", "conninfo\_t \*" }, { "nfsv3", "op-read-start", 1, 1, "nfsv3oparg\_t \*", "nfsv3opinfo\_t \*" }, { "nfsv3", "op-read-start", 2, 3, "READ3args \*" }, { "nfsv3", "op-read-done", 0, 0, "struct svc\_req \*", "conninfo\_t \*" }, { "nfsv3", "op-read-done", 1, 1, "nfsv3oparg\_t \*", "nfsv3opinfo\_t \*" }, { "nfsv3", "op-read-done", 2, 3, "READ3res \*" }, { "nfsv3", "op-readdir-start", 0, 0, "struct svc\_req \*", "conninfo\_t \*" }, { "nfsv3", "op-readdir-start", 1, 1, "nfsv3oparg\_t \*", "nfsv3opinfo\_t \*" }, { "nfsv3", "op-readdir-start", 2, 3, "READDIR3args \*" }, { "nfsv3", "op-readdir-done", 0, 0, "struct svc\_req \*", "conninfo\_t \*" }, { "nfsv3", "op-readdir-done", 1, 1, "nfsv3oparg\_t \*", "nfsv3opinfo\_t \*" }, { "nfsv3", "op-readdir-done", 2, 3, "READDIR3res \*" }, { "nfsv3", "op-readdirplus-start", 0, 0, "struct svc\_req \*", "conninfo\_t \*" }, { "nfsv3", "op-readdirplus-start", 1, 1, "nfsv3oparg\_t \*", "nfsv3opinfo\_t \*" }, { "nfsv3", "op-readdirplus-start", 2, 3, "READDIRPLUS3args \*" }, { "nfsv3", "op-readdirplus-done", 0, 0, "struct svc\_req \*", "conninfo\_t \*" }, { "nfsv3", "op-readdirplus-done", 1, 1, "nfsv3oparg\_t \*", "nfsv3opinfo\_t \*" }, { "nfsv3", "op-readdirplus-done", 2, 3, "READDIRPLUS3res \*" }, { "nfsv3", "op-readlink-start", 0, 0, "struct svc\_req \*", "conninfo\_t \*" }, { "nfsv3", "op-readlink-start", 1, 1, "nfsv3oparg\_t \*", "nfsv3opinfo\_t \*" },**

### **new/usr/src/uts/common/dtrace/sdt\_subr.c<sup>6</sup>**

 **{ "nfsv3", "op-readlink-start", 2, 3, "READLINK3args \*" }, { "nfsv3", "op-readlink-done", 0, 0, "struct svc\_req \*", "conninfo\_t \*" }, { "nfsv3", "op-readlink-done", 1, 1, "nfsv3oparg\_t \*", "nfsv3opinfo\_t \*" }, { "nfsv3", "op-readlink-done", 2, 3, "READLINK3res \*" }, { "nfsv3", "op-remove-start", 0, 0, "struct svc\_req \*", "conninfo\_t \*" }, { "nfsv3", "op-remove-start", 1, 1, "nfsv3oparg\_t \*", "nfsv3opinfo\_t \*" }, { "nfsv3", "op-remove-start", 2, 3, "REMOVE3args \*" }, { "nfsv3", "op-remove-done", 0, 0, "struct svc\_req \*", "conninfo\_t \*" }, { "nfsv3", "op-remove-done", 1, 1, "nfsv3oparg\_t \*", "nfsv3opinfo\_t \*" }, { "nfsv3", "op-remove-done", 2, 3, "REMOVE3res \*" }, { "nfsv3", "op-rename-start", 0, 0, "struct svc\_req \*", "conninfo\_t \*" }, { "nfsv3", "op-rename-start", 1, 1, "nfsv3oparg\_t \*", "nfsv3opinfo\_t \*" }, { "nfsv3", "op-rename-start", 2, 3, "RENAME3args \*" }, { "nfsv3", "op-rename-done", 0, 0, "struct svc\_req \*", "conninfo\_t \*" }, { "nfsv3", "op-rename-done", 1, 1, "nfsv3oparg\_t \*", "nfsv3opinfo\_t \*" }, { "nfsv3", "op-rename-done", 2, 3, "RENAME3res \*" }, { "nfsv3", "op-rmdir-start", 0, 0, "struct svc\_req \*", "conninfo\_t \*" }, { "nfsv3", "op-rmdir-start", 1, 1, "nfsv3oparg\_t \*", "nfsv3opinfo\_t \*" }, { "nfsv3", "op-rmdir-start", 2, 3, "RMDIR3args \*" }, { "nfsv3", "op-rmdir-done", 0, 0, "struct svc\_req \*", "conninfo\_t \*" }, { "nfsv3", "op-rmdir-done", 1, 1, "nfsv3oparg\_t \*", "nfsv3opinfo\_t \*" }, { "nfsv3", "op-rmdir-done", 2, 3, "RMDIR3res \*" }, { "nfsv3", "op-setattr-start", 0, 0, "struct svc\_req \*", "conninfo\_t \*" }, { "nfsv3", "op-setattr-start", 1, 1, "nfsv3oparg\_t \*", "nfsv3opinfo\_t \*" }, { "nfsv3", "op-setattr-start", 2, 3, "SETATTR3args \*" }, { "nfsv3", "op-setattr-done", 0, 0, "struct svc\_req \*", "conninfo\_t \*" }, { "nfsv3", "op-setattr-done", 1, 1, "nfsv3oparg\_t \*", "nfsv3opinfo\_t \*" }, { "nfsv3", "op-setattr-done", 2, 3, "SETATTR3res \*" }, { "nfsv3", "op-symlink-start", 0, 0, "struct svc\_req \*", "conninfo\_t \*" }, { "nfsv3", "op-symlink-start", 1, 1, "nfsv3oparg\_t \*", "nfsv3opinfo\_t \*" }, { "nfsv3", "op-symlink-start", 2, 3, "SYMLINK3args \*" }, { "nfsv3", "op-symlink-done", 0, 0, "struct svc\_req \*", "conninfo\_t \*" }, { "nfsv3", "op-symlink-done", 1, 1, "nfsv3oparg\_t \*", "nfsv3opinfo\_t \*" }, { "nfsv3", "op-symlink-done", 2, 3, "SYMLINK3res \*" }, { "nfsv3", "op-write-start", 0, 0, "struct svc\_req \*", "conninfo\_t \*" }, { "nfsv3", "op-write-start", 1, 1, "nfsv3oparg\_t \*", "nfsv3opinfo\_t \*" }, { "nfsv3", "op-write-start", 2, 3, "WRITE3args \*" }, { "nfsv3", "op-write-done", 0, 0, "struct svc\_req \*", "conninfo\_t \*" }, { "nfsv3", "op-write-done", 1, 1, "nfsv3oparg\_t \*", "nfsv3opinfo\_t \*" },{ "nfsv3", "op-write-done", 2, 3, "WRITE3res \*" },**

**<sup>7</sup>**

560

561

 $\frac{563}{564}$ 

565<br>566

570

575

580

 $581$ 582

584<br>585

<sup>586</sup> **"conninfo\_t \*" },**587

589

590<br>591

594

595

599<br>600

604

605

<sup>606</sup> **"conninfo\_t \*" },**607<br>608

609

610

 $611$ 612

614

615

617

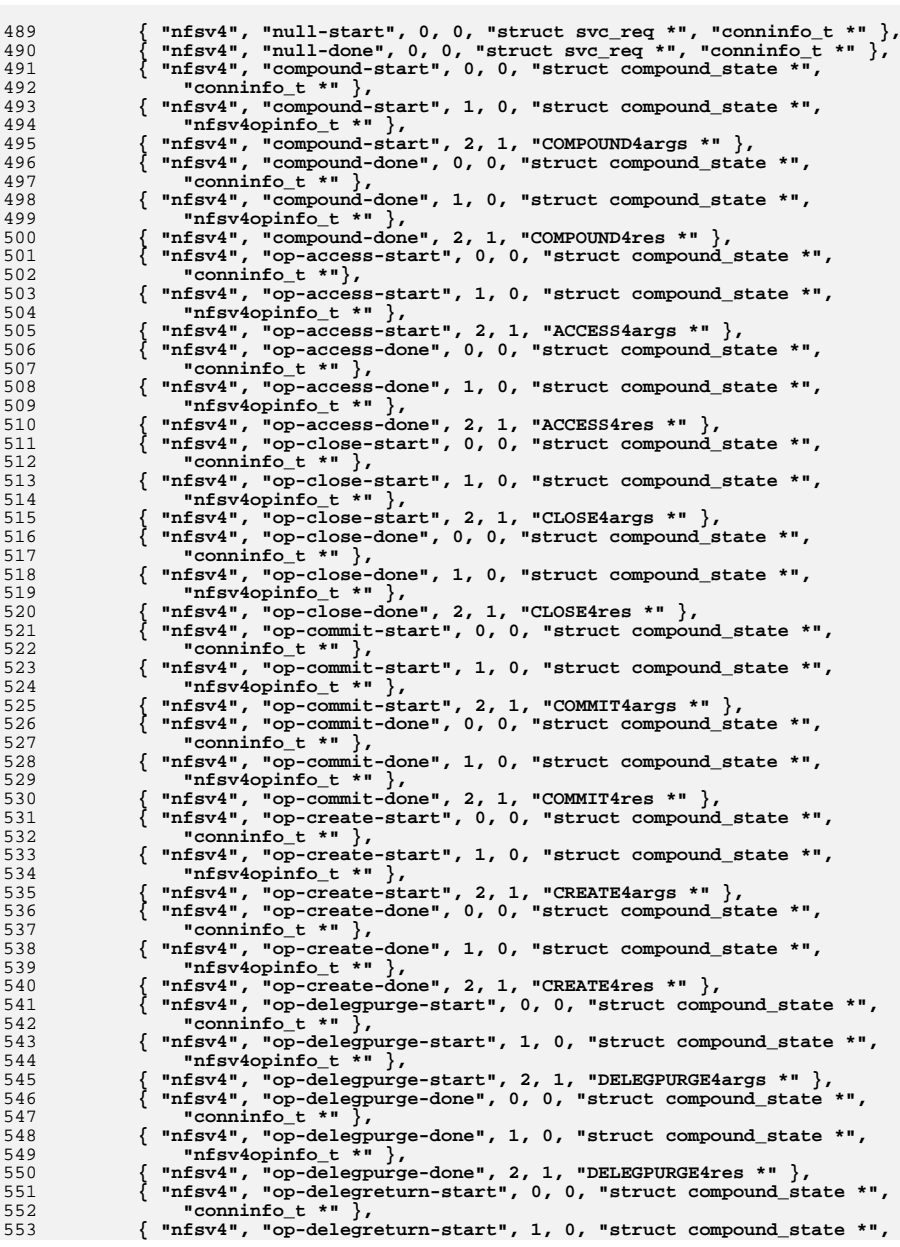

### **new/usr/src/uts/common/dtrace/sdt\_subr.c<sup>8</sup>**

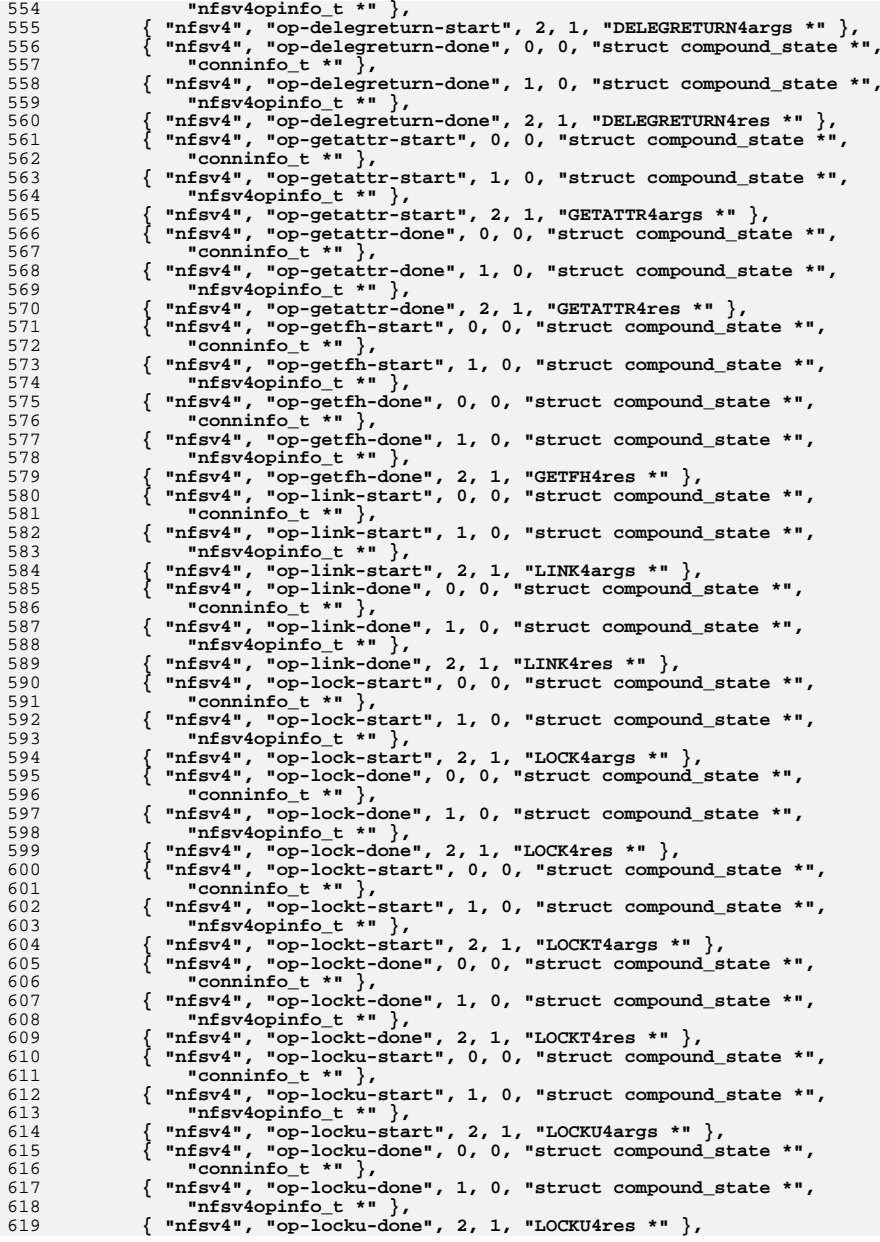

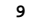

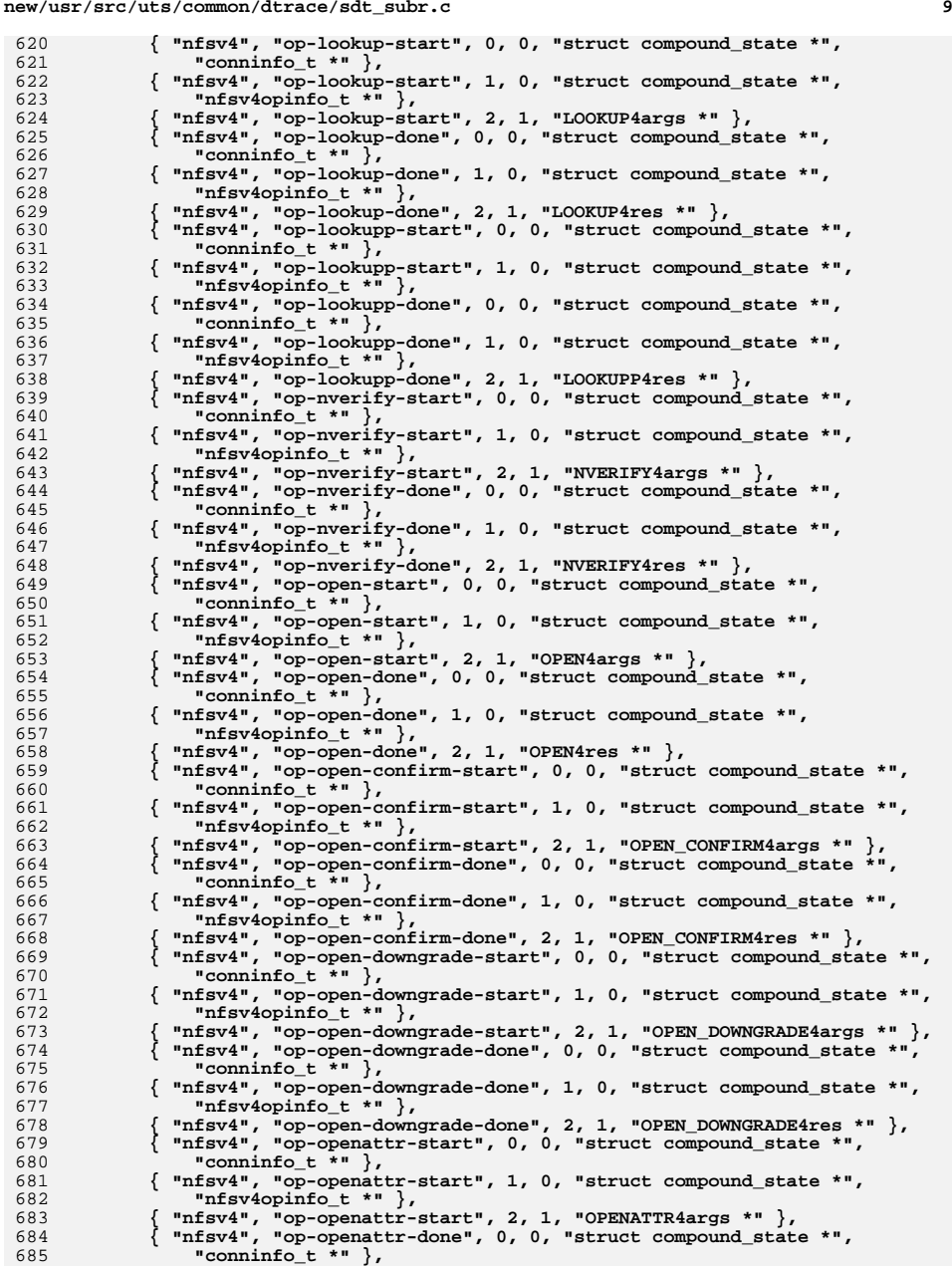

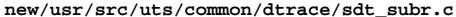

 **{ "nfsv4", "op-openattr-done", 1, 0, "struct compound\_state \*", "nfsv4opinfo\_t \*" }, { "nfsv4", "op-openattr-done", 2, 1, "OPENATTR4res \*" }, { "nfsv4", "op-putfh-start", 0, 0, "struct compound\_state \*", "conninfo\_t \*" }, { "nfsv4", "op-putfh-start", 1, 0, "struct compound\_state \*", "nfsv4opinfo\_t \*" }, { "nfsv4", "op-putfh-start", 2, 1, "PUTFH4args \*" }, { "nfsv4", "op-putfh-done", 0, 0, "struct compound\_state \*", "conninfo\_t \*" }, { "nfsv4", "op-putfh-done", 1, 0, "struct compound\_state \*", "nfsv4opinfo\_t \*" }, { "nfsv4", "op-putfh-done", 2, 1, "PUTFH4res \*" }, { "nfsv4", "op-putpubfh-start", 0, 0, "struct compound\_state \*", "conninfo\_t \*" }, { "nfsv4", "op-putpubfh-start", 1, 0, "struct compound\_state \*", "nfsv4opinfo\_t \*" }, { "nfsv4", "op-putpubfh-done", 0, 0, "struct compound\_state \*", "conninfo\_t \*" }, { "nfsv4", "op-putpubfh-done", 1, 0, "struct compound\_state \*", "nfsv4opinfo\_t \*" }, { "nfsv4", "op-putpubfh-done", 2, 1, "PUTPUBFH4res \*" }, { "nfsv4", "op-putrootfh-start", 0, 0, "struct compound\_state \*",** "conninfo  $t$  \*"  $\}$ , **{ "nfsv4", "op-putrootfh-start", 1, 0, "struct compound\_state \*", "nfsv4opinfo\_t \*" }, { "nfsv4", "op-putrootfh-done", 0, 0, "struct compound\_state \*", "conninfo\_t \*" }, { "nfsv4", "op-putrootfh-done", 1, 0, "struct compound\_state \*", "nfsv4opinfo\_t \*" }, { "nfsv4", "op-putrootfh-done", 2, 1, "PUTROOTFH4res \*" }, { "nfsv4", "op-read-start", 0, 0, "struct compound\_state \*", "conninfo\_t \*" }, { "nfsv4", "op-read-start", 1, 0, "struct compound\_state \*", "nfsv4opinfo\_t \*" }, { "nfsv4", "op-read-start", 2, 1, "READ4args \*" }, { "nfsv4", "op-read-done", 0, 0, "struct compound\_state \*", "conninfo\_t \*" }, { "nfsv4", "op-read-done", 1, 0, "struct compound\_state \*", "nfsv4opinfo\_t \*" }, { "nfsv4", "op-read-done", 2, 1, "READ4res \*" }, { "nfsv4", "op-readdir-start", 0, 0, "struct compound\_state \*", "conninfo\_t \*" }, { "nfsv4", "op-readdir-start", 1, 0, "struct compound\_state \*", "nfsv4opinfo\_t \*" }, { "nfsv4", "op-readdir-start", 2, 1, "READDIR4args \*" }, { "nfsv4", "op-readdir-done", 0, 0, "struct compound\_state \*", "conninfo\_t \*" }, { "nfsv4", "op-readdir-done", 1, 0, "struct compound\_state \*", "nfsv4opinfo\_t \*" }, { "nfsv4", "op-readdir-done", 2, 1, "READDIR4res \*" }, { "nfsv4", "op-readlink-start", 0, 0, "struct compound\_state \*", "conninfo\_t \*" }, { "nfsv4", "op-readlink-start", 1, 0, "struct compound\_state \*", "nfsv4opinfo\_t \*" }, { "nfsv4", "op-readlink-done", 0, 0, "struct compound\_state \*", "conninfo\_t \*" }, { "nfsv4", "op-readlink-done", 1, 0, "struct compound\_state \*", "nfsv4opinfo\_t \*" }, { "nfsv4", "op-readlink-done", 2, 1, "READLINK4res \*" }, { "nfsv4", "op-release-lockowner-start", 0, 0, "struct compound\_state \*", "conninfo\_t \*" }, { "nfsv4", "op-release-lockowner-start", 1, 0, "struct compound\_state \*", "nfsv4opinfo\_t \*" }, { "nfsv4", "op-release-lockowner-start", 2, 1, "RELEASE\_LOCKOWNER4args \*" },**

 **<sup>11</sup> { "nfsv4", "op-release-lockowner-done", 0, 0,** "struct compound state \*", "conninfo t \*" }, **{ "nfsv4", "op-release-lockowner-done", 1, 0, "struct compound\_state \*", "nfsv4opinfo\_t \*" }, { "nfsv4", "op-release-lockowner-done", 2, 1, "RELEASE\_LOCKOWNER4res \*" }, { "nfsv4", "op-remove-start", 0, 0, "struct compound\_state \*", "conninfo\_t \*" }, { "nfsv4", "op-remove-start", 1, 0, "struct compound\_state \*", "nfsv4opinfo\_t \*" }, { "nfsv4", "op-remove-start", 2, 1, "REMOVE4args \*" }, { "nfsv4", "op-remove-done", 0, 0, "struct compound\_state \*", "conninfo\_t \*" }, { "nfsv4", "op-remove-done", 1, 0, "struct compound\_state \*", "nfsv4opinfo\_t \*" }, { "nfsv4", "op-remove-done", 2, 1, "REMOVE4res \*" }, { "nfsv4", "op-rename-start", 0, 0, "struct compound\_state \*", "conninfo\_t \*" }, { "nfsv4", "op-rename-start", 1, 0, "struct compound\_state \*", "nfsv4opinfo\_t \*" }, { "nfsv4", "op-rename-start", 2, 1, "RENAME4args \*" }, { "nfsv4", "op-rename-done", 0, 0, "struct compound\_state \*", "conninfo\_t \*" }, { "nfsv4", "op-rename-done", 1, 0, "struct compound\_state \*", "nfsv4opinfo\_t \*" }, { "nfsv4", "op-rename-done", 2, 1, "RENAME4res \*" }, { "nfsv4", "op-renew-start", 0, 0, "struct compound\_state \*", "conninfo\_t \*" }, { "nfsv4", "op-renew-start", 1, 0, "struct compound\_state \*", "nfsv4opinfo\_t \*" }, { "nfsv4", "op-renew-start", 2, 1, "RENEW4args \*" }, { "nfsv4", "op-renew-done", 0, 0, "struct compound\_state \*", "conninfo\_t \*" }, { "nfsv4", "op-renew-done", 1, 0, "struct compound\_state \*", "nfsv4opinfo\_t \*" }, { "nfsv4", "op-renew-done", 2, 1, "RENEW4res \*" }, { "nfsv4", "op-restorefh-start", 0, 0, "struct compound\_state \*", "conninfo\_t \*" }, { "nfsv4", "op-restorefh-start", 1, 0, "struct compound\_state \*", "nfsv4opinfo\_t \*" }, { "nfsv4", "op-restorefh-done", 0, 0, "struct compound\_state \*", "conninfo\_t \*" }, { "nfsv4", "op-restorefh-done", 1, 0, "struct compound\_state \*", "nfsv4opinfo\_t \*" }, { "nfsv4", "op-restorefh-done", 2, 1, "RESTOREFH4res \*" }, { "nfsv4", "op-savefh-start", 0, 0, "struct compound\_state \*", "conninfo\_t \*" }, { "nfsv4", "op-savefh-start", 1, 0, "struct compound\_state \*", "nfsv4opinfo\_t \*" }, { "nfsv4", "op-savefh-done", 0, 0, "struct compound\_state \*", "conninfo\_t \*" }, { "nfsv4", "op-savefh-done", 1, 0, "struct compound\_state \*", "nfsv4opinfo\_t \*" }, { "nfsv4", "op-savefh-done", 2, 1, "SAVEFH4res \*" }, { "nfsv4", "op-secinfo-start", 0, 0, "struct compound\_state \*", "conninfo\_t \*" }, { "nfsv4", "op-secinfo-start", 1, 0, "struct compound\_state \*", "nfsv4opinfo\_t \*" }, { "nfsv4", "op-secinfo-start", 2, 1, "SECINFO4args \*" }, { "nfsv4", "op-secinfo-done", 0, 0, "struct compound\_state \*", "conninfo\_t \*" }, { "nfsv4", "op-secinfo-done", 1, 0, "struct compound\_state \*", "nfsv4opinfo\_t \*" }, { "nfsv4", "op-secinfo-done", 2, 1, "SECINFO4res \*" }, { "nfsv4", "op-setattr-start", 0, 0, "struct compound\_state \*", "conninfo\_t \*" },**

# **new/usr/src/uts/common/dtrace/sdt\_subr.c**

```
 12
 { "nfsv4", "op-setattr-start", 1, 0, "struct compound_state *",
               819 "nfsv4opinfo_t *" },
 { "nfsv4", "op-setattr-start", 2, 1, "SETATTR4args *" },
 { "nfsv4", "op-setattr-done", 0, 0, "struct compound_state *",
               822 "conninfo_t *" },
 { "nfsv4", "op-setattr-done", 1, 0, "struct compound_state *",
824 "nfsv4opinfo_t *" },
 { "nfsv4", "op-setattr-done", 2, 1, "SETATTR4res *" },
 { "nfsv4", "op-setclientid-start", 0, 0, "struct compound_state *",
               827 "conninfo_t *" },
 { "nfsv4", "op-setclientid-start", 1, 0, "struct compound_state *",
829 "nfsv4opinfo_t *" },
 { "nfsv4", "op-setclientid-start", 2, 1, "SETCLIENTID4args *" },
 { "nfsv4", "op-setclientid-done", 0, 0, "struct compound_state *",
               832 "conninfo_t *" },
 { "nfsv4", "op-setclientid-done", 1, 0, "struct compound_state *",
834 "nfsv4opinfo_t *" },
 { "nfsv4", "op-setclientid-done", 2, 1, "SETCLIENTID4res *" },
836 f "nfsv4", "op-setclientid-confirm-start", 0, 0, 0, 837
               837 "struct compound_state *", "conninfo_t *" },
 { "nfsv4", "op-setclientid-confirm-start", 1, 0,
839 "struct compound_state *", "nfsv4opinfo_t *" }, { "nfsv4", "op-setclientid-confirm-start", 2, 1,
               841 "SETCLIENTID_CONFIRM4args *" },
 { "nfsv4", "op-setclientid-confirm-done", 0, 0,
843 "struct compound_state *", "conninfo_t *" },
 { "nfsv4", "op-setclientid-confirm-done", 1, 0,
845 "struct compound_state *", "nfsv4opinfo_t *" },846 { "nfsv4", "op-setclientid-confirm-done", 2, 1, 847
               847 "SETCLIENTID_CONFIRM4res *" },
 { "nfsv4", "op-verify-start", 0, 0, "struct compound_state *",
849 "conninfo_t *" },
 { "nfsv4", "op-verify-start", 1, 0, "struct compound_state *",
851 "nfsv4opinfo_t *" },
 { "nfsv4", "op-verify-start", 2, 1, "VERIFY4args *" },
 { "nfsv4", "op-verify-done", 0, 0, "struct compound_state *",
               854 "conninfo_t *" },
 { "nfsv4", "op-verify-done", 1, 0, "struct compound_state *",
856 "nfsv4opinfo_t *" },
 { "nfsv4", "op-verify-done", 2, 1, "VERIFY4res *" },
858 { "nfsv4", "op-write-start", 0, 0, "struct compound_state *", 859
               859 "conninfo_t *" },
 { "nfsv4", "op-write-start", 1, 0, "struct compound_state *",
861 "nfsv4opinfo_t *" },
 { "nfsv4", "op-write-start", 2, 1, "WRITE4args *" },
 { "nfsv4", "op-write-done", 0, 0, "struct compound_state *",
               864 "conninfo_t *" },
 { "nfsv4", "op-write-done", 1, 0, "struct compound_state *",
866 "nfsv4opinfo_t *" },
 { "nfsv4", "op-write-done", 2, 1, "WRITE4res *" },
 { "nfsv4", "cb-recall-start", 0, 0, "rfs4_client_t *",
869 "conninfo_t *" },
 { "nfsv4", "cb-recall-start", 1, 1, "rfs4_deleg_state_t *",
871 "nfsv4cbinfo_t *" },
 { "nfsv4", "cb-recall-start", 2, 2, "CB_RECALL4args *" },
 { "nfsv4", "cb-recall-done", 0, 0, "rfs4_client_t *",
               874 "conninfo_t *" },
 { "nfsv4", "cb-recall-done", 1, 1, "rfs4_deleg_state_t *",
876 "nfsv4cbinfo_t *" },
 { "nfsv4", "cb-recall-done", 2, 2, "CB_RECALL4res *" },
             \begin{array}{l} "ip", "send", 0, 0, "mblk_t **, "pktinfo_t **}, \text{ "ip", "send", 1, 1, "conn_t **, "csinfo_t **}, \end{array}("ip", "send", 1, 1, "conn_t *", "csinfo_t *" ),<br>
{"ip", "send", 2, 2, "void_ip_t *", "ipinfo_t *" },<br>
{"ip", "send", 3, 3, "_dtrace_ipsr_ill_t *", "ifinfo_t *" },<br>
{"ip", "send", 4, 4, "ipha_t *", "ipv4info_t *" },
```
 **<sup>13</sup>** 884 **{ "ip", "send", 5, 5, "ip6\_t \*", "ipv6info\_t \*" }, { "ip", "send", 6, 6, "int" }, /\* used by \_\_dtrace\_ipsr\_ill\_t \*/** 885886 **{ "ip", "receive", 0, 0, "mblk\_t \*", "pktinfo\_t \*" },** 887 **{ "ip", "receive", 1, 1, "conn\_t \*", "csinfo\_t \*" }, { "ip", "receive", 2, 2, "void\_ip\_t \*", "ipinfo\_t \*" },** 888889 **{ "ip", "receive", 3, 3, "\_\_dtrace\_ipsr\_ill\_t \*", "ifinfo\_t \*" },** 890 **{ "ip", "receive", 4, 4, "ipha\_t \*", "ipv4info\_t \*" }, { "ip", "receive", 5, 5, "ip6\_t \*", "ipv6info\_t \*" }, { "ip", "receive", 6, 6, "int" }, /\* used by \_\_dtrace\_ipsr\_ill\_t \*/** 891892894 **{ "tcp", "connect-established", 0, 0, "mblk\_t \*", "pktinfo\_t \*" }, { "tcp", "connect-established", 1, 1, "ip\_xmit\_attr\_t \*",** 895<sup>896</sup> **"csinfo\_t \*" }, { "tcp", "connect-established", 2, 2, "void\_ip\_t \*", "ipinfo\_t \*" },** 897898"tcp", "connect-established", 3, 3, "tcp\_t \*", "tcpsinfo\_t \*" },<br>"tcp", "connect-established", 4, 4, "tcph t \*", "tcpinfo t \*" }, 8999<br>
{ "tcp", "connect-established", 4, 4, "tcph\_t \*", "tcpinfo\_t \*" },<br>
{ "tcp", "connect-refused", 0, 0, "mblk\_t \*", "pkinfo\_t \*" },<br>
1<br>
{ "tcp", "connect-refused", 2, 2, "void\_ip\_t \*", "ipinfo\_t \*" },<br>
{ "tcp", "connect-r 900901902903 **{ "tcp", "connect-refused", 3, 3, "tcp\_t \*", "tcpsinfo\_t \*" }, { "tcp", "connect-refused", 4, 4, "tcph\_t \*", "tcpinfo\_t \*" },** 904905 **{ "tcp", "connect-request", 0, 0, "mblk\_t \*", "pktinfo\_t \*" },** 906 **{ "tcp", "connect-request", 1, 1, "ip\_xmit\_attr\_t \*", "csinfo\_t \*" },** 907 **{ "tcp", "connect-request", 2, 2, "void\_ip\_t \*", "ipinfo\_t \*" },** 908 **{ "tcp", "connect-request", 3, 3, "tcp\_t \*", "tcpsinfo\_t \*" }, { "tcp", "connect-request", 4, 4, "tcph\_t \*", "tcpinfo\_t \*" },** 909910 **{ "tcp", "accept-established", 0, 0, "mblk\_t \*", "pktinfo\_t \*" },** 911 **{ "tcp", "accept-established", 1, 1, "ip\_xmit\_attr\_t \*", "csinfo\_t \*" },** 912 **{ "tcp", "accept-established", 2, 2, "void\_ip\_t \*", "ipinfo\_t \*" }, { "tcp", "accept-established", 3, 3, "tcp\_t \*", "tcpsinfo\_t \*" },** 913914 **{ "tcp", "accept-established", 4, 4, "tcph\_t \*", "tcpinfo\_t \*" },** 915 **{ "tcp", "accept-refused", 0, 0, "mblk\_t \*", "pktinfo\_t \*" }, { "tcp", "accept-refused", 1, 1, "ip\_xmit\_attr\_t \*", "csinfo\_t \*" },** 916917 **{ "tcp", "accept-refused", 2, 2, "void\_ip\_t \*", "ipinfo\_t \*" },** 918 **{ "tcp", "accept-refused", 3, 3, "tcp\_t \*", "tcpsinfo\_t \*" },** 919 **{ "tcp", "accept-refused", 4, 4, "tcph\_t \*", "tcpinfo\_t \*" },** 920 **{ "tcp", "state-change", 0, 0, "void", "void" },** 921"tcp", "state-change",  $1$ ,  $1$ , "ip xmit attr  $t$  \*", "csinfo  $t$  \*"  $\}$ , 922 **{ "tcp", "state-change", 2, 2, "void", "void" }, { "tcp", "state-change", 3, 3, "tcp\_t \*", "tcpsinfo\_t \*" },** 923924 **{ "tcp", "state-change", 4, 4, "void", "void" },** 925 **{ "tcp", "state-change", 5, 5, "int32\_t", "tcplsinfo\_t \*" },** 926"tcp", "send",  $0, 0, 0$ , "mblk\_t \*", "pktinfo\_t \*" },<br>"tcp", "send", 1, 1, "ip xmit attr t \*", "csinfo t \*" }, 927 $\left\{\begin{array}{ll}\n\text{#top}, \text{ "send", 1, 1, "ip\_xmit\_attr\_ t *", \text{ "csinfo\_ t *", },}\n\text{#top}, \text{ "send", 2, 2, "\_drrace\_top\_void\_ip_ t *", "ipinfo\_ t *",}\n\end{array}\right\}$ 928929930931"tcp", "receive",  $0, 0, 0,$  "mblk\_t \*", "pktinfo\_t \*" }, 932 **{ "tcp", "receive", 1, 1, "ip\_xmit\_attr\_t \*", "csinfo\_t \*" },** 933 **{ "tcp", "receive", 2, 2, "\_\_dtrace\_tcp\_void\_ip\_t \*", "ipinfo\_t \*" }, { "tcp", "receive", 3, 3, "tcp\_t \*", "tcpsinfo\_t \*" },** 934935"tcp", "receive",  $4$ ,  $4$ , "  $\frac{d}{dx}$  dtrace tcp tcph  $t^{*}$ ", "tcpinfo  $t^{*}$ " }, 937 **{ "udp", "send", 0, 0, "mblk\_t \*", "pktinfo\_t \*" },** 938 **{ "udp", "send", 1, 1, "ip\_xmit\_attr\_t \*", "csinfo\_t \*" },** 939 **{ "udp", "send", 2, 2, "void\_ip\_t \*", "ipinfo\_t \*" },** 940 **{ "udp", "send", 3, 3, "udp\_t \*", "udpsinfo\_t \*" }, { "udp", "send", 4, 4, "udpha\_t \*", "udpinfo\_t \*" },** 941942 **{ "udp", "receive", 0, 0, "mblk\_t \*", "pktinfo\_t \*" },** 943 **{ "udp", "receive", 1, 1, "ip\_xmit\_attr\_t \*", "csinfo\_t \*" },** 944 **{ "udp", "receive", 2, 2, "void\_ip\_t \*", "ipinfo\_t \*" },** 945 **{ "udp", "receive", 3, 3, "udp\_t \*", "udpsinfo\_t \*" }, { "udp", "receive", 4, 4, "udpha\_t \*", "udpinfo\_t \*" },** 946948 **{ "sctp", "send", 0, 0, "mblk\_t \*", "pktinfo\_t \*" },** 949**{ "sctp", "send", 1, 1, "ip\_xmit\_attr\_t \*", "csinfo\_t \*" },**

**new/usr/src/uts/common/dtrace/sdt\_subr.c**

 $950$  **{ "sctp", "send", 2, 2, "void\_ip\_t \*", "ipinfo\_t \*" },** 951 **{ "sctp", "send", 3, 3, "sctp\_t \*", "sctpsinfo\_t \*" },** 952 **{ "sctp", "send", 4, 4, "sctp\_hdr\_t \*", "sctpinfo\_t \*" },** 954 **#endif /\* ! codereview \*/** 955 **{ "sysevent", "post", 0, 0, "evch\_bind\_t \*", "syseventchaninfo\_t \*" },** 956 **{ "sysevent", "post", 1, 1, "sysevent\_impl\_t \*", "syseventinfo\_t \*" },** 958 **{ "xpv", "add-to-physmap-end", 0, 0, "int" },** 959 **{ "xpv", "add-to-physmap-start", 0, 0, "domid\_t" },** 960 **{ "xpv", "add-to-physmap-start", 1, 1, "uint\_t" }, { "xpv", "add-to-physmap-start", 2, 2, "ulong\_t" },** 961962 **{ "xpv", "add-to-physmap-start", 3, 3, "ulong\_t" },** 963 **{ "xpv", "decrease-reservation-end", 0, 0, "int" },** 964 **{ "xpv", "decrease-reservation-start", 0, 0, "domid\_t" },** 965 **{ "xpv", "decrease-reservation-start", 1, 1, "ulong\_t" },** 966 **{ "xpv", "decrease-reservation-start", 2, 2, "uint\_t" },** 967"xpv", "decrease-reservation-start", 3, 3, "ulong\_t \* 968 **{ "xpv", "dom-create-start", 0, 0, "xen\_domctl\_t \*" },** 969"xpv", "dom-destroy-start",  $0, 0, 0$ , "domid\_t"  $\frac{1}{l}$ , 970 **{ "xpv", "dom-pause-start", 0, 0, "domid\_t" },** 971 **{ "xpv", "dom-unpause-start", 0, 0, "domid\_t" },** 972 **{ "xpv", "dom-create-end", 0, 0, "int" },** 973 **{ "xpv", "dom-destroy-end", 0, 0, "int" },** 974 **{ "xpv", "dom-pause-end", 0, 0, "int" },** 975 **{ "xpv", "dom-unpause-end", 0, 0, "int" },** 976 **{ "xpv", "evtchn-op-end", 0, 0, "int" },** 977 **{ "xpv", "evtchn-op-start", 0, 0, "int" },** 978 **{ "xpv", "evtchn-op-start", 1, 1, "void \*" },** 979 **{ "xpv", "increase-reservation-end", 0, 0, "int" },** 980 **{ "xpv", "increase-reservation-start", 0, 0, "domid\_t" },** 981 **{ "xpv", "increase-reservation-start", 1, 1, "ulong\_t" },** 982 **{ "xpv", "increase-reservation-start", 2, 2, "uint\_t" },** 983 **{ "xpv", "increase-reservation-start", 3, 3, "ulong\_t \*" },** 984 **{ "xpv", "mmap-end", 0, 0, "int" },** 985 **{ "xpv", "mmap-entry", 0, 0, "ulong\_t" }, { "xpv", "mmap-entry", 1, 1, "ulong\_t" },** 986987 **{ "xpv", "mmap-entry", 2, 2, "ulong\_t" },** 988 **{ "xpv", "mmap-start", 0, 0, "domid\_t" },** 989 **{ "xpv", "mmap-start", 1, 1, "int" },** 990 **{ "xpv", "mmap-start", 2, 2, "privcmd\_mmap\_entry\_t \*" },** 991 **{ "xpv", "mmapbatch-end", 0, 0, "int" },** 992 **{ "xpv", "mmapbatch-end", 1, 1, "struct seg \*" }, { "xpv", "mmapbatch-end", 2, 2, "caddr\_t" },** 993994 **{ "xpv", "mmapbatch-start", 0, 0, "domid\_t" },** 995 **{ "xpv", "mmapbatch-start", 1, 1, "int" }, { "xpv", "mmapbatch-start", 2, 2, "caddr\_t" },**  $996$ 997 **{ "xpv", "mmu-ext-op-end", 0, 0, "int" },** 998 **{ "xpv", "mmu-ext-op-start", 0, 0, "int" },** 999 **{ "xpv", "mmu-ext-op-start", 1, 1, "struct mmuext\_op \*" }, { "xpv", "mmu-update-start", 0, 0, "int" },** 10001001 **{ "xpv", "mmu-update-start", 1, 1, "int" },** 1002 **{ "xpv", "mmu-update-start", 2, 2, "mmu\_update\_t \*" },** 1003 **{ "xpv", "mmu-update-end", 0, 0, "int" },** 1004 **{ "xpv", "populate-physmap-end", 0, 0, "int" },** 1005 **{ "xpv", "populate-physmap-start", 0, 0, "domid\_t" },** 1006 **{ "xpv", "populate-physmap-start", 1, 1, "ulong\_t" }, { "xpv", "populate-physmap-start", 2, 2, "ulong\_t \*" },** 10071008 **{ "xpv", "set-memory-map-end", 0, 0, "int" },** 1009 **{ "xpv", "set-memory-map-start", 0, 0, "domid\_t" }, { "xpv", "set-memory-map-start", 1, 1, "int" },** 10101011 **{ "xpv", "set-memory-map-start", 2, 2, "struct xen\_memory\_map \*" },** 1012 **{ "xpv", "setvcpucontext-end", 0, 0, "int" },** 1013 **{ "xpv", "setvcpucontext-start", 0, 0, "domid\_t" },** 1014**{ "xpv", "setvcpucontext-start", 1, 1, "vcpu\_guest\_context\_t \*" },**

1016 **{ "srp", "service-up", 0, 0, "srpt\_session\_t \*", "conninfo\_t \*" },** 1017 **{ "srp", "service-up", 1, 0, "srpt\_session\_t \*", "srp\_portinfo\_t \*" },** 1018 **{ "srp", "service-down", 0, 0, "srpt\_session\_t \*", "conninfo\_t \*" },** 1019 **{ "srp", "service-down", 1, 0, "srpt\_session\_t \*",** <sup>1020</sup> **"srp\_portinfo\_t \*" }, { "srp", "login-command", 0, 0, "srpt\_session\_t \*", "conninfo\_t \*" },** 102110221022 <br> **{ "srp", "login-command", 1, 0, "srpt\_session\_t \*",**<br>
1023 <br> **"srp portinfo t \*" },** <sup>1023</sup> **"srp\_portinfo\_t \*" }, { "srp", "login-command", 2, 1, "srp\_login\_req\_t \*",** 1024<sup>1025</sup> **"srp\_logininfo\_t \*" }, { "srp", "login-response", 0, 0, "srpt\_session\_t \*", "conninfo\_t \*" }, { "srp", "login-response", 1, 0, "srpt\_session\_t \*",** 10261027<sup>1028</sup> **"srp\_portinfo\_t \*" }, { "srp", "login-response", 2, 1, "srp\_login\_rsp\_t \*",** 1029<sup>1030</sup> **"srp\_logininfo\_t \*" }, { "srp", "login-response", 3, 2, "srp\_login\_rej\_t \*" },** 10311032 **{ "srp", "logout-command", 0, 0, "srpt\_channel\_t \*", "conninfo\_t \*" },** 1033<br>1034 **{ "srp", "logout-command", 1, 0, "srpt\_channel\_t \*",** <sup>1034</sup> **"srp\_portinfo\_t \*" }, { "srp", "task-command", 0, 0, "srpt\_channel\_t \*", "conninfo\_t \*" },** 103510361036 **{ "srp", "task-command", 1, 0, "srpt\_channel\_t \*",**<br>1037 "srp portinfo t \*" }, <sup>1037</sup> **"srp\_portinfo\_t \*" }, { "srp", "task-command", 2, 1, "srp\_cmd\_req\_t \*", "srp\_taskinfo\_t \*" },** 10381039 **{ "srp", "task-response", 0, 0, "srpt\_channel\_t \*", "conninfo\_t \*" },** 10401040  $\{ \text{ "srp", "task-response", 1, 0, "srpt\_channel_t *",\n 1041 \}$ <sup>1041</sup> **"srp\_portinfo\_t \*" }, { "srp", "task-response", 2, 1, "srp\_rsp\_t \*", "srp\_taskinfo\_t \*" },** 10421043 **{ "srp", "task-response", 3, 2, "scsi\_task\_t \*" },** 1044 **{ "srp", "task-response", 4, 3, "int8\_t" },** 1045 **{ "srp", "scsi-command", 0, 0, "srpt\_channel\_t \*", "conninfo\_t \*" },** 1046 **{ "srp", "scsi-command", 1, 0, "srpt\_channel\_t \*",** <sup>1047</sup> **"srp\_portinfo\_t \*" }, { "srp", "scsi-command", 2, 1, "scsi\_task\_t \*", "scsicmd\_t \*" },** 10481049 **{ "srp", "scsi-command", 3, 2, "srp\_cmd\_req\_t \*", "srp\_taskinfo\_t \*" },** 1050 **{ "srp", "scsi-response", 0, 0, "srpt\_channel\_t \*", "conninfo\_t \*" },** 1051 **{ "srp", "scsi-response", 1, 0, "srpt\_channel\_t \*",** <sup>1052</sup> **"srp\_portinfo\_t \*" }, { "srp", "scsi-response", 2, 1, "srp\_rsp\_t \*", "srp\_taskinfo\_t \*" },** 10531054 **{ "srp", "scsi-response", 3, 2, "scsi\_task\_t \*" },** 1055 **{ "srp", "scsi-response", 4, 3, "int8\_t" },** 1056 **{ "srp", "xfer-start", 0, 0, "srpt\_channel\_t \*", "conninfo\_t \*" },** 1057 **{ "srp", "xfer-start", 1, 0, "srpt\_channel\_t \*",** <sup>1058</sup> **"srp\_portinfo\_t \*" }, { "srp", "xfer-start", 2, 1, "ibt\_wr\_ds\_t \*", "xferinfo\_t \*" },** 10591060 **{ "srp", "xfer-start", 3, 2, "srpt\_iu\_t \*", "srp\_taskinfo\_t \*" },** 1061 **{ "srp", "xfer-start", 4, 3, "ibt\_send\_wr\_t \*"}, { "srp", "xfer-start", 5, 4, "uint32\_t" },** 10621063 **{ "srp", "xfer-start", 6, 5, "uint32\_t" },** 1064 **{ "srp", "xfer-start", 7, 6, "uint32\_t" },** 1065 **{ "srp", "xfer-start", 8, 7, "uint32\_t" },** 1066 **{ "srp", "xfer-done", 0, 0, "srpt\_channel\_t \*", "conninfo\_t \*" },** 10671067  $\left\{\begin{array}{r}\n\text{''srp}, \text{''xfer-done}, 1, 0, \text{''srpt_channel_t **}\n\end{array}\right.$ <sup>1068</sup> **"srp\_portinfo\_t \*" }, { "srp", "xfer-done", 2, 1, "ibt\_wr\_ds\_t \*", "xferinfo\_t \*" },** 10691070"srp", "xfer-done", 3, 2, "srpt\_iu\_t\_\*", "srp\_taskinfo\_t \*" }, 1071 **{ "srp", "xfer-done", 4, 3, "ibt\_send\_wr\_t \*"},** 1072 **{ "srp", "xfer-done", 5, 4, "uint32\_t" },** 1073 **{ "srp", "xfer-done", 6, 5, "uint32\_t" },** 1074 **{ "srp", "xfer-done", 7, 6, "uint32\_t" },** 1075 **{ "srp", "xfer-done", 8, 7, "uint32\_t" },** 1077 **{ "fc", "link-up", 0, 0, "fct\_i\_local\_port\_t \*", "conninfo\_t \*" },** 1078 **{ "fc", "link-down", 0, 0, "fct\_i\_local\_port\_t \*", "conninfo\_t \*" },** 10791079  $\begin{cases}$  "fc", "fabric-login-start", 0, 0, "fct\_i\_local\_port\_t \*",<br>1080 "conninfo t \*", <sup>1080</sup> **"conninfo\_t \*" }, { "fc", "fabric-login-start", 1, 0, "fct\_i\_local\_port\_t \*",** 1081

# **new/usr/src/uts/common/dtrace/sdt\_subr.c**

```
1082 "fc_port_info_t *" },
 { "fc", "fabric-login-end", 0, 0, "fct_i_local_port_t *",
10831084 "conninfo_t *" },
 { "fc", "fabric-login-end", 1, 0, "fct_i_local_port_t *",
10851086 "fc_port_info_t *" },
 { "fc", "rport-login-start", 0, 0, "fct_cmd_t *",
10871088 "conninfo_t *" },
 { "fc", "rport-login-start", 1, 1, "fct_local_port_t *",
10891090 "fc_port_info_t *" },
 { "fc", "rport-login-start", 2, 2, "fct_i_remote_port_t *",
10911092 "fc_port_info_t *" },
 { "fc", "rport-login-start", 3, 3, "int", "int" },
10931094 { "fc", "rport-login-end", 0, 0, "fct_cmd_t *",
               1095 "conninfo_t *" },
 { "fc", "rport-login-end", 1, 1, "fct_local_port_t *",
10961097 "fc_port_info_t *" },
 { "fc", "rport-login-end", 2, 2, "fct_i_remote_port_t *",
10981099 "fc_port_info_t *" },
 { "fc", "rport-login-end", 3, 3, "int", "int" },
11001101 { "fc", "rport-login-end", 4, 4, "int", "int" },
11021102 { \begin{cases} \text{``fc''}, \text{``rport-logout-start''}, 0, 0, \text{``fct\_cmd_t'} * \text{''}, \\ \text{``fc''}, \text{``rport-logout-start''}, 0, 0, \text{``fct\_cmd_t'} * \text{''}, \end{cases}1103 "conninfo_t *" },
 { "fc", "rport-logout-start", 1, 1, "fct_local_port_t *",
1104<br>1105
               "fc port info t *" ,

 { "fc", "rport-logout-start", 2, 2, "fct_i_remote_port_t *",
11061107 "fc_port_info_t *" },
 { "fc", "rport-logout-start", 3, 3, "int", "int" },
11081109 { "fc", "rport-logout-end", 0, 0, "fct_cmd_t *",
               1110 "conninfo_t *" },
 { "fc", "rport-logout-end", 1, 1, "fct_local_port_t *",
11111112 "fc_port_info_t *" },
 { "fc", "rport-logout-end", 2, 2, "fct_i_remote_port_t *",
11131114 "fc_port_info_t *" },
 { "fc", "rport-logout-end", 3, 3, "int", "int" },
111511161116 \{ "fc", "scsi-command", 0, 0, "fct\_cmd_t *",\}"conninfo t *" \},

 { "fc", "scsi-command", 1, 1, "fct_i_local_port_t *",
11181119 "fc_port_info_t *" },
 { "fc", "scsi-command", 2, 2, "scsi_task_t *",
11201121 "scsicmd_t *" },
 { "fc", "scsi-command", 3, 3, "fct_i_remote_port_t *",
11221123 "fc_port_info_t *" },
 { "fc", "scsi-response", 0, 0, "fct_cmd_t *",
1124<br>1125
               1125 "conninfo_t *" },
 { "fc", "scsi-response", 1, 1, "fct_i_local_port_t *",
11261127 "fc_port_info_t *" },
 { "fc", "scsi-response", 2, 2, "scsi_task_t *",
11281129 "scsicmd_t *" },
 { "fc", "scsi-response", 3, 3, "fct_i_remote_port_t *",
11301131 "fc_port_info_t *" },
 { "fc", "xfer-start", 0, 0, "fct_cmd_t *",
11321133 "conninfo_t *" },
 { "fc", "xfer-start", 1, 1, "fct_i_local_port_t *",
11341135 "fc_port_info_t *" },
 { "fc", "xfer-start", 2, 2, "scsi_task_t *",
11361137 "scsicmd_t *" },
 { "fc", "xfer-start", 3, 3, "fct_i_remote_port_t *",
1139 "fc_port_info_t *" },1138<br>1139

 { "fc", "xfer-start", 4, 4, "stmf_data_buf_t *",
11401141 "fc_xferinfo_t *" },
 { "fc", "xfer-done", 0, 0, "fct_cmd_t *",
11421143 "conninfo_t *" },
 { "fc", "xfer-done", 1, 1, "fct_i_local_port_t *",
11441145 "fc_port_info_t *" },
 { "fc", "xfer-done", 2, 2, "scsi_task_t *",
11461147 "scsicmd_t *" },
```
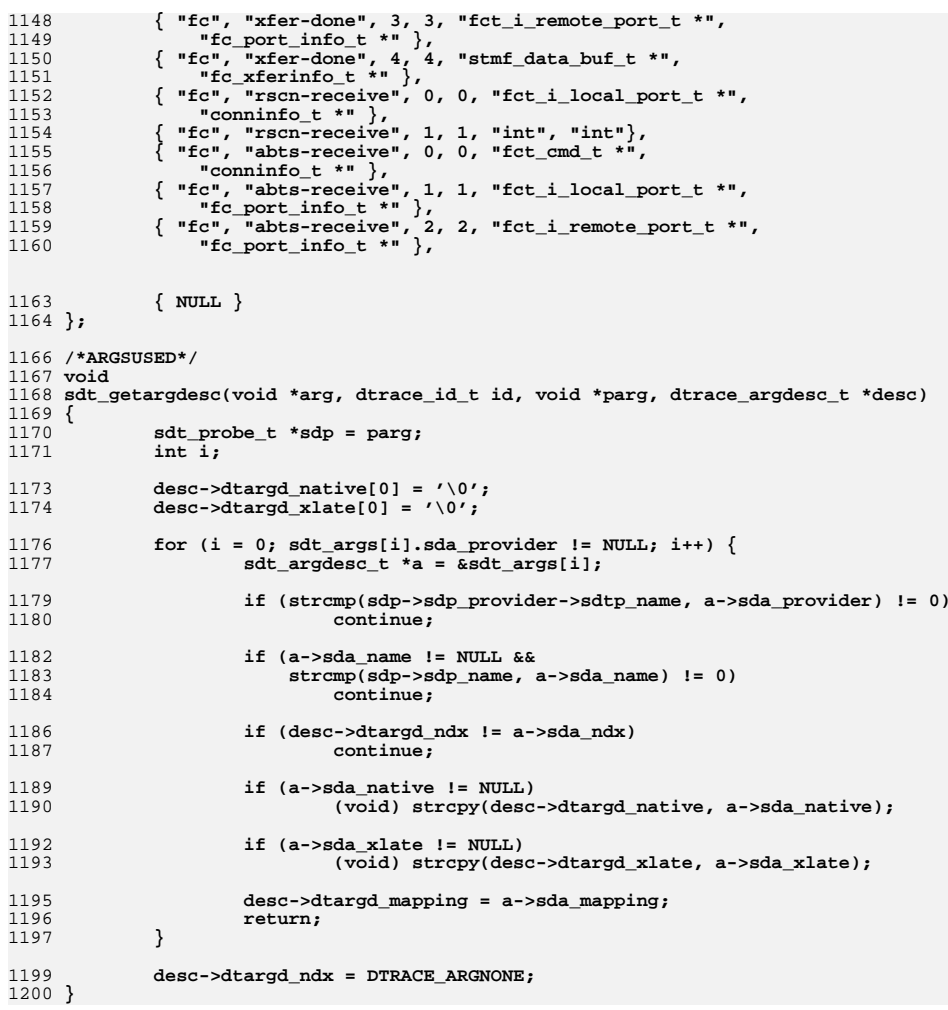

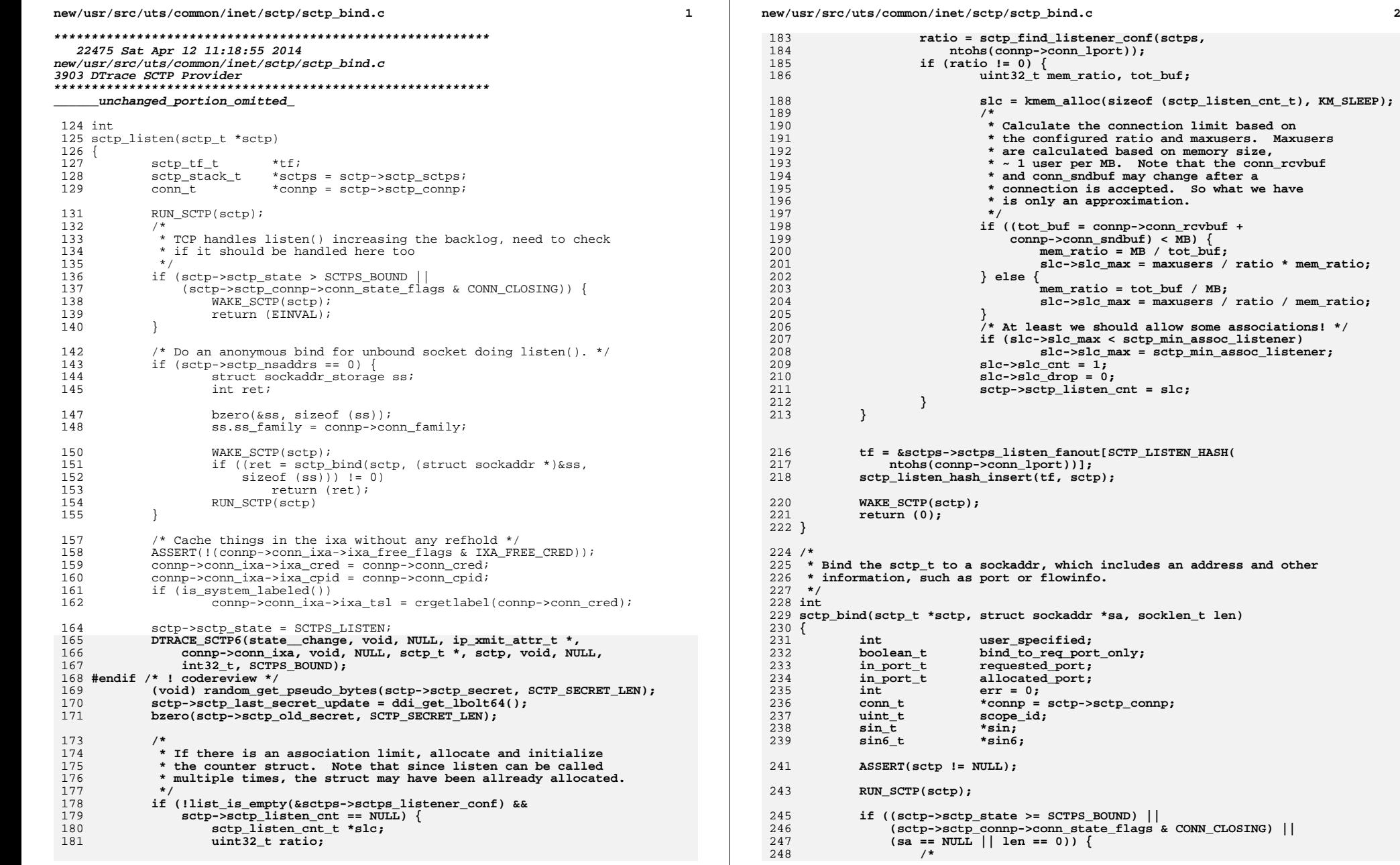

 **<sup>3</sup>** 249 **\* Multiple binds not allowed for any SCTP socket** 250 **\* Also binding with null address is not supported.**251 **\*/ err = EINVAL;** 252253 **goto done;** 254 **}** 256 **switch (sa->sa\_family) {** 257 **case AF\_INET:** 258 **sin = (sin\_t \*)sa;** 259259 **if (len < sizeof (struct sockaddr\_in) ||**<br>260 **conno->conn family == AF INET6) {**  $comp->conn_family == AF_INET6)$  { 261 **err = EINVAL;** 262 **goto done;** 263 **}** 264 **requested\_port = ntohs(sin->sin\_port);** 265 **break; case AF\_INET6:** 266267 **sin6 = (sin6\_t \*)sa;** 268 **if (len < sizeof (struct sockaddr\_in6) ||**  $conn$ - $conn$   $family$  ==  $AF$   $INET$ } 270 **err = EINVAL;** 271 **goto done;** 272 **}** 273 **requested\_port = ntohs(sin6->sin6\_port);**  $274$  **/\* Set the flowinfo. \*/** 275275 **connp->conn\_flowinfo =**<br>276 **sin6->sin6 flowinf** sin6->sin6\_flowinfo & ~IPV6\_VERS\_AND\_FLOW\_MASK; 278 **scope\_id = sin6->sin6\_scope\_id;** 279 **if (scope\_id != 0 && IN6\_IS\_ADDR\_LINKSCOPE(&sin6->sin6\_addr)) {** 280 **connp->conn\_ixa->ixa\_flags |= IXAF\_SCOPEID\_SET;** 281 **connp->conn\_ixa->ixa\_scopeid = scope\_id;** 282 **connp->conn\_incoming\_ifindex = scope\_id;** 283 **} else {** 284 **connp->conn\_ixa->ixa\_flags &= ~IXAF\_SCOPEID\_SET;** 285 **connp->conn\_incoming\_ifindex = connp->conn\_bound\_if;** 286 **}** 287 **break; default:** 288289 **err = EAFNOSUPPORT;** 290 **goto done;** 291 **}** 292**bind** to req port only = requested port == 0 ? B FALSE : B TRUE; 294 **err = sctp\_select\_port(sctp, &requested\_port, &user\_specified);** 295 **if (err != 0)** 296 **goto done;** 298298 **if ((err = sctp\_bind\_add(sctp, sa, 1, B\_TRUE,**<br>299 **inser specified == 1.2 htons(requested por** user\_specified ==  $1$  ? htons(requested\_port) :  $0$ )) !=  $0$ ) { 300 **goto done;** 301 **}** 302 **err = sctp\_bindi(sctp, requested\_port, bind\_to\_req\_port\_only,** user specified, &allocated port); 304 **if (err != 0) {** 305 **sctp\_free\_saddrs(sctp);** 306 **} else {** 307 **ASSERT(sctp->sctp\_state == SCTPS\_BOUND);** 308 **}** 309 **done:** 310 **WAKE\_SCTP(sctp);** 311 **return (err);** 312 **}** 314 **/\***

**new/usr/src/uts/common/inet/sctp/sctp\_bind.c**

```
new/usr/src/uts/common/inet/sctp/sctp_bind.c 4
315 * Perform bind/unbind operation of a list of addresses on a sctp_t316 */
317 int
 318 sctp_bindx(sctp_t *sctp, const void *addrs, int addrcnt, int bindop)
 319 {
320 ASSERT(sctp != NULL);
321 ASSERT(addrs != NULL);
322 ASSERT(addrcnt > 0);
324 switch (bindop) {
325 case SCTP_BINDX_ADD_ADDR:
326326 return (sctp_bind_add(sctp, addrs, addrent, B_FALSE, 327sctp->sctp_connp->conn_lport));
328 case SCTP_BINDX_REM_ADDR:
329 return (sctp_bind_del(sctp, addrs, addrcnt, B_FALSE));
330 default:
331 return (EINVAL);
332 }
333 }
 335 /*
336 * Add a list of addresses to a sctp_t.337 */
338 int
 339 sctp_bind_add(sctp_t *sctp, const void *addrs, uint32_t addrcnt,
340 boolean_t caller_hold_lock, in_port_t port)341 {
342 int err = 0;
343boolean_t<br>boolean_t<br>do_asconf = B_FALSE;<br>sctp = sctp->sctp;
344 sctp_stack_t *sctps = sctp->sctp_sctps;
345 conn_t *connp = sctp->sctp_connp;
347 if (!caller_hold_lock)
348 RUN_SCTP(sctp);
350 if (sctp->sctp_state > SCTPS_ESTABLISHED ||
               351 (sctp->sctp_connp->conn_state_flags & CONN_CLOSING)) {352 if (!caller_hold_lock)
353 WAKE_SCTP(sctp);
354return (EINVAL);
355 }
357 if (sctp->sctp_state > SCTPS_LISTEN) {
358 /*
359 * Let's do some checking here rather than undoing the360 * add later (for these reasons).361 */
 if (!sctps->sctps_addip_enabled ||
362363 !sctp->sctp_understands_asconf ||364 !sctp->sctp_understands_addip) {365 if (!caller_hold_lock)
366 WAKE_SCTP(sctp);
367 return (EINVAL);
368 }
369 do_asconf = B_TRUE;
370 }
371 /*
372 * On a clustered node, for an inaddr_any bind, we will pass the list
373 * of all the addresses in the global list, minus any address on the
374 * loopback interface, and expect the clustering susbsystem to give us375 * the correct list for the 'port'. For explicit binds we give the
376 * list of addresses and the clustering module validates it for the377 * 'port'.378 *
379 * On a non-clustered node, cl_sctp_check_addrs will be NULL and380 * we proceed as usual.
```
**new/usr/src/uts/common/inet/sctp/sctp\_bind.c**

```
 5
381 */
 if (cl_sctp_check_addrs != NULL) {
382383uchar<sub>_t</sub><br>
size t<br>
size = 0;<br>
size = 0;384size_t
size = 0;<br>
size = 0;<br>
int
unspec = 0
385int
boolean
c unspec
e oi
do
listen
c
386boolean_t<br>
do_listen;<br>
do_list = N
387uchar_t<br>
*llist = NULL;<br>
size t<br>
lsize = 0;
388lsize = 0;390 /*
391 * If we are adding addresses after listening, but before392 * an association is established, we need to update the393 * clustering module with this info.394 */
 do_listen = !do_asconf && sctp->sctp_state > SCTPS_BOUND &&
395396 cl sctp listen != NULL;
398<br>399
                   err = sctp_get_addrlist(sctp, addrs, &addrcnt, &addrlist,
                      399 &unspec, &size);400 if (err != 0) {
401 ASSERT(addrlist == NULL);
402 ASSERT(addrcnt == 0);
403 ASSERT(size == 0);
404 if (!caller_hold_lock)
405 WAKE_SCTP(sctp);
 SCTP_KSTAT(sctps, sctp_cl_check_addrs);
406407 return (err);
408 }
409 ASSERT(addrlist != NULL);
410 (*cl_sctp_check_addrs)(connp->conn_family, port, &addrlist,
                      size, &addrcnt, unspec == 1);
412 if (addrcnt == 0) {
413 /* We free the list */
414 kmem_free(addrlist, size);
415 if (!caller_hold_lock)
416 WAKE_SCTP(sctp);
417 return (EINVAL);
418 }
419 if (do_listen) {
420 lsize = sizeof (in6_addr_t) * addrcnt;
421 llist = kmem_alloc(lsize, KM_SLEEP);
422 }
423 err = sctp_valid_addr_list(sctp, addrlist, addrcnt, llist,
                      424 lsize);
 if (err == 0 && do_listen) {
425426 (*cl_sctp_listen)(connp->conn_family, llist,
                             addrcnt, connp->conn lport);

 /* list will be freed by the clustering module */
428429 } else if (err != 0 && llist != NULL) {
430 kmem_free(llist, lsize);
431 }
432 /* free the list we allocated */
433 kmem_free(addrlist, size);
434 } else {
435 err = sctp_valid_addr_list(sctp, addrs, addrcnt, NULL, 0);
436 }
437 if (err != 0) {
438 if (!caller_hold_lock)
439 WAKE_SCTP(sctp);
440 return (err);
441 }
442 /* Need to send ASCONF messages */
443 if (do_asconf) {
444 err = sctp_add_ip(sctp, addrs, addrcnt);
445 if (err != 0) {
446 sctp_del_saddr_list(sctp, addrs, addrcnt, B_FALSE);
```

```
447 if (!caller_hold_lock)
448 WAKE_SCTP(sctp);
449 return (err);
450 }
451 }
452 if (!caller_hold_lock)
453 WAKE_SCTP(sctp);
454 return (0);
455 }
457 /*
458 * Remove one or more addresses bound to the sctp_t.459 */
460 int
461 sctp_bind_del(sctp_t *sctp, const void *addrs, uint32_t addrcnt,
462 boolean_t caller_hold_lock)463 {
464int<br>
boolean
t
do
asconf
465boolean_t<br>
do_asconf = B_FALSE;<br>
do_asconf = B_FALSE;<br>
do_asconf = B_FALSE;
466\begin{array}{ccc}\n\text{uchar} & \pm \\
\text{ear} & \text{*ulist} = \text{NULL};\n\end{array}467size_t b<br>sctp_stack_t *sctps = s
468 sctp_stack_t *sctps = sctp->sctp_sctps;
469 conn_t *connp = sctp->sctp_connp;
471 if (!caller_hold_lock)
472 RUN_SCTP(sctp);
474 if (sctp->sctp_state > SCTPS_ESTABLISHED ||
                475 (sctp->sctp_connp->conn_state_flags & CONN_CLOSING)) {476 if (!caller_hold_lock)
477 WAKE_SCTP(sctp);
478 return (EINVAL);
479 }
480 /*
481 * Fail the remove if we are beyond listen, but can't send this482 * to the peer.483 */
 if (sctp->sctp_state > SCTPS_LISTEN) {
484485if (!sctps->sctps_addip_enabled ||<br>
isctp->sctp understands ascont
486 !sctp->sctp_understands_asconf ||487 !sctp->sctp_understands_addip) {488 if (!caller_hold_lock)
489 WAKE_SCTP(sctp);
490 return (EINVAL);
491 }
492 do_asconf = B_TRUE;
493 }
495 /* Can't delete the last address nor all of the addresses */
496if (setup-&setp_nsaddrs == 1 || addrcnt &gt;= <math>setup-&setp_nsaddrs</math>)497 if (!caller_hold_lock)
498WAKE SCTP(sctp);
499return (EINVAL);
500 }
502 if (cl_sctp_unlisten != NULL && !do_asconf &&
                503 sctp->sctp_state > SCTPS_BOUND) {
 usize = sizeof (in6_addr_t) * addrcnt;
504505ulist = kmem_alloc(usize, KM_SLEEP);
506 }
508 error = sctp_del_ip(sctp, addrs, addrcnt, ulist, usize);
509 if (error != 0) {
510 if (ulist != NULL)
511 kmem_free(ulist, usize);
512 if (!caller_hold_lock)
```
**new/usr/src/uts/common/inet/sctp/sctp\_bind.c**

**new/usr/src/uts/common/inet/sctp/sctp\_bind.c**

 **<sup>7</sup> WAKE\_SCTP(sctp); return (error); } /\* ulist will be non-NULL only if cl\_sctp\_unlisten is non-NULL \*/ if (ulist != NULL) { ASSERT(cl\_sctp\_unlisten != NULL); (\*cl\_sctp\_unlisten)(connp->conn\_family, ulist, addrcnt, connp->conn\_lport); /\* ulist will be freed by the clustering module \*/ } if (!caller\_hold\_lock) WAKE\_SCTP(sctp); return (error); } /\* \* Returns 0 for success, errno value otherwise. \* \* If the "bind\_to\_req\_port\_only" parameter is set and the requested port \* number is available, then set allocated\_port to it. If not available, \* return an error. \* \* If the "bind\_to\_req\_port\_only" parameter is not set and the requested port \* number is available, then set allocated\_port to it. If not available, \* find the first anonymous port we can and set allocated\_port to that. If no \* anonymous ports are available, return an error. \* \* In either case, when succeeding, update the sctp\_t to record the port number \* and insert it in the bind hash table. \*/ int sctp\_bindi(sctp\_t \*sctp, in\_port\_t port, boolean\_t bind\_to\_req\_port\_only,** 545 int user specified, in port t \*allocated port) **{ /\* number of times we have run around the loop \*/ int count = 0; /\* maximum number of times to run around the loop \*/ int loopmax; sctp\_stack\_t \*sctps = sctp->sctp\_sctps; conn\_t \*connp = sctp->sctp\_connp; zone\_t \*zone = crgetzone(connp->conn\_cred); zoneid\_t zoneid = connp->conn\_zoneid; /\* \* Lookup for free addresses is done in a loop and "loopmax" \* influences how long we spin in the loop \*/ if (bind\_to\_req\_port\_only) { /\* \* If the requested port is busy, don't bother to look \* for a new one. Setting loop maximum count to 1 has \* that effect. \*/ loopmax = 1; } else { /\* \* If the requested port is busy, look for a free one \* in the anonymous port range. \* Set loopmax appropriately so that one does not look \* forever in the case all of the anonymous ports are in use. \*/ loopmax = (sctps->sctps\_largest\_anon\_port - sctps->sctps** smallest anon port + 1); **} do { uint16\_t lport;**

 **<sup>8</sup> sctp\_tf\_t \*tbf; sctp\_t \*lsctp;** int addrcmp; **lport = htons(port); /\* \* Ensure that the sctp\_t is not currently in the bind hash. \* Hold the lock on the hash bucket to ensure that \* the duplicate check plus the insertion is an atomic \* operation. \* \* This function does an inline lookup on the bind hash list**592 **\* Make sure that we access only members of sctp\_t**<br>593 **\*** and that we don't look at sctp sctp, since we are  **\* and that we don't look at sctp\_sctp, since we are not \* doing a SCTPB\_REFHOLD. For more details please see the notes \* in sctp\_compress() \*/ sctp\_bind\_hash\_remove(sctp); tbf = &sctps->sctps\_bind\_fanout[SCTP\_BIND\_HASH(port)];** mutex\_enter(&tbf->tf\_lock); **for (lsctp = tbf->tf\_sctp; lsctp != NULL;**<br>601 **b**  $R$  = 1sctp = 1sctp->sctp bind bash) {  **lsctp = lsctp->sctp\_bind\_hash) { conn\_t \*lconnp = lsctp->sctp\_connp; if (lport != lconnp->conn\_lport || lsctp->sctp\_state < SCTPS\_BOUND) continue; /\* \* On a labeled system, we must treat bindings to ports \* on shared IP addresses by sockets with MAC exemption \* privilege as being in all zones, as there's \* otherwise no way to identify the right receiver. \*/ if (lconnp->conn\_zoneid != zoneid && 615 lconnp->conn\_mac\_mode == CONN\_MAC\_DEFAULT &&**<br>616 **connp->conn\_mac\_mode == CONN\_MAC\_DEFAULT** & connp->conn\_mac\_mode == CONN\_MAC\_DEFAULT) **continue; addrcmp = sctp\_compare\_saddrs(sctp, lsctp); if (addrcmp != SCTP\_ADDR\_DISJOINT) { if (!connp->conn\_reuseaddr) {**  $\frac{1}{x}$  in use \*/<br>hreak: **break; } else if (lsctp->sctp\_state == SCTPS\_BOUND || lsctp->sctp\_state == SCTPS\_LISTEN) { /\* \* socket option SO\_REUSEADDR is set**\* on the binding sctp t.  **\* \* We have found a match of IP source \* address and source port, which is \* refused regardless of the \* SO\_REUSEADDR setting, so we break. \*/**break; **break; } } }**  $if$  (lsctp  $!=$  NULL)  $\{$  **/\* The port number is busy \*/ mutex\_exit(&tbf->tf\_lock); } else { if (is\_system\_labeled()) { mlp\_type\_t addrtype, mlptype;**

**new/usr/src/uts/common/inet/sctp/sctp\_bind.c**

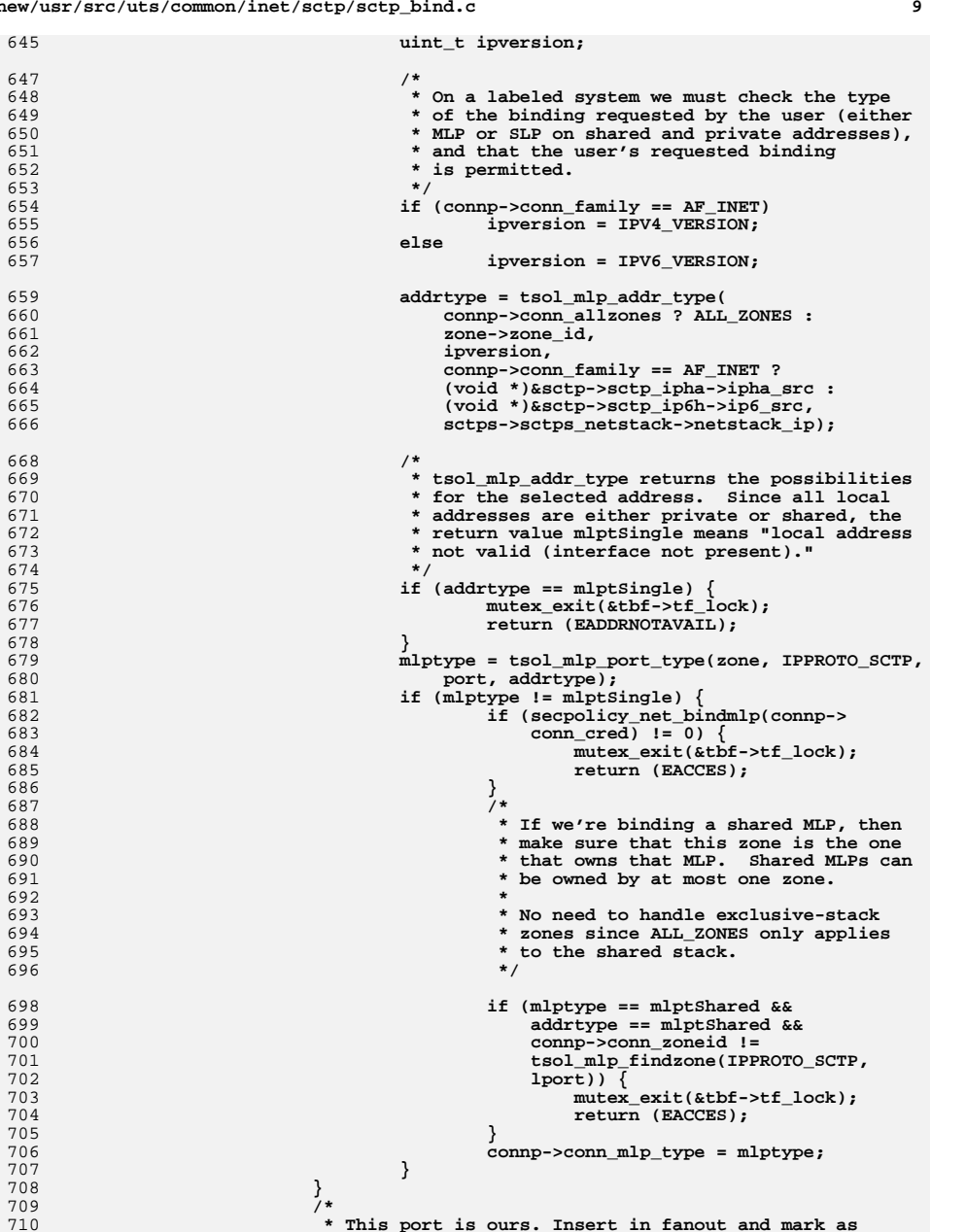

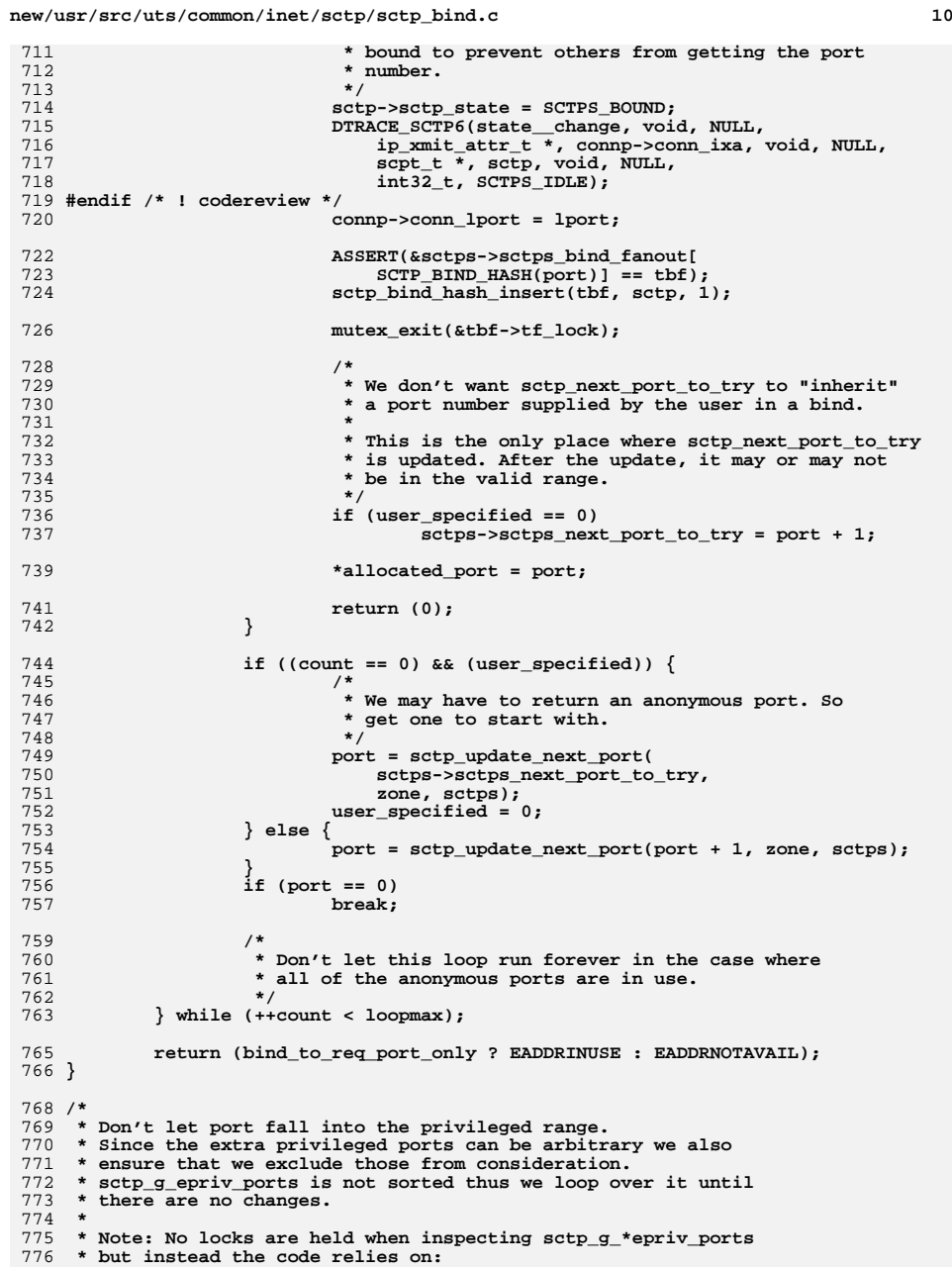

```
new/usr/src/uts/common/inet/sctp/sctp_bind.c
```

```
777 * - the fact that the address of the array and its size never changes778 * - the atomic assignment of the elements of the array779 */
780 in_port_t
781 sctp_update_next_port(in_port_t port, zone_t *zone, sctp_stack_t *sctps)
782 {
783 int i;
784 boolean_t restart = B_FALSE;
786 retry:
787 if (port < sctps->sctps_smallest_anon_port)
788 port = sctps->sctps_smallest_anon_port;
790 if (port > sctps->sctps_largest_anon_port) {
791 if (restart)
792 return (0);
793 restart = B_TRUE;
794 port = sctps->sctps_smallest_anon_port;
795 }
797 if (port < sctps->sctps_smallest_nonpriv_port)
798 port = sctps->sctps_smallest_nonpriv_port;
800for (i = 0; i < sctps->sctps_g_num_epriv_ports; i++) {
801 if (port == sctps->sctps_g_epriv_ports[i]) {
802 port++;
803 /*
804 * Make sure whether the port is in the 805
805 * valid range.806 *
807 * XXX Note that if sctp_g_epriv_ports contains808 * all the anonymous ports this will be an 809
809 * infinite loop.810 */
 goto retry;
811812 }
813 }
815 if (is_system_labeled() &&
             (i = tsol\_next\_port(zone, port, IPPROTO\_ SCTP, B_TRUE)) != 0) {
817port = i;
818 goto retry;
819 }
821 return (port);
822 }
```
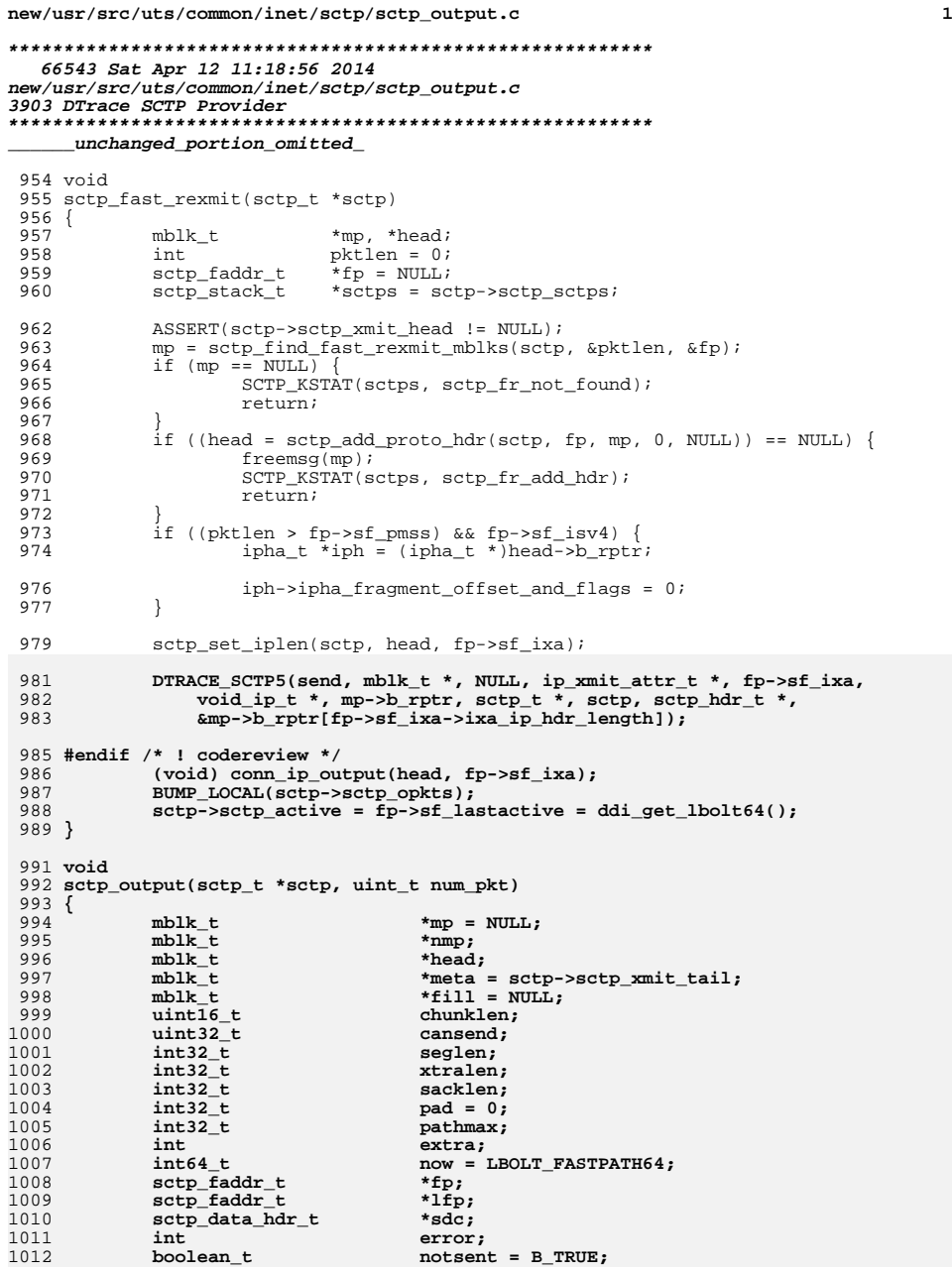

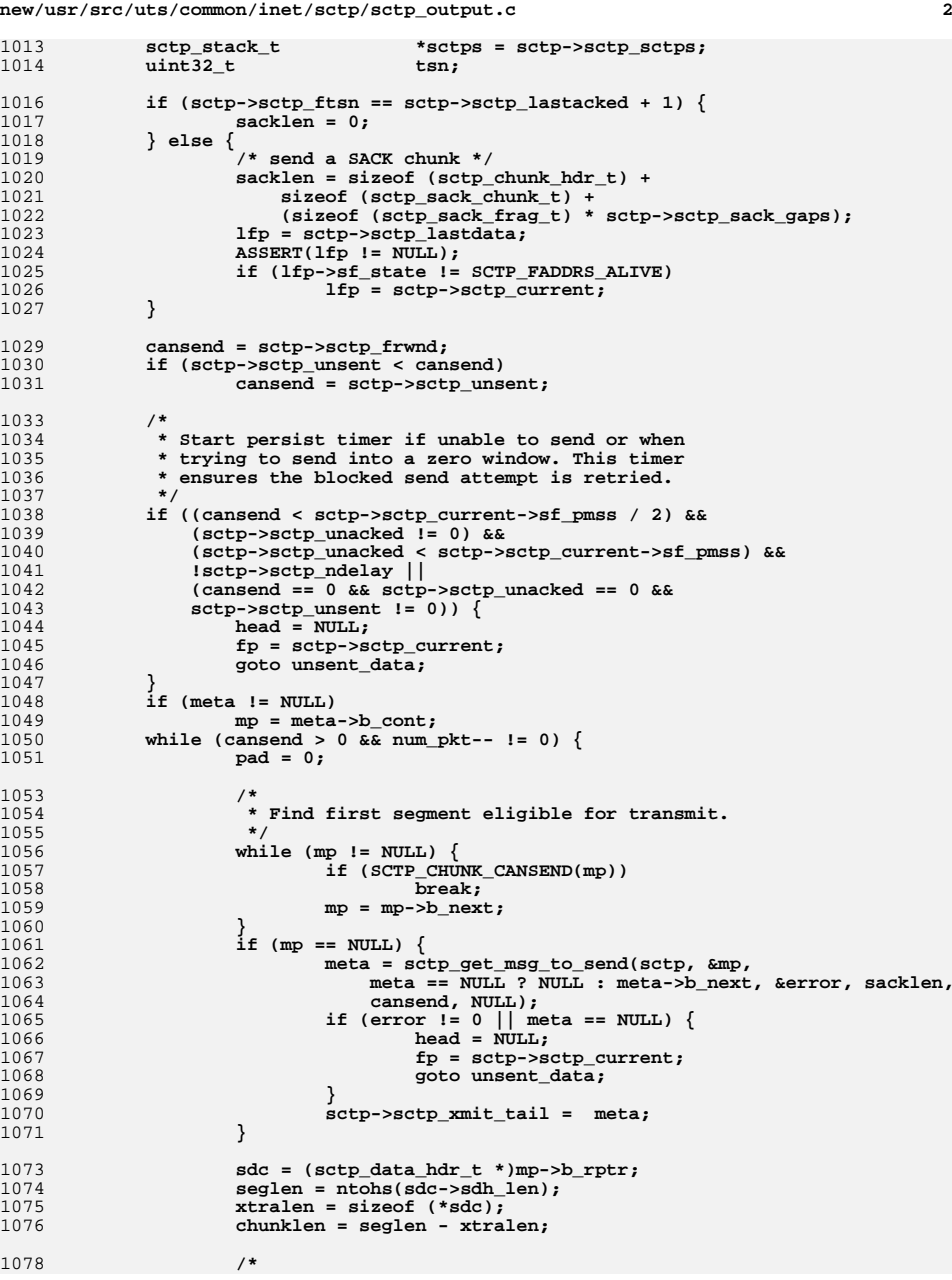

10811082

1083

1084

1085

1086

1087

1088

1089

1091

1093 **\*/**

1094

1097

1100 **\*/**

11011103

1104

1105

1106

1107

1108

1109

11111112

11221123

1125

1126

1127

1128

1129

1130

1131

1132

1133

1134

1135

1136

1137

11411142

1144

**<sup>3</sup>**

1146

1147

1148

1149

1150

1151

1152

1153

1154

1155

1156

1157

1158

11681169

1171

1172

1173

1174

1175

1176

1177

1178

1179

1180

1181

1183

11881189

1190

1191

1192

1193

1194

1195

1196

1197

1198

1199

1200

1201

1202

1203

1209 **\*/**

1210

1079 **\* Check rwnd.**1080 **\*/ if (chunklen > cansend) { head = NULL; fp = SCTP\_CHUNK\_DEST(meta); if (fp == NULL || fp->sf\_state != SCTP\_FADDRS\_ALIVE) fp = sctp->sctp\_current; goto unsent\_data; }** if  $((extra = seqlen & (SCTP ALIGN - 1)) != 0)$  **extra = SCTP\_ALIGN - extra; /\*** 1092 **\* Pick destination address, and check cwnd. if (sacklen > 0 && (seglen + extra <= lfp->sf\_cwnd -** 1095 **lfp->sf\_suna) &&** 1096 **(seglen + sacklen + extra <= lfp->sf\_pmss)) { /\*** 1098 **\* Only include SACK chunk if it can be bundled** 1099 **\* with a data chunk, and sent to sctp\_lastdata. pathmax = lfp->sf\_cwnd - lfp->sf\_suna; fp = lfp;** if  $((\text{mm } p = \text{dupmsg}(m p)) == \text{NULL})$  **head = NULL; goto unsent\_data; } SCTP\_CHUNK\_CLEAR\_FLAGS(nmp); head = sctp\_add\_proto\_hdr(sctp, fp, nmp, sacklen,** 1110 **&error); if (head == NULL) { /\*** 1113 **\* If none of the source addresses are** 1114 **\* available (i.e error == EHOSTUNREACH),** 1115 **\* pretend we have sent the data. We will** 1116 **\* eventually time out trying to retramsmit** 1117 **\* the data if the interface never comes up.** 1118 **\* If we have already sent some stuff (i.e.,** 1119 **\* notsent is B\_FALSE) then we are fine, else**1120 **\* just mark this packet as sent.**1121 **\*/ if (notsent && error == EHOSTUNREACH) { SCTP\_CHUNK\_SENT(sctp, mp, sdc,** SCTP\_CHUNK\_SENT(sctp, mp, sdc, SCTP\_CHUNK\_SENT(sctp, mp, sdc, SCTP\_CHUNK\_SENT(sctp, mp, sdc, SCTP\_CHUNK\_SENT(sctp, mp, sdc, SCTP\_CHUNK\_SENT(sctp, mp, sdc, SCTP\_CHUNK\_SENT(sctp, mp, sdc, SCT 1124 **fp, chunklen, meta); } freemsg(nmp); SCTP\_KSTAT(sctps, sctp\_output\_failed); goto unsent\_data; } seglen += sacklen; xtralen += sacklen; sacklen = 0; } else { fp = SCTP\_CHUNK\_DEST(meta); if (fp == NULL || fp->sf\_state != SCTP\_FADDRS\_ALIVE) fp = sctp->sctp\_current; /\*** 1138 **\* If we haven't sent data to this destination for**1139 **\* a while, do slow start again.**1140 **\*/ if (now - fp->sf\_lastactive > fp->sf\_rto) { SET\_CWND(fp, fp->sf\_pmss,** 1143 **sctps->sctps\_slow\_start\_after\_idle);}**

```
 pathmax = fp->sf_cwnd - fp->sf_suna;
                      if (seglen + extra > pathmax) \sqrt{} head = NULL;
                             goto unsent_data;
   }
                      if ((nmp = \text{dump}) ) == \text{NULL} head = NULL;
                             goto unsent_data;
   }
                       SCTP_CHUNK_CLEAR_FLAGS(nmp);
                       head = sctp_add_proto_hdr(sctp, fp, nmp, 0, &error);
                      if (head == NULL) {
   /*
1159 * If none of the source addresses are
1160 * available (i.e error == EHOSTUNREACH),
1161 * pretend we have sent the data. We will
1162 * eventually time out trying to retramsmit
1163 * the data if the interface never comes up.
1164 * If we have already sent some stuff (i.e.,
1165 * notsent is B_FALSE) then we are fine, else1166 * just mark this packet as sent.1167 */
 if (notsent && error == EHOSTUNREACH) {
1169 SCTP_CHUNK_SENT(sctp, mp, sdc, \text{SCTP\_CHUNK\_SENT}(\text{sctp}, \text{mp}, \text{sdc}, \text{m})1170 fp, chunklen, meta); }
                             freemsg(nmp);
                             SCTP_KSTAT(sctps, sctp_output_failed);
                       goto unsent_data;
   }
   }
                 fp->sf_lastactive = now;
                 if (pathmax > fp->sf_pmss)
                       pathmax = fp->sf_pmss;
                 SCTP_CHUNK_SENT(sctp, mp, sdc, fp, chunklen, meta);
                 mp = mp->b_next;
   /*
1184 * Use this chunk to measure RTT?<br>1185 * Must not be a retransmision of

1185 * Must not be a retransmision of an earlier chunk,1186 * ensure the tsn is current.1187 */
 tsn = ntohl(sdc->sdh_tsn);
                if (\text{setp}-\text{setp}\text{ out}\text{-}\text{time} == 0 && \tan == (\text{setp}-\text{setp}\text{-}\text{1}) {
                       sctp->sctp_out_time = now;
                       sctp->sctp_rtt_tsn = tsn;
   }
                 if (extra > 0) {
                       fill = sctp_get_padding(sctp, extra);
                       if (fill != NULL) {
                             linkb(head, fill);
                             pad = extra;
                             seglen += extra;
                       } else {
                             goto unsent_data;
   }
   }
   /*
1204 * Bundle chunks. We linkb() the chunks together to send1205 * downstream in a single packet.
1206 * Partial chunks MUST NOT be bundled with full chunks, so we
1207 * rely on sctp_get_msg_to_send() to only return messages that1208 * will fit entirely in the current packet.
 while (seglen < pathmax) {
```
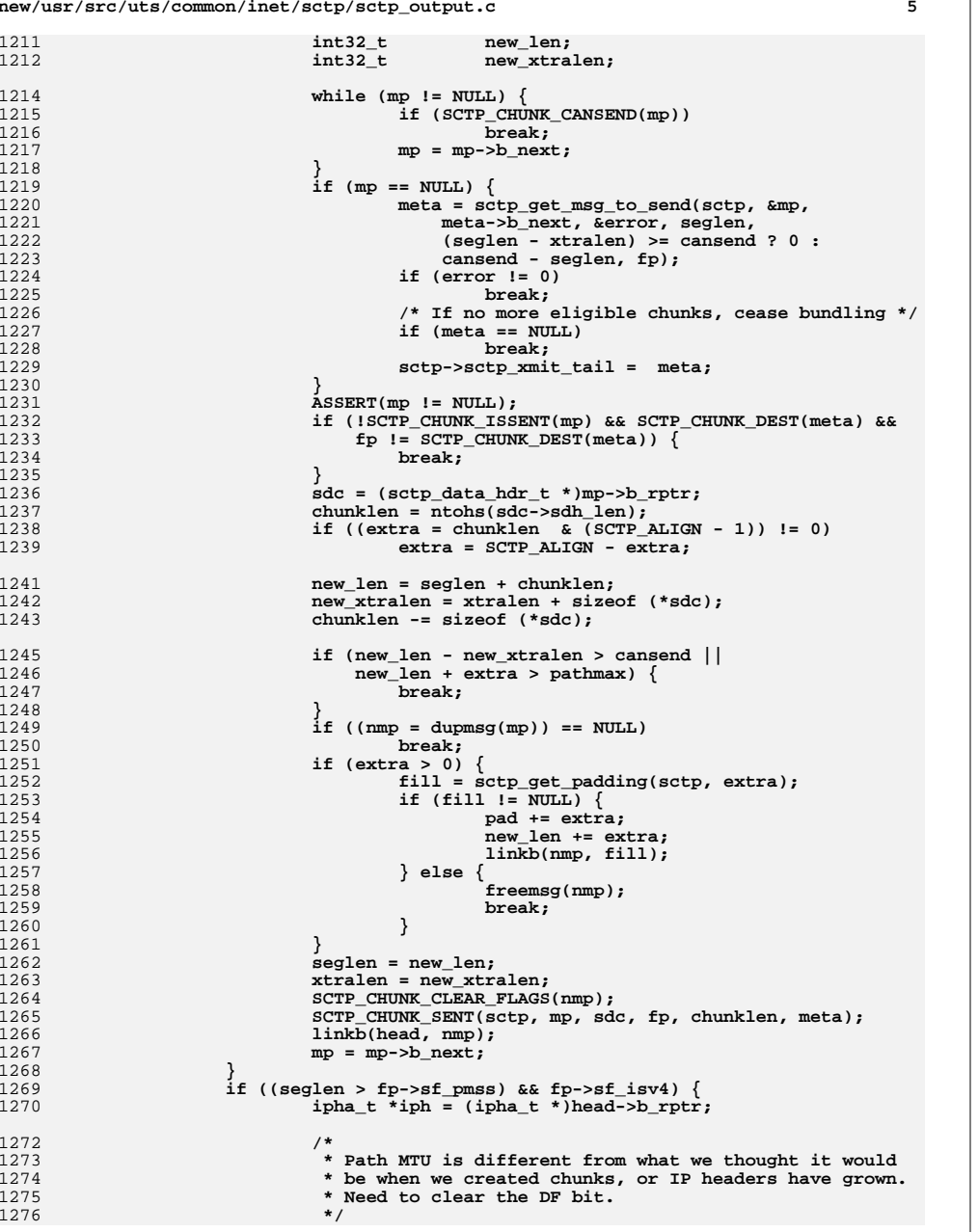

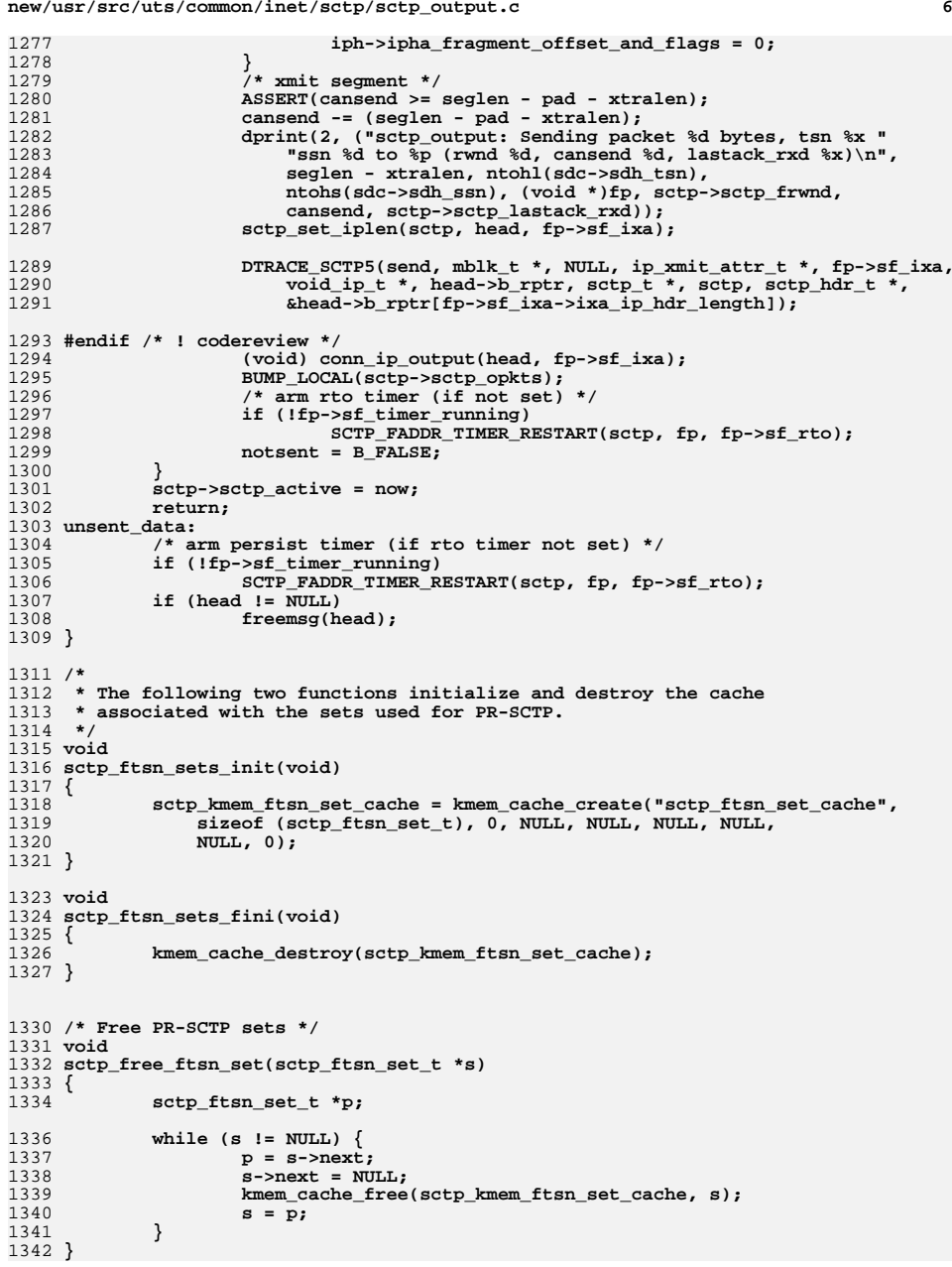

**<sup>7</sup>**

 **/\* \* Given a message meta block, meta, this routine creates or modifies \* the set that will be used to generate a Forward TSN chunk. If the \* entry for stream id, sid, for this message already exists, the \* sequence number, ssn, is updated if it is greater than the existing \* one. If an entry for this sid does not exist, one is created if \* the size does not exceed fp->sf\_pmss. We return false in case \* or an error. \*/ boolean\_t sctp\_add\_ftsn\_set(sctp\_ftsn\_set\_t \*\*s, sctp\_faddr\_t \*fp, mblk\_t \*meta, uint\_t \*nsets, uint32\_t \*slen) { sctp\_ftsn\_set\_t \*p; sctp\_msg\_hdr\_t \*msg\_hdr = (sctp\_msg\_hdr\_t \*)meta->b\_rptr; uint16\_t sid = htons(msg\_hdr->smh\_sid); /\* msg\_hdr->smh\_ssn is already in NBO \*/** ssn = msg hdr->smh ssn; **ASSERT(s != NULL && nsets != NULL); ASSERT((\*nsets == 0 && \*s == NULL) || (\*nsets > 0 && \*s != NULL)); if (\*s == NULL) {**  $ASSERT((*)len + sizeof (uint32 t)) \leq fp-ysf pmss);$  **\*s = kmem\_cache\_alloc(sctp\_kmem\_ftsn\_set\_cache, KM\_NOSLEEP);**  $if$   $(*s == NULL)$ <br>  $return (B FALSE);$  **return (B\_FALSE); (\*s)->ftsn\_entries.ftsn\_sid = sid; (\*s)->ftsn\_entries.ftsn\_ssn = ssn; (\*s)->next = NULL; \*nsets = 1; \*slen += sizeof (uint32\_t); return (B\_TRUE); }** for  $(p = *s; p-)$ next  $!=$  NULL;  $p = p-)$ next) **if (p->ftsn\_entries.ftsn\_sid == sid) { if (SSN\_GT(ssn, p->ftsn\_entries.ftsn\_ssn)) p->ftsn\_entries.ftsn\_ssn = ssn;** return (B\_TRUE); **} } /\* the last one \*/ if (p->ftsn\_entries.ftsn\_sid == sid) { if (SSN\_GT(ssn, p->ftsn\_entries.ftsn\_ssn)) p->ftsn\_entries.ftsn\_ssn = ssn; } else {** if  $((*slen + sizeof (uint32_t)) > fp->sf_pmss)$ <br>return  $(B_FALSE)$ ; **return (B\_FALSE); p->next = kmem\_cache\_alloc(sctp\_kmem\_ftsn\_set\_cache, KM\_NOSLEEP); if (p->next == NULL) return (B\_FALSE); p = p->next; p->ftsn\_entries.ftsn\_sid = sid; p->ftsn\_entries.ftsn\_ssn = ssn; p->next = NULL; (\*nsets)++; \*slen += sizeof (uint32\_t); } return (B\_TRUE); } /\* \* Given a set of stream id - sequence number pairs, this routing creates \* a Forward TSN chunk. The cumulative TSN (advanced peer ack point)**

 **\* for the chunk is obtained from sctp->sctp\_adv\_pap. The caller \* will add the IP/SCTP header. \*/ mblk\_t \* sctp\_make\_ftsn\_chunk(sctp\_t \*sctp, sctp\_faddr\_t \*fp, sctp\_ftsn\_set\_t \*sets, uint\_t nsets, uint32\_t seglen) { mblk\_t \*ftsn\_mp; sctp\_chunk\_hdr\_t \*ch\_hdr; uint32\_t \*advtsn; uint16\_t**<br> **size b**<br> **size b**<br> **xtralen: size\_t xtralen; ftsn\_entry\_t \*ftsn\_entry; sctp\_stack\_t \*sctps = sctp->sctp\_sctps; seglen += sizeof (sctp\_chunk\_hdr\_t); if (fp->sf\_isv4) xtralen = sctp->sctp\_hdr\_len + sctps->sctps\_wroff\_xtra; else xtralen = sctp->sctp\_hdr6\_len + sctps->sctps\_wroff\_xtra; ftsn\_mp = allocb(xtralen + seglen, BPRI\_MED); if (ftsn\_mp == NULL) return (NULL); ftsn\_mp->b\_rptr += xtralen; ftsn\_mp->b\_wptr = ftsn\_mp->b\_rptr + seglen; ch\_hdr = (sctp\_chunk\_hdr\_t \*)ftsn\_mp->b\_rptr;**  $ch$ <sup>-</sup>hdr->sch\_id = CHUNK FORWARD  $TSN$ ; **ch\_hdr->sch\_flags = 0; /\* \* The cast here should not be an issue since seglen is**\* the length of the Forward TSN chunk.  **\*/ schlen = (uint16\_t)seglen; U16\_TO\_ABE16(schlen, &(ch\_hdr->sch\_len)); advtsn = (uint32\_t \*)(ch\_hdr + 1);** U32 TO ABE32(sctp->sctp adv pap, advtsn); **ftsn\_entry = (ftsn\_entry\_t \*)(advtsn + 1); while (nsets > 0) { ASSERT((uchar\_t \*)&ftsn\_entry[1] <= ftsn\_mp->b\_wptr); ftsn\_entry->ftsn\_sid = sets->ftsn\_entries.ftsn\_sid; ftsn\_entry->ftsn\_ssn = sets->ftsn\_entries.ftsn\_ssn; ftsn\_entry++; sets = sets->next; nsets--; } return (ftsn\_mp); } /\* \* Given a starting message, the routine steps through all the \* messages whose TSN is less than sctp->sctp\_adv\_pap and creates \* ftsn sets. The ftsn sets is then used to create an Forward TSN \* chunk. All the messages, that have chunks that are included in the \* ftsn sets, are flagged abandonded. If a message is partially sent \* and is deemed abandoned, all remaining unsent chunks are marked \* abandoned and are deducted from sctp\_unsent. \*/ void sctp\_make\_ftsns(sctp\_t \*sctp, mblk\_t \*meta, mblk\_t \*mp, mblk\_t \*\*nmp, sctp\_faddr\_t \*fp, uint32\_t \*seglen) {**  $\begin{array}{ll}\n\text{mb} \text{lk\_t} & \text{*mp1 = mp}; \\
\text{mb} \text{lk\_t} & \text{*mp\_head =} \\
\end{array}$  **mblk\_t \*mp\_head = mp;**  $*$ meta head = meta;

**<sup>8</sup>**

**<sup>9</sup>**

1475 **mblk\_t \*head; sctp\_ftsn\_set\_t \*sets = NULL;** 14761477 $\begin{array}{ccc} \text{uint}\_\text{t} & \text{nests = 0;} \\ \text{uint16 t} & \text{clen:} \end{array}$ 1478 **uint16\_t clen; sctp\_data\_hdr\_t \*sdc;** 14791480 **uint32\_t sacklen;** 1481uint32\_t **adv\_pap = sctp->sctp\_adv\_pap;**<br>uint32\_t **unsent** = 0; 1482 **uint32\_t unsent = 0;** 1483 $s$ ctp\_stack t 1484\*sctps = sctp->sctp sctps; 1486 **\*seglen = sizeof (uint32\_t);** 1488 **sdc = (sctp\_data\_hdr\_t \*)mp1->b\_rptr;** 1489 **while (meta != NULL &&**  $SEQ$  $GEQ$ ( $setp$ -> $setp$  adv  $pap$ ,  $ntohl(sdc$ -> $sdh$   $tsn$ )))  $\{$ 1491 **/\*** 1492 **\* Skip adding FTSN sets for un-ordered messages as they do**1493 **\* not have SSNs.**1494 **\*/ ubit = SCTP\_DATA\_GET\_UBIT(sdc);** 14951496 **if (!ubit &&** 1497 **!sctp\_add\_ftsn\_set(&sets, fp, meta, &nsets, seglen)) {**1498 **meta = NULL;** 1499 **sctp->sctp\_adv\_pap = adv\_pap;** 1500 **goto ftsn\_done;** 1501 **}** 1502 **while (mp1 != NULL && SCTP\_CHUNK\_ISSENT(mp1)) {** 1503 **sdc = (sctp\_data\_hdr\_t \*)mp1->b\_rptr;** 1504 **adv\_pap = ntohl(sdc->sdh\_tsn);** 1505 **mp1 = mp1->b\_next;** 1506 **}** 1507 **meta = meta->b\_next;** 1508 **if (meta != NULL) {** 1509 **mp1 = meta->b\_cont;** 1510 **if (!SCTP\_CHUNK\_ISSENT(mp1))** 1511 **break; sdc = (sctp\_data\_hdr\_t \*)mp1->b\_rptr;** 15121513 **}** 1514 **}** 1515 **ftsn\_done:** 1516 **/\*** 1517 **\* Can't compare with sets == NULL, since we don't add any**1518 **\* sets for un-ordered messages.**1519 **\*/ if (meta == meta\_head)** 15201521 **return; \*nmp = sctp\_make\_ftsn\_chunk(sctp, fp, sets, nsets, \*seglen);** 15221523 **sctp\_free\_ftsn\_set(sets);** 1524 **if (\*nmp == NULL)** 1525 **return; if (sctp->sctp\_ftsn == sctp->sctp\_lastacked + 1) {** 15261527 **sacklen = 0;** 1528 **} else {** 15291529 **sacklen = sizeof (sctp\_chunk\_hdr\_t) +**<br>1530 **sizeof (sctp sack chunk t) +** 1530 **sizeof (sctp\_sack\_chunk\_t) +** 1531 **(sizeof (sctp\_sack\_frag\_t) \* sctp->sctp\_sack\_gaps); if (\*seglen + sacklen > sctp->sctp\_lastdata->sf\_pmss) {** 15321533 **/\* piggybacked SACK doesn't fit \*/** 1534 **sacklen = 0;** 1535 **} else {** 1536 **fp = sctp->sctp\_lastdata;** 1537 **}** 1538 **}** 1539 **head = sctp\_add\_proto\_hdr(sctp, fp, \*nmp, sacklen, NULL);** 1540 $if (head == NULL)$ 

```
1541 freemsg(*nmp);
1542 *nmp = NULL;
1543 SCTP_KSTAT(sctps, sctp_send_ftsn_failed);
1544 return;
1545 }
1546 *seglen += sacklen;
1547 *nmp = head;
1549 /*
1550 * XXXNeed to optimise this, the reason it is done here is so* that we don't have to undo in case of failure.
1552 */
 mp1 = mp_head;
15531554 sdc = (sctp_data_hdr_t *)mp1->b_rptr;
1555<br>1556
             while (meta_head != NULL &&
                SEQ GEQ(sctp->sctp_adv_pap,_ntohl(sdc->sdh_tsn))) {
1557 if (!SCTP_IS_MSG_ABANDONED(meta_head))
1558 SCTP_MSG_SET_ABANDONED(meta_head);
 while (mp1 != NULL && SCTP_CHUNK_ISSENT(mp1)) {
15591560 sdc = (sctp_data_hdr_t *)mp1->b_rptr;
1561 if (!SCTP_CHUNK_ISACKED(mp1)) {
1562 clen = ntohs(sdc->sdh_len) - sizeof (*sdc);
1563SCTP_CHUNK_SENT(sctp, mp1, sdc, fp, clen, notationally metaphony metaphony metaphony metaphony metaphony metaphony metaphony metaphony metaphony metaphony metaphony metaphony metaphony metaphony metaphony metaphony metap
                                        meta head):
1565 }
1566 mp1 = mp1->b_next;
1567 }
1568 while (mp1 != NULL) {
1569 sdc = (sctp_data_hdr_t *)mp1->b_rptr;
1570 if (!SCTP_CHUNK_ABANDONED(mp1)) {
1571 ASSERT(!SCTP_CHUNK_ISSENT(mp1));
1572 unsent += ntohs(sdc->sdh_len) - sizeof (*sdc);
1573SCTP_ABANDON_CHUNK(mp1);
1574 }
1575mp1 = mp1 - b next;1576 }
1577 meta_head = meta_head->b_next;
1578 if (meta_head != NULL) {
1579mp1 = meta head->b cont;
1580 if (!SCTP_CHUNK_ISSENT(mp1))
1581 break;
 sdc = (sctp_data_hdr_t *)mp1->b_rptr;
15821583 }
1584 }
1585 if (unsent > 0) {
1586 ASSERT(sctp->sctp_unsent >= unsent);
1587 sctp->sctp_unsent -= unsent;
1588 /*
1589 * Update ULP the amount of queued data, which is1590 * sent-unack'ed + unsent.1591 */<sup>2</sup><br>if (!SCTP_IS_DETACHED(sctp))
15921593SCTP_TXQ_UPDATE(sctp);
1594 }
1595 }
1597 /*
1598 * This function steps through messages starting at meta and checks if
1599 * the message is abandoned. It stops when it hits an unsent chunk or1600 * a message that has all its chunk acked. This is the only place
1601 * where the sctp_adv_pap is moved forward to indicated abandoned1602 * messages.1603 */
1604 void
1605 sctp_check_adv_ack_pt(sctp_t *sctp, mblk_t *meta, mblk_t *mp)
1606 {
```
**new/usr/src/uts/common/inet/sctp/sctp\_output.c**

 **<sup>11</sup>** 1607 **uint32\_t tsn = sctp->sctp\_adv\_pap;** 1608 **sctp\_data\_hdr\_t \*sdc;** 1609 **sctp\_msg\_hdr\_t \*msg\_hdr;** 1611 **ASSERT(mp != NULL);** 1612 **sdc = (sctp\_data\_hdr\_t \*)mp->b\_rptr;** 1613 **ASSERT(SEQ\_GT(ntohl(sdc->sdh\_tsn), sctp->sctp\_lastack\_rxd));** 1614 **msg\_hdr = (sctp\_msg\_hdr\_t \*)meta->b\_rptr;** 1615 **if (!SCTP\_IS\_MSG\_ABANDONED(meta) &&** 1616 **!SCTP\_MSG\_TO\_BE\_ABANDONED(meta, msg\_hdr, sctp)) {**1617 **return;** 1618 **}** 1619 **while (meta != NULL) {** 1620 **while (mp != NULL && SCTP\_CHUNK\_ISSENT(mp)) {** 1621 **sdc = (sctp\_data\_hdr\_t \*)mp->b\_rptr;** 1622 **tsn = ntohl(sdc->sdh\_tsn);** 1623 **mp = mp->b\_next;** 1624 **}** 1625 $if$  (mp  $!=$  NULL) 1626 **break;** 1627 **/\*** 1628 **\* We continue checking for successive messages only if there**1629 **\* is a chunk marked for retransmission. Else, we might** 1630 **\* end up sending FTSN prematurely for chunks that have been**1631 **\* sent, but not yet acked.**1632 **\*/ if ((meta = meta->b\_next) != NULL) {** 16331634 **msg\_hdr = (sctp\_msg\_hdr\_t \*)meta->b\_rptr;** 1635 **if (!SCTP\_IS\_MSG\_ABANDONED(meta) &&** 1636 **!SCTP\_MSG\_TO\_BE\_ABANDONED(meta, msg\_hdr, sctp)) {**1637 **break;** 1638 **}** 1639for  $(mp = meta - b cont; mp != NULL; mp = mp - b next)$  { 1640 **if (!SCTP\_CHUNK\_ISSENT(mp)) {** 1641 **sctp->sctp\_adv\_pap = tsn;** 1642 **return;** 1643 **}** 1644 **if (SCTP\_CHUNK\_WANT\_REXMIT(mp))** 1645 **break;** 1646 **}** 1647 $if$  ( $mp == NULL$ ) 1648 **break;** 1649 **}** 1650 **}** 1651 **sctp->sctp\_adv\_pap = tsn;** 1652 **}**  $1655/$  **/\*** 1656 **\* Determine if we should bundle a data chunk with the chunk being**1657 **\* retransmitted. We bundle if**1658 **\*** 1659 **\* - the chunk is sent to the same destination and unack'ed.**1660 **\*** 1661 **\* OR**1662 **\*** 1663 **\* - the chunk is unsent, i.e. new data.**1664 **\*/** 1665 **#define SCTP\_CHUNK\_RX\_CANBUNDLE(mp, fp) \** 1666 **(!SCTP\_CHUNK\_ABANDONED((mp)) && \ ((SCTP\_CHUNK\_ISSENT((mp)) && (SCTP\_CHUNK\_DEST(mp) == (fp) && \** 16671668 **!SCTP\_CHUNK\_ISACKED(mp))) || \ (((mp)->b\_flag & (SCTP\_CHUNK\_FLAG\_REXMIT|SCTP\_CHUNK\_FLAG\_SENT)) != \** 16691670 **SCTP\_CHUNK\_FLAG\_SENT)))** 1672 **/\***

**new/usr/src/uts/common/inet/sctp/sctp\_output.c**

**new/usr/src/uts/common/inet/sctp/sctp\_output.c <sup>12</sup>** 1673 **\* Retransmit first segment which hasn't been acked with cumtsn or send**1674 **\* a Forward TSN chunk, if appropriate.**1675 **\*/** 1676 **void** 1677 **sctp\_rexmit(sctp\_t \*sctp, sctp\_faddr\_t \*oldfp)** 1678 **{** 1679 **mblk\_t \*mp;** 1680 $***nmp** = NULL;$ <br> $***head**$ 1681 **mblk\_t \*head;** 1682\*meta = sctp->sctp\_xmit\_head;<br>\*fill; 1683mblk\_t<br>uint32 t 1684**seglen = 0;**<br>**sacklen;** 1685 $\begin{array}{ccc}\n\text{uint32}_t & \text{sacklen;} \\
\text{uint16}_t & \text{chunklen:} \\
\end{array}$ 1686**uint16\_t**<br>int extra; 1687 **int extra; sctp\_data\_hdr\_t \*sdc;** 16881689 **sctp\_faddr\_t \*fp;** 1690 $\frac{\text{uint32}_t}{\text{boolean}}$  **adv\_pap** = sctp->sctp\_adv\_pap; 1691**boolean\_t**<br> **do\_ftsn = B\_FALSE;**<br> **boolean\_t**<br> **ftsn\_check = B\_TRU** 1692**boolean**\_t<br> **uint32 t** *first* ua tsn;<br> **first** ua tsn; 1693 **uint32\_t first\_ua\_tsn; sctp\_msg\_hdr\_t \*mhdr;** 16941695 **sctp\_stack\_t \*sctps = sctp->sctp\_sctps;** 1696*int* **error**; 1698 **while (meta != NULL) {** 1699for  $(mp = meta - b_count; mp != NULL; mp = mp - b_new)$  {<br>uint32 t tsn; 1700 **uint32\_t tsn;** 1702 **if (!SCTP\_CHUNK\_ISSENT(mp))** 1703 **goto window\_probe;** 1704 **/\*** 1705 **\* We break in the following cases -**1706 **\***<sup>1707</sup> **\* if the advanced peer ack point includes the next** <sup>1708</sup> **\* chunk to be retransmited - possibly the Forward** 1709 **\* TSN was lost.**1710 **\***1711 **<b>\* if** we are PRSCTP aware and the next chunk to be<br>1712 **\*** retransmitted is now abandoned <sup>1712</sup> **\* retransmitted is now abandoned** 1713 **\***1714 **<b>\* if** the next chunk to be retransmitted is for<br>1715 **\*** the dest on which the timer went off. (this 1715 **\* the dest on which the timer went off. (this**<br>1716 **\*** message is not abandoned).  $messace$  is not abandoned). 1717 **\*** 1718 **\* We check for Forward TSN only for the first** 1719 **\* eligible chunk to be retransmitted. The reason** 1720 **\* being if the first eligible chunk is skipped (say**1721 **<b>\*** it was sent to a destination other than oldfp)<br>1722 **<b>\*** then we cannot advance the cum TSN via Forward 1722 **\* then we cannot advance the cum TSN via Forward**1723 **\* TSN chunk.**1724 **\*** 1725 **\* Also, ftsn\_check is B\_TRUE only for the first**1726 **<b>\*** eligible chunk, it will be B\_FALSE for all<br>1727 **\*** subsequent candidate messages for retransmis 1727 **\* subsequent candidate messages for retransmission.**1728 **\*/ sdc = (sctp\_data\_hdr\_t \*)mp->b\_rptr;** 17291730 **tsn = ntohl(sdc->sdh\_tsn);** 1731 **if (SEQ\_GT(tsn, sctp->sctp\_lastack\_rxd)) {** 1732 **if (sctp->sctp\_prsctp\_aware && ftsn\_check) {** 1733 **if (SEQ\_GEQ(sctp->sctp\_adv\_pap, tsn)) {** 1734 **ASSERT(sctp->sctp\_prsctp\_aware);** 1735 **do\_ftsn = B\_TRUE;** 1736 **goto out;** 1737 **} else {** 1738**sctp\_check\_adv\_ack\_pt(sctp,**

```
new/usr/src/uts/common/inet/sctp/sctp_output.c 13
1739 meta, mp);
 if (SEQ_GT(sctp->sctp_adv_pap,
17401741 adv_pap)) {
 do_ftsn = B_TRUE;
17421743 goto out;
1744 }
1745 }
1746 ftsn_check = B_FALSE;
1747 }
1748 if (SCTP_CHUNK_DEST(mp) == oldfp)
1749 goto out;
1750 }
1751 }
1752 meta = meta->b_next;
1753 if (meta != NULL && sctp->sctp_prsctp_aware) {
1754mhdr = (sctp msg hdr t *)meta->b rptr;
1756<br>1757
                      while (meta != NULL && (SCTP_IS_MSG_ABANDONED(meta) ||
                       1757 SCTP_MSG_TO_BE_ABANDONED(meta, mhdr, sctp))) {1758meta = meta->b_next;
1759 }
1760 }
1761 }
1762 window_probe:
1763 /*
1764 * Retransmit fired for a destination which didn't have1765 * any unacked data pending.1766 */
 if (sctp->sctp_unacked == 0 && sctp->sctp_unsent != 0) {
17671768 /*
1769 * Send a window probe. Inflate frwnd to allow* sending one segment.
1771 */
 if (sctp->sctp_frwnd < (oldfp->sf_pmss - sizeof (*sdc)))
17721773 sctp->sctp_frwnd = oldfp->sf_pmss - sizeof (*sdc);
1775 /* next TSN to send */
1776 sctp->sctp_rxt_nxttsn = sctp->sctp_ltsn;
1778<br>1779
   /*
               1779 * The above sctp_frwnd adjustment is coarse. The "changed"1780 * sctp_frwnd may allow us to send more than 1 packet. So* tell sctp_output() to send only 1 packet.<br>*/
1782 */
 sctp_output(sctp, 1);
17831785 /* Last sent TSN */
1786 sctp->sctp_rxt_maxtsn = sctp->sctp_ltsn - 1;
1787 ASSERT(sctp->sctp_rxt_maxtsn >= sctp->sctp_rxt_nxttsn);
1788 sctp->sctp_zero_win_probe = B_TRUE;
1789 SCTPS_BUMP_MIB(sctps, sctpOutWinProbe);
1790 }
1791 return;
1792 out:
1793 /*
1794 * After a time out, assume that everything has left the network. So* we can clear rxt_unacked for the original peer address.<br>*/
1796 */
 oldfp->sf_rxt_unacked = 0;
17971799 /*
1800 * If we were probing for zero window, don't adjust retransmission* variables, but the timer is still backed off.
1802 */
 if (sctp->sctp_zero_win_probe) {
18031804mblk<sup>t</sup> *pkt:
```
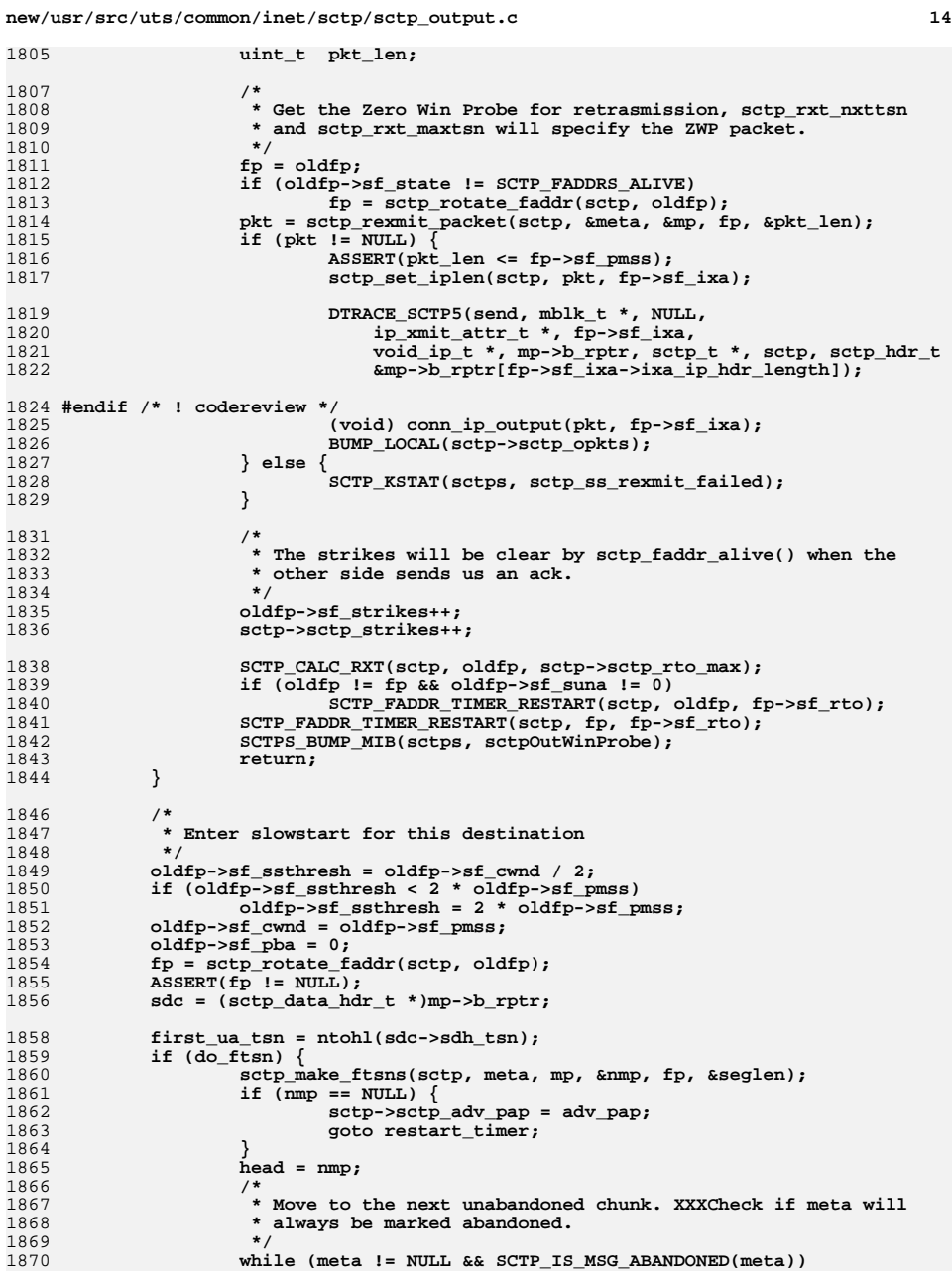

1

1807

1

1

1816

1817

1819

1

1

1835

1836

<sup>1</sup>

1

1

1

1

1

1

1

1

1

 $\overline{1}$ 

 $\overline{1}$ 

1

1

1

1

1

1

2002

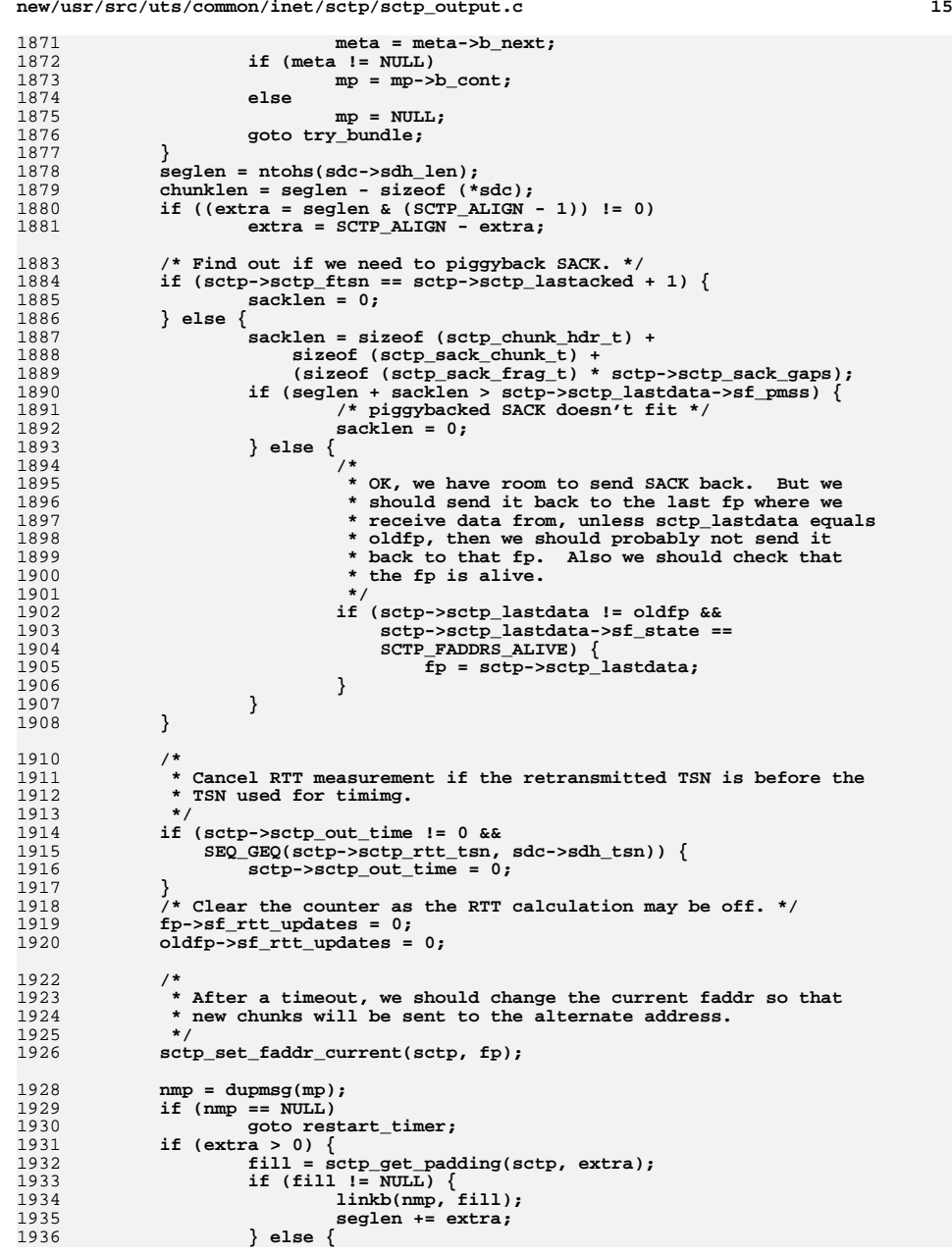

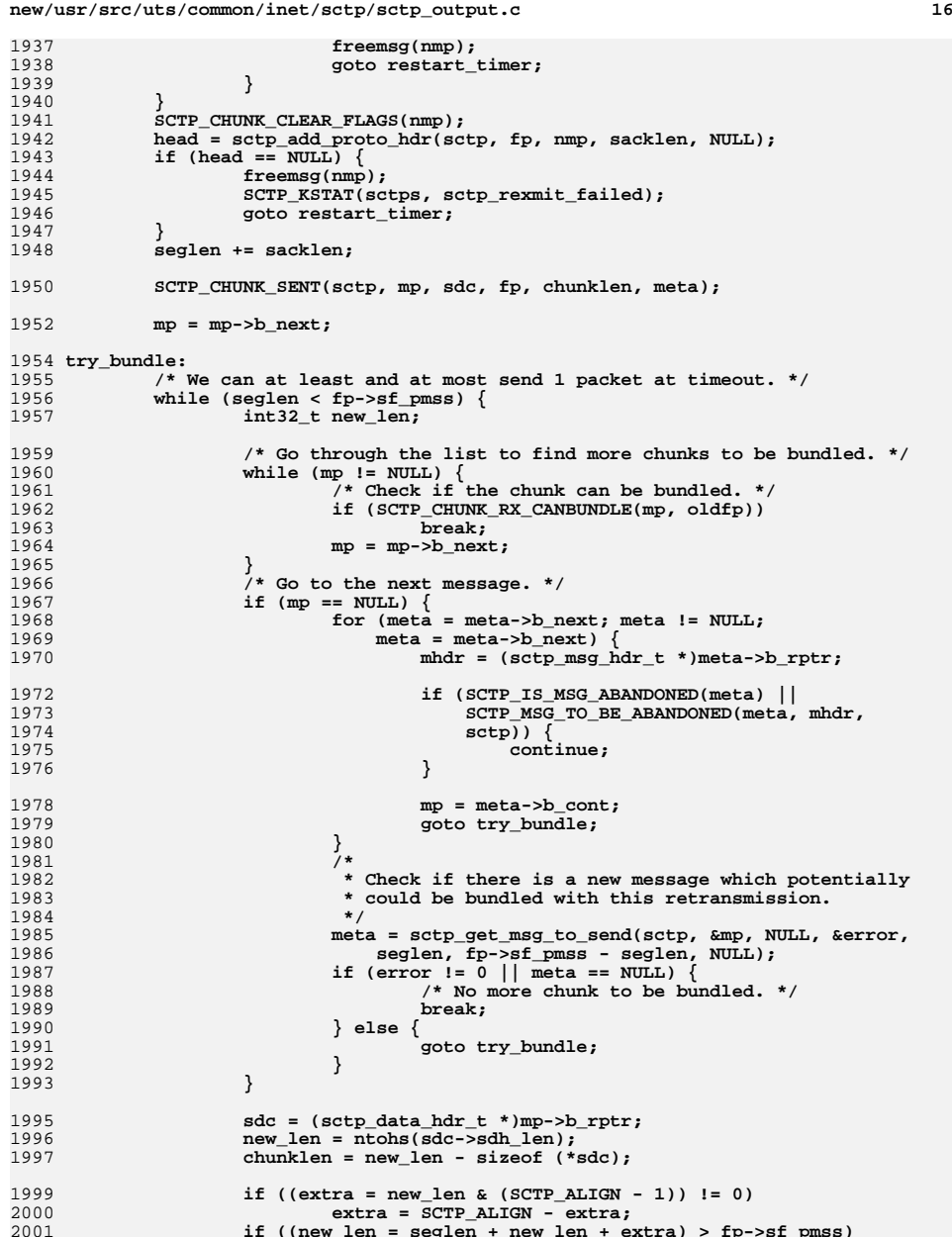

**extra = SCTP\_ALIGN - extra; if ((new\_len = seglen + new\_len + extra) > fp->sf\_pmss) break;**

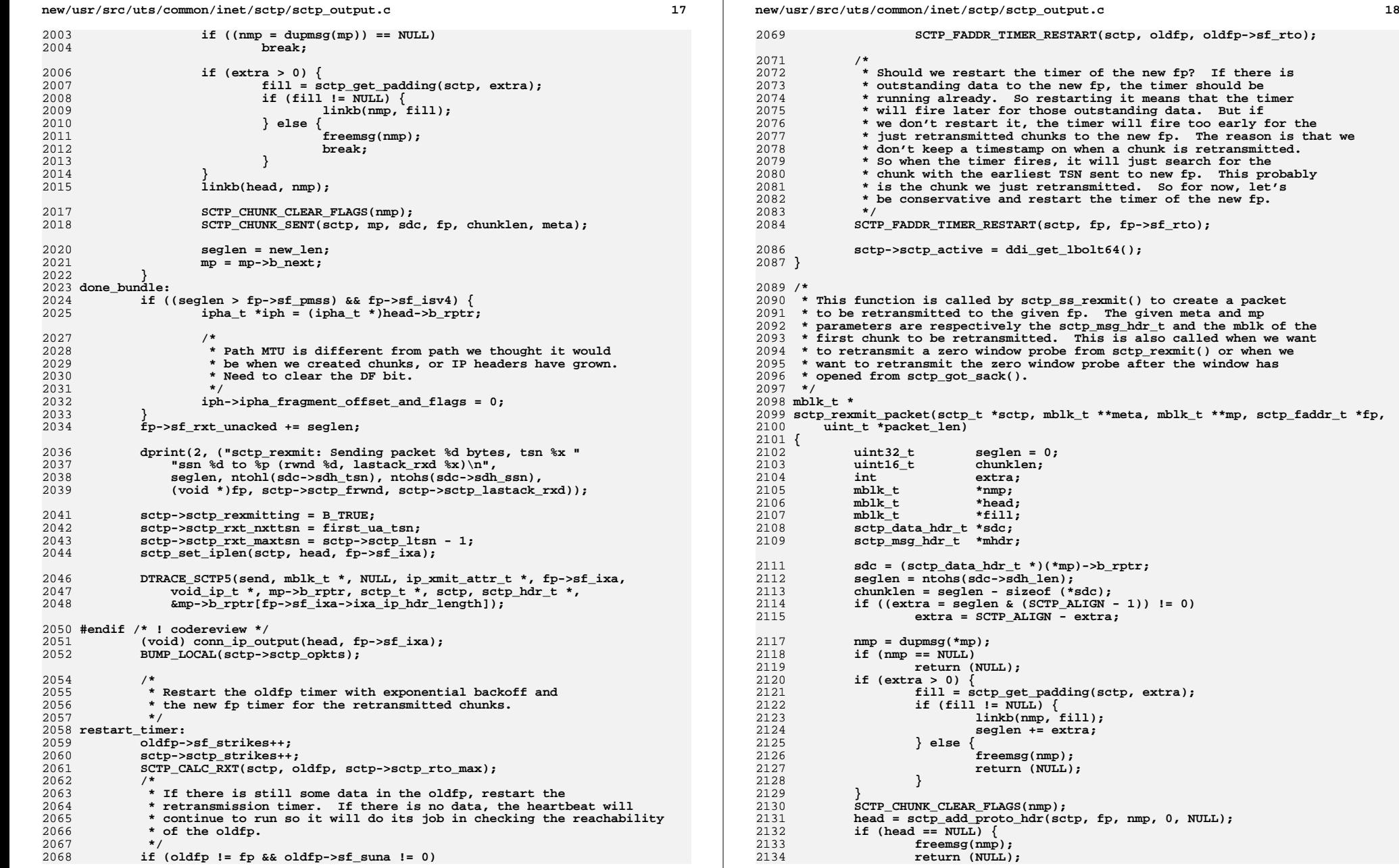

**new/usr/src/uts/common/inet/sctp/sctp\_output.c <sup>19</sup>** 2135 **}** 2136 **SCTP\_CHUNK\_SENT(sctp, \*mp, sdc, fp, chunklen, \*meta);** 2137 **/\*** 2138 **\* Don't update the TSN if we are doing a Zero Win Probe.**2139 **\*/ if (!sctp->sctp\_zero\_win\_probe)** 21402141 **sctp->sctp\_rxt\_nxttsn = ntohl(sdc->sdh\_tsn);** 2142 **\*mp = (\*mp)->b\_next;** 2144 **try\_bundle:** 2145 **while (seglen < fp->sf\_pmss) {** 2146 **int32\_t new\_len;** 2148 **/\*** 2149 **\* Go through the list to find more chunks to be bundled.** 2150 **\* We should only retransmit sent by unack'ed chunks. Since**2151 **\* they were sent before, the peer's receive window should**\* be able to receive them. 2153 **\*/ while (\*mp != NULL) {** 21542155 **/\* Check if the chunk can be bundled. \*/** 2156 **if (SCTP\_CHUNK\_ISSENT(\*mp) && !SCTP\_CHUNK\_ISACKED(\*mp))** 2157 **break; \*mp = (\*mp)->b\_next;** 21582159 **}** 2160 **/\* Go to the next message. \*/** 2161 **if (\*mp == NULL) {** 2162 $2162$  **for (\*meta = (\*meta)->b\_next; \*meta != NULL;**<br> $2163$  **\*meta = (\*meta)->b** next) {  $*$ meta =  $(*$ meta) ->b\_next) { **mhdr = (sctp\_msg\_hdr\_t \*)(\*meta)->b\_rptr;** 21642166<br>2167 **if (SCTP\_IS\_MSG\_ABANDONED(\*meta) ||** 2167 **SCTP\_MSG\_TO\_BE\_ABANDONED(\*meta, mhdr,**<br>2168 **SCTP\_MSG\_TO\_BE\_ABANDONED(\*meta, mhdr,**  $sctp)$ }  $\{$  **continue;** 21692170 **}** 2172 **\*mp = (\*meta)->b\_cont;** 2173 **goto try\_bundle;** 2174 **}** 2175 **/\* No more chunk to be bundled. \*/** 2176 **break;** 2177 **}** 2179 **sdc = (sctp\_data\_hdr\_t \*)(\*mp)->b\_rptr;** 2180 **/\* Don't bundle chunks beyond sctp\_rxt\_maxtsn. \*/** 2181 **if (SEQ\_GT(ntohl(sdc->sdh\_tsn), sctp->sctp\_rxt\_maxtsn))** 2182**break;**<br> **new\_len = ntohs(sdc->sdh\_len);**<br> **new\_len = ntohs(sdc->sdh\_len);** 21832184 **chunklen = new\_len - sizeof (\*sdc);** 2186 $if ((extra = new len & (SCTP ALIGN - 1)) != 0)$ 2187 **extra = SCTP\_ALIGN - extra;** 2188 **if ((new\_len = seglen + new\_len + extra) > fp->sf\_pmss)** 2189 **break; if ((nmp = dupmsg(\*mp)) == NULL)** 21902191 **break;** 2193 **if (extra > 0) {** 2194 **fill = sctp\_get\_padding(sctp, extra);** 2195 **if (fill != NULL) {** 2196 **linkb(nmp, fill);** 2197 **} else {** 2198 **freemsg(nmp);** 2199 **break;** 2200**}**

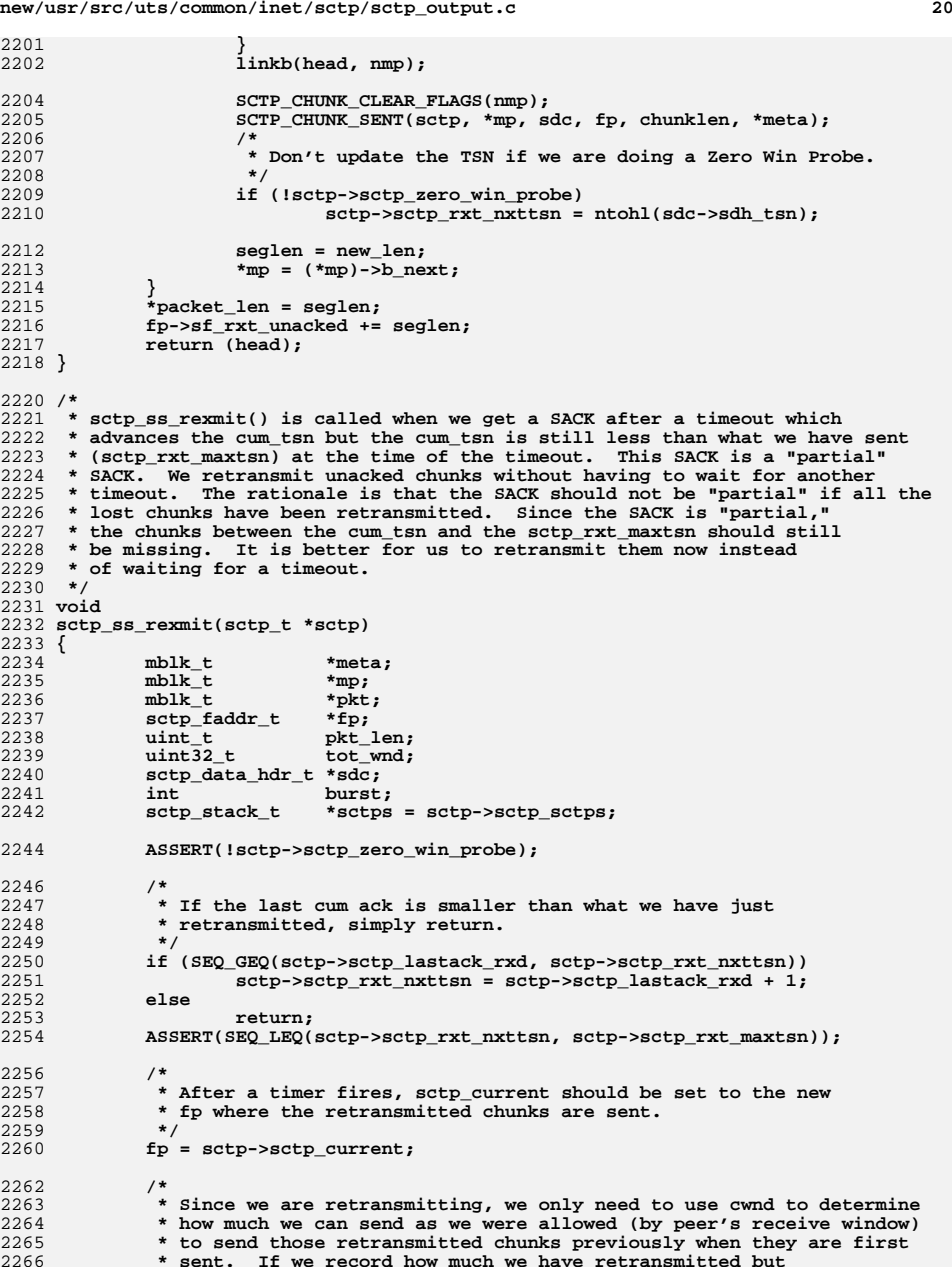

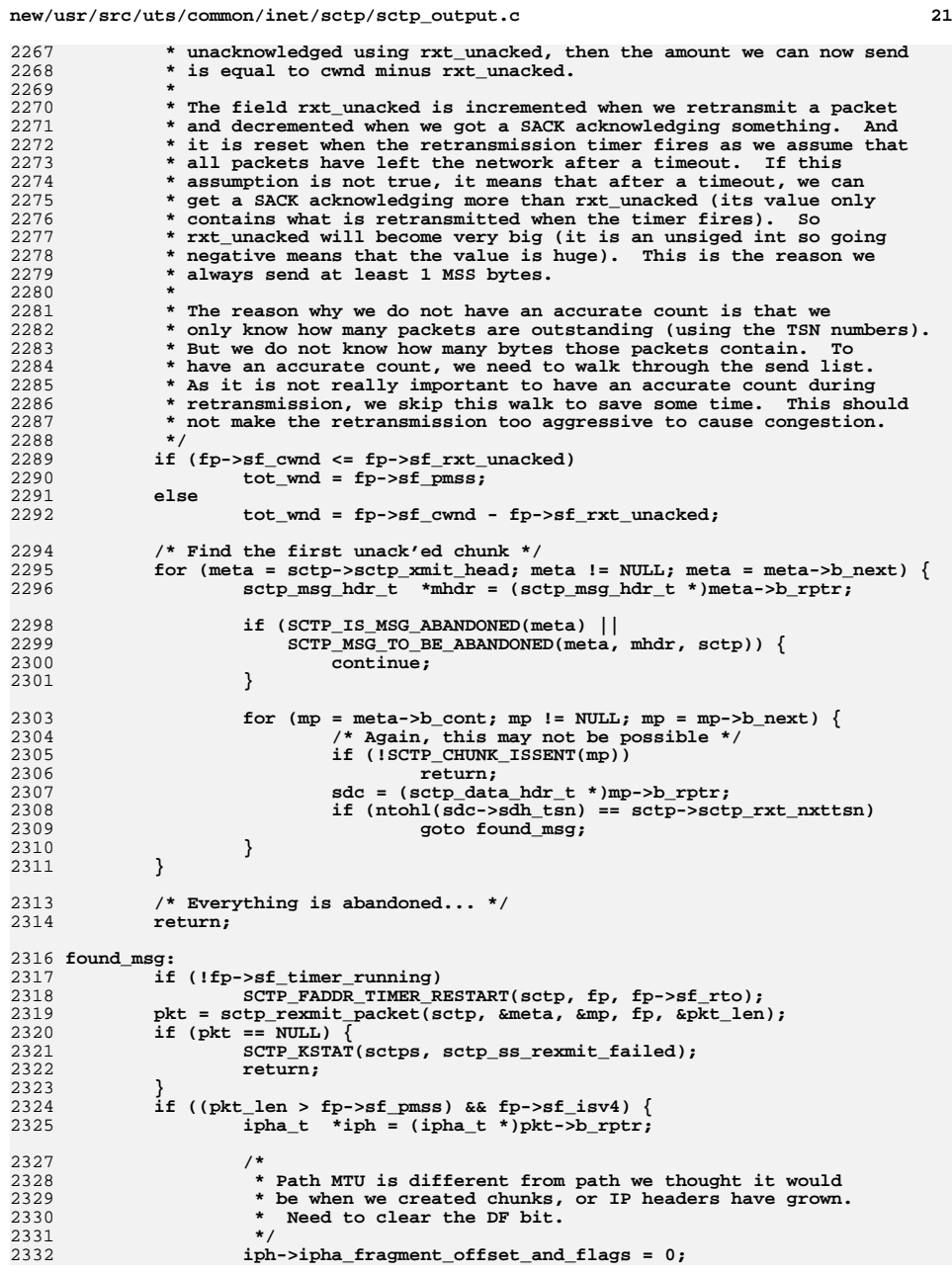

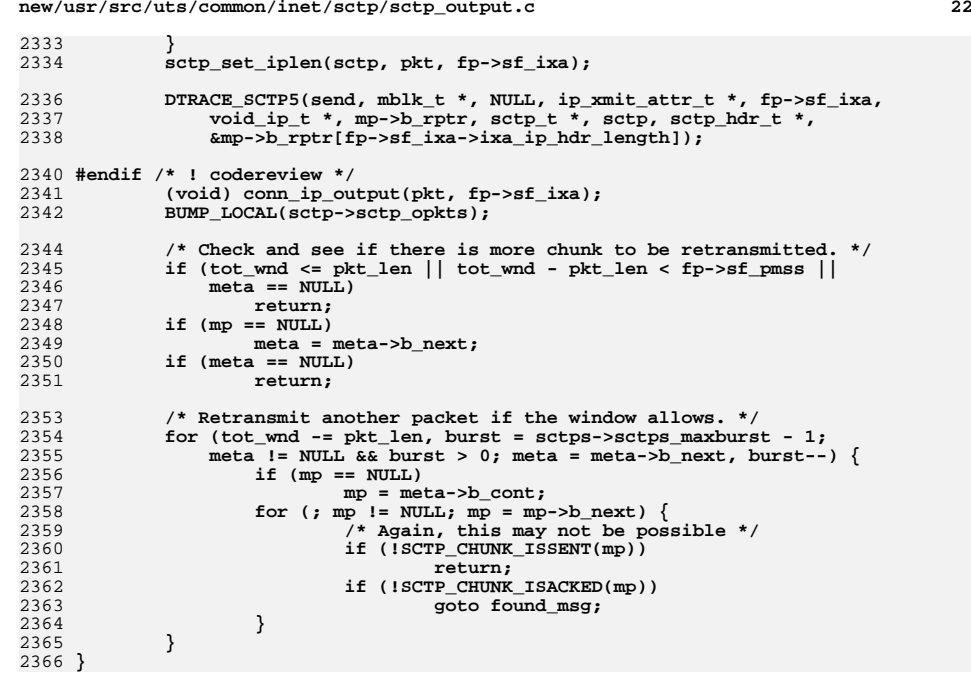

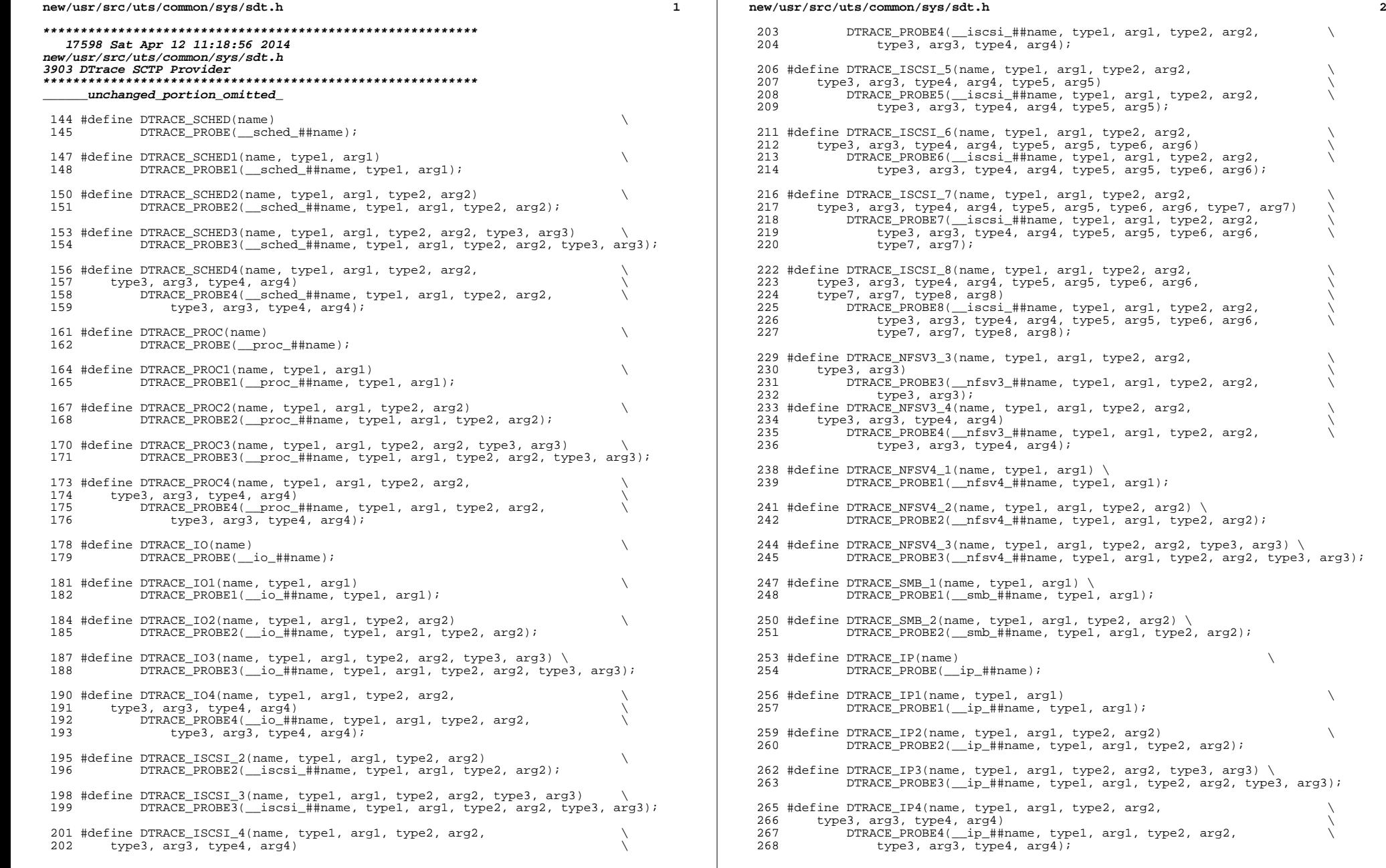

type2, arg2,  $\qquad \qquad \backslash$ 

 $type2, arg2,$ 

 $2, \text{ arg2}, \quad \qquad \setminus$ 

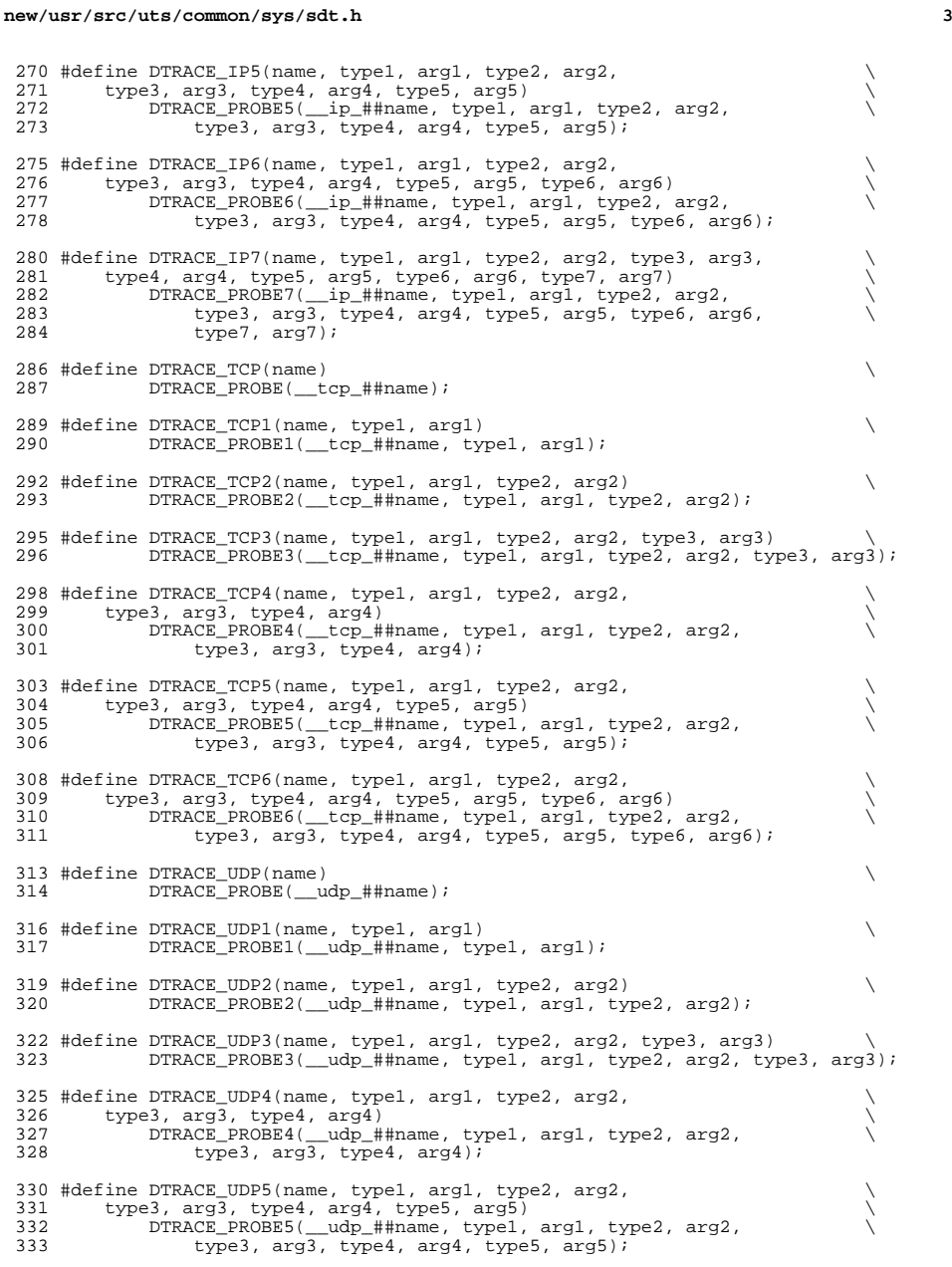

# **<sup>4</sup> #define DTRACE\_SCTP(name) \ DTRACE\_PROBE(\_\_sctp\_##name); #define DTRACE\_SCTP1(name, type1, arg1) \ DTRACE\_PROBE1(\_\_sctp\_##name, type1, arg1); #define DTRACE\_SCTP2(name, type1, arg1, type2, arg2) \ DTRACE\_PROBE2(\_\_sctp\_##name, type1, arg1, type2, arg2); #define DTRACE\_SCTP3(name, type1, arg1, type2, arg2, type3, arg3) \ DTRACE\_PROBE3(\_\_sctp\_##name, type1, arg1, type2, arg2, type3, arg3); #define DTRACE\_SCTP4(name, type1, arg1, type2, arg2, \ type3, arg3, type4, arg4) \ DTRACE\_PROBE4(\_\_sctp\_##name, type1, arg1, type2, arg2, \ type3, arg3, type4, arg4); #define DTRACE\_SCTP5(name, type1, arg1, type2, arg2, \ type3, arg3, type4, arg4, type5, arg5) \ DTRACE\_PROBE5(\_\_sctp\_##name, type1, arg1, type2, arg2, \ type3, arg3, type4, arg4, type5, arg5); #define DTRACE\_SCTP6(name, type1, arg1, type2, arg2, \ type3, arg3, type4, arg4, type5, arg5, type6, arg6) \ DTRACE\_PROBE6(\_\_sctp\_##name, type1, arg1, type2, arg2, \ type3, arg3, type4, arg4, type5, arg5, type6, arg6); #endif /\* ! codereview \*/ #define DTRACE\_SYSEVENT2(name, type1, arg1, type2, arg2) \** DTRACE\_PROBE2( sysevent\_##name, type1, arg1, type2, arg2); **#define DTRACE\_XPV(name) \ DTRACE\_PROBE(\_\_xpv\_##name); #define DTRACE\_XPV1(name, type1, arg1) \ DTRACE\_PROBE1(\_\_xpv\_##name, type1, arg1); #define DTRACE\_XPV2(name, type1, arg1, type2, arg2) \ DTRACE\_PROBE2(\_\_xpv\_##name, type1, arg1, type2, arg2); #define DTRACE\_XPV3(name, type1, arg1, type2, arg2, type3, arg3) \ DTRACE\_PROBE3(\_\_xpv\_##name, type1, arg1, type2, arg2, type3, arg3); #define DTRACE\_XPV4(name, type1, arg1, type2, arg2, type3, arg3, \ type4, arg4) \ DTRACE\_PROBE4(\_\_xpv\_##name, type1, arg1, type2, arg2, \ type3, arg3, type4, arg4); #define DTRACE\_FC\_1(name, type1, arg1) \ DTRACE\_PROBE1(\_\_fc\_##name, type1, arg1); #define DTRACE\_FC\_2(name, type1, arg1, type2, arg2) \ DTRACE\_PROBE2(\_\_fc\_##name, type1, arg1, type2, arg2); #define DTRACE\_FC\_3(name, type1, arg1, type2, arg2, type3, arg3) \ DTRACE\_PROBE3(\_\_fc\_##name, type1, arg1, type2, arg2, type3, arg3); #define DTRACE\_FC\_4(name, type1, arg1, type2, arg2, type3, arg3, type4, arg4) \**  $DTRACE_PROBE4(\n _-fc_+#$  from  $F_2P_3$ ,  $T_3P_4$ ,  $T_4P_5$ ,  $T_5P_6$ ,  $T_6P_7$ ,  $T_7P_8$ ,  $T_7P_8$ ,  $T_7P_9$ ,  $T_7P_8$ ,  $T_7P_9$ ,  $T_7P_8$ ,  $T_7P_9$ ,  $T_7P_8$ ,  $T_7P_9$ ,  $T_7P_9$ ,  $T_7P_9$ ,  $T_7P_9$ ,  $T_7P_9$ ,  $T_7P_9$ ,  $T_7P_9$  $type4, arg4$ ; **#define DTRACE\_FC\_5(name, type1, arg1, type2, arg2, type3, arg3, \ type4, arg4, type5, arg5)**

**new/usr/src/uts/common/sys/sdt.h**

 **\ DTRACE\_PROBE5(\_\_fc\_##name, type1, arg1, type2, arg2, type3, arg3, \ type4, arg4, type5, arg5);**

**new/usr/src/uts/common/sys/sdt.h**

```
h 5
401 #define DTRACE_SRP_1(name, type1, arg1) \
402 DTRACE_PROBE1(__srp_##name, type1, arg1);
404 #define DTRACE_SRP_2(name, type1, arg1, type2, arg2) \
405 DTRACE_PROBE2(__srp_##name, type1, arg1, type2, arg2);
407 #define DTRACE_SRP_3(name, type1, arg1, type2, arg2, type3, arg3) \
408 DTRACE_PROBE3(__srp_##name, type1, arg1, type2, arg2, type3, arg3);
410 #define DTRACE_SRP_4(name, type1, arg1, type2, arg2, type3, arg3, \
411 type4, arg4) \
 DTRACE_PROBE4(__srp_##name, type1, arg1, type2, arg2, \
412413 type3, arg3, type4, arg4);415 #define DTRACE_SRP_5(name, type1, arg1, type2, arg2, type3, arg3, \
416 type4, arg4, type5, arg5) \
 DTRACE_PROBE5(__srp_##name, type1, arg1, type2, arg2, \
417418 type3, arg3, type4, arg4, type5, arg5);420 #define DTRACE_SRP_6(name, type1, arg1, type2, arg2, type3, arg3, \
421 type4, arg4, type5, arg5, type6, arg6) \
422 DTRACE_PROBE6(__srp_##name, type1, arg1, type2, arg2, \
               423 type3, arg3, type4, arg4, type5, arg5, type6, arg6);425 #define DTRACE_SRP_7(name, type1, arg1, type2, arg2, type3, arg3, \
426 type4, arg4, type5, arg5, type6, arg6, type7, arg7) \
427 DTRACE_PROBE7(__srp_##name, type1, arg1, type2, arg2, \
               428 type3, arg3, type4, arg4, type5, arg5, type6, arg6, type7, arg7);430 #define DTRACE_SRP_8(name, type1, arg1, type2, arg2, type3, arg3, \
431 type4, arg4, type5, arg5, type6, arg6, type7, arg7, type8, arg8) \432 DTRACE_PROBE8(__srp_##name, type1, arg1, type2, arg2, \
433 type3, arg3, type4, arg4, type5, arg5, type6, arg6, \
               434 type7, arg7, type8, arg8);436 /*
437 * the set-error SDT probe is extra static, in that we declare its fake
438 * function literally, rather than with the DTRACE_PROBE1() macro. This is439 * necessary so that SET_ERROR() can evaluate to a value, which wouldn't
440 * be possible if it required multiple statements (to declare the function441 * and then call it).442 *
443 * SET_ERROR() uses the comma operator so that it can be used without much444 * additional code. For example, "return (EINVAL);" becomes
445 * "return (SET_ERROR(EINVAL));". Note that the argument will be evaluated446 * twice, so it should not have side effects (e.g. something like:
447 * "return (SET_ERROR(log_error(EINVAL, info)));" would log the error twice).448 */
449 extern void __dtrace_probe_set__error(uintptr_t);
450 #define SET_ERROR(err) (__dtrace_probe_set__error(err), err)
452 #endif /* _KERNEL */
454 extern const char *sdt_prefix;
456 typedef struct sdt_probedesc {
457char<br>
char<br>
complementary<br>
complementary<br>
complementary<br>
complementary<br>
complementary<br>
complementary<br>
complementary<br>
complementary<br>
complementary<br>
complementary<br>
complementary<br>
complementary<br>
com
458 unsigned long sdpd_offset; /* offset of call in text */
459struct sdt\_probedesc460 } sdt_probedesc_t;
462 #ifdef __cplusplus
463 }
464 #endif
466 #endif /* _SYS_SDT_H */
```